# Linguaggio C

## Appunti per il corso di Laboratorio di Algoritmi e Strutture Dati

Stefano Aguzzoli

#### Alcune note introduttive

- Orario lezioni: Martedì:  $18:30 21:30$ . Lezioni frontali in Aula 202, Esercitazioni in laboratorio in Aula 307, Settore Didattico, Via Celoria
- Frontali: 4,11,25 ottobre; 15,29 novembre; 13 dicembre; 10 gennaio.
- Laboratorio: 18 ottobre; 8,22 novembre; 6,20 dicembre; 17 gennaio.
- Eventuali Variazioni saranno comunicate per tempo sul sito: http://homes.dsi.unimi.it/∼aguzzoli/algo.htm.
- Orario ricevimento: Mercoledì: 15:00 16:00
- Lucidi: in pdf su: http://homes.dsi.unimi.it/∼aguzzoli/algo.htm
- Per supporto e altri strumenti relativi al C consultare anche il sito: http://www.algoteam.dsi.unimi.it

#### Programma del corso

Il corso verterà sull'insegnamento del linguaggio C e sull'uso del C per implementare strutture dati e algoritmi.

Il linguaggio C:

- Introduzione al C, panoramica sul linguaggio.
- Elementi lessicali, Tipi di dati fondamentali.
- Espressioni. Flusso del controllo.
- Funzioni
- Array, puntatori e stringhe
- Strutture e Unioni
- Strutture dati evolute
- Input e Output, C e UNIX
- Libreria Standard

#### Testi consigliati

- Programmazione in C (C Programming: A Modern Approach (second edition)), K. N. King. W. W. Norton & Company, 2008.
- C Didattica e Programmazione (A book on C,  $4^{th}$  edition), Al Kelley, Ira Pohl. Pearson, Italia, 2004.
- Linguaggio C (seconda edizione), Brian W. Kernighan, Dennis M. Ritchie. Nuova edizione italiana, Pearson, Italia, 2004.

#### Compilatori

Useremo solo compilatori aderenti allo standard ANSI.

Per Linux: gcc. Già installato sulla maggior parte delle distribuzioni.

Per Windows: gcc. MinGW contiene gcc. Una "distribuzione" facile da installare e usare: cs1300. Scaricatela da http://homes.dsi.unimi.it/∼aguzzoli/algo.htm o da http://www.cs.colorado.edu/∼main/cs1300

#### Modalità d'esame

- viene proposta la specifica di un problema da risolvere mediante tecniche viste a lezione
- avete alcuni giorni per sottoporre una soluzione in C (sorgente gcc-compilabile) e un annesso tecnico
- controllo di correttezza/originalità
- colloquio

Voto finale combinato di corso+laboratorio

#### Consigli per il progetto d'esame

- i temi riguardano problemi computazionalmente difficili: l'uso improprio delle strutture dati comporta un voto basso
- l'interfaccia utente è quasi nulla
- la portabilità è un fattore importante
- l'annesso tecnico è importante
- i commenti al codice sono importanti

Cosa è il C.

- Cenni Storici.
	- Progettato nel 1972 da D. M. Ritchie presso i laboratori AT&T Bell, per poter riscrivere in un linguaggio di alto livello il codice del sistema operativo UNIX.
	- Definizione formale nel 1978 (B.W. Kernighan e D. M. Ritchie)
	- Nel 1983 `e iniziato il lavoro di definizione dello standard (ANSI C) da parte dell'American National Standards Institute.
	- Standard ANSI (ISO C89) rilasciato e approvato nel 1990.

#### Alcune caratteristiche (positive) del C

- Elevato potere espressivo:
	- Tipi di dato primitivi e tipi di dato definibili dall'utente
	- Strutture di controllo

(programmazione strutturata, funzioni e procedure)

- Caratteristiche di basso livello (gestione delle memoria, accesso diretto alla rappresentazione, puntatori, operazioni orientate ai bit)
- (N.B. Stiamo parlando di un linguaggio imperativo e per la programmazione strutturata: non si parla proprio di programmazione orientata agli oggetti).
- Stile di programmazione che incoraggia lo sviluppo di programmi per passi di raffinamento successivi (sviluppo top-down)
- Sintassi definita formalmente. Linguaggio piccolo
- Codice efficiente e compatto
- Ricche librerie (standard) per operazioni non definite nel linguaggio (input/output, memoria dinamica, gestione stringhe, funzioni matematiche, ...)
- Rapporto simbiotico col sistema operativo (UNIX)

Lo standard ANSI:

- standard chiaro, consistente e non ambiguo
- modifica alcune regole del C tradizionale (Kernighan e Ritchie, K&R) e ne stabilisce altre.
- compromesso che migliora la portabilità mantenendo alcune caratteristiche machine-dependent.
- C++ si basa sullo standard ANSI C.

#### Alcuni difetti:

- La sintassi non è immediatamente leggibile e a volte ostica. (vedremo cosa succede quando si combinano array, puntatori, puntatori a funzione, ...)
- La precedenza di alcuni operatori è "sbagliata".
- E' possibile scrivere codice estremamente contorto.

#### Lo standard o gli standard ?

Il processo di standardizzazione non è terminato, e andrà avanti fino a quando il C si continuerà ad usare e presenterà aspetti migliorabili.

Quando parliamo di standard ANSI in questo corso ci riferiremo sempre allo standard ISO C89. Il corso illustrerà le caratteristiche del C conformi a ISO C89.

I compilatori, anche gcc, contemplano anche altri standard: estensioni successive di ISO C89.

Le caratteristiche del linguaggio aggiunte negli standard successivi non sono fondamentali per un utilizzo pienamente soddisfacente del C nell'implementazione di algoritmi.

Vedremo fra poco alcune opzioni di gcc relative alla gestione degli standard e delle varianti del linguaggio.

### Una prima panoramica sul linguaggio C

#### Salve mondo!

Tradizionalmente, il primo programma C è il seguente:

```
/* prog1.c */
#include <stdio.h>
int main(void)
{
    printf("Salve mondo\n");
    return 0;
}
```
Il C è un linguaggio compilato. Per compilare il programma dell'esempio:

```
gcc -o prog1 prog1.c
```

```
gcc -o prog1 prog1.c
```
gcc è il comando che richiama il compilatore. -o prog1 è un'opzione di gcc che specifica il nome dell'eseguibile. prog1.c è il nome del file contenente il programma I nomi dei file contenenti codice sorgente C hanno estensione .c

Se la compilazione ha successo viene prodotto un file eseguibile: prog1.exe sotto Windows, prog1 sotto Linux.

Per eseguire il programma:

prog1 sotto Windows, ./prog1 sotto Linux.

Il programma stampa sul video la scritta

Salve mondo!

Analisi del programma:

/\* prog1.c \*/

Commenti: I commenti in C iniziano con /\* e finiscono con \*/, tutto ciò che questi due delimitatori contengono è ignorato dal compilatore

#include <stdio.h>

Preprocessore: Le righe il cui primo carattere non di spaziatura è # sono *direttive* per il **preprocessore**. In questo caso si richiede di espandere sul posto il contenuto del file di intestazione stdio.h. Tale file contiene il *prototipo* della funzione printf.

```
int main(void)
\left\{ \right.
```
Definizione di funzione: Si definisce la funzione main come una funzione che non ha alcun parametro formale (void), e che restituisce un valore di tipo intero int.

Ogni programma C definisce una funzione int main(...): l'esecuzione del programma partirà invocando main, a sua volta main richiamerà altre funzioni e così via. Come vedremo, main può essere invocata con parametri, specificandone opportunamente la definizione prototipale.

Il corpo della funzione è racchiuso tra le parentesi graffe  $\{e\}$ .

```
printf("Salve mondo\n");
```
Funzione di libreria standard: printf è una funzione contenuta nella libreria standard del C: per informare il compilatore del suo uso corretto in termini di numero e tipo dei parametri e del tipo di ritorno, bisogna includere il file di intestazione stdio.h. printf realizza un output formattato.  $\n\alpha$  è il carattere newline. Il carattere ; marca la fine di un istruzione.

return 0;

Istruzione return: L'istruzione return expr ritorna il valore di expr alla funzione chiamante. In questo caso, poiché main deve ritornare un intero (perché ?), si ritorna 0 al sistema operativo. return 0 può essere omesso al termine della definizione di main.

#### Sistema C e organizzazione del codice

Il sistema C è formato dal linguaggio C, dal preprocessore, dal compilatore, dalle librerie e da altri strumenti di supporto.

Un programma C è costituito da un insieme di definizioni di funzioni. L'esecuzione parte dalla definizione della funzione int main(...).

Un programma C può essere diviso su diversi file.

La produzione dell'eseguibile avviene in 3 fasi:

Nella prima fase, ogni file da compilare è trattato dal **prepro**cessore. Le direttive al preprocessore determinano modifiche al file che le contiene, quali inclusione di file, espansione di macro, compilazione condizionale.

Prova: gcc -E prog1.c > vedi per vedere l'output del preprocessore.

Nella seconda fase ogni file da compilare preprocessato origina un file in formato oggetto, non ancora eseguibile.

Le librerie sono molto simili a file oggetto: infatti contengono la versione oggetto di moltissime funzioni predefinite.

La terza fase, a carico del *linker*, vede la produzione di un unico file eseguibile a partire dai file oggetto aggiornati e dalle parti necessarie delle librerie.

I file di intestazione (name.h) contengono le definizioni necessarie a ogni file sorgente per essere compilato in formato oggetto in modo tale da poter essere successivamente collegato agli altri file che fanno uso di definizioni condivise. Lo stesso discorso si applica all'uso di funzioni di librerie.

Nel nostro esempio precedente, la riga

#include <stdio.h>

è una direttiva al preprocessore che richiede l'inclusione del file di intestazione stdio.h.

L'effetto di tale inclusione è il rimpiazzamento nel file prog1.c della riga contenente la direttiva con il contenuto del file stdio.h stesso.

Tale file contiene definizioni necessarie alle funzioni di input/output della libreria standard, e di altre di uso comune. Ad esempio vi `e il prototipo:

```
int printf(const char *format,...);
```
che informa il compilatore della natura degli argomenti di printf e di ciò che tale funzione può ritornare.

Il file stdio.h contiene non solo prototipi di funzione, ma in genere definisce elementi quali definizioni di tipi, di costanti, di macro, direttive al preprocessore. Ad esempio vi è la definizione della costante numerica EOF che rappresenta, in opportune situazioni, la fine di un file. Tipicamente:

 $\# \text{define } E0F$   $(-1)$ 

Le parentesi angolari < e > che racchiudono il nome del file da includere, comunicano al preprocessore di cercare il file in una serie di locazioni (directory) standard, in un ordine prefissato. Se si fosse scritto

#include "stdio.h"

la ricerca del preprocessore sarebbe iniziata dalla directory corrente.

#### ESEMPIO:

Si supponga di compilare il progetto costituito dai due file pippo.c, pluto.c con i due file di intestazione pippo.h (supponiamo incluso da entrambi i due file .c) e, pluto.h (incluso solo da pluto.c):

Il progetto si compila con il comando gcc -o myprog pippo.c pluto.c

Si noti che non si devono specificare i nomi dei file di intestazione: essi sono inclusi dalle direttive al preprocessore #include contenute nei file sorgente pippo.c, pluto.c.

Ecco, nel prossimo lucido, una descrizione diagrammatica del processo di compilazione completo, dalla fase di preprocessamento all'esecuzione.

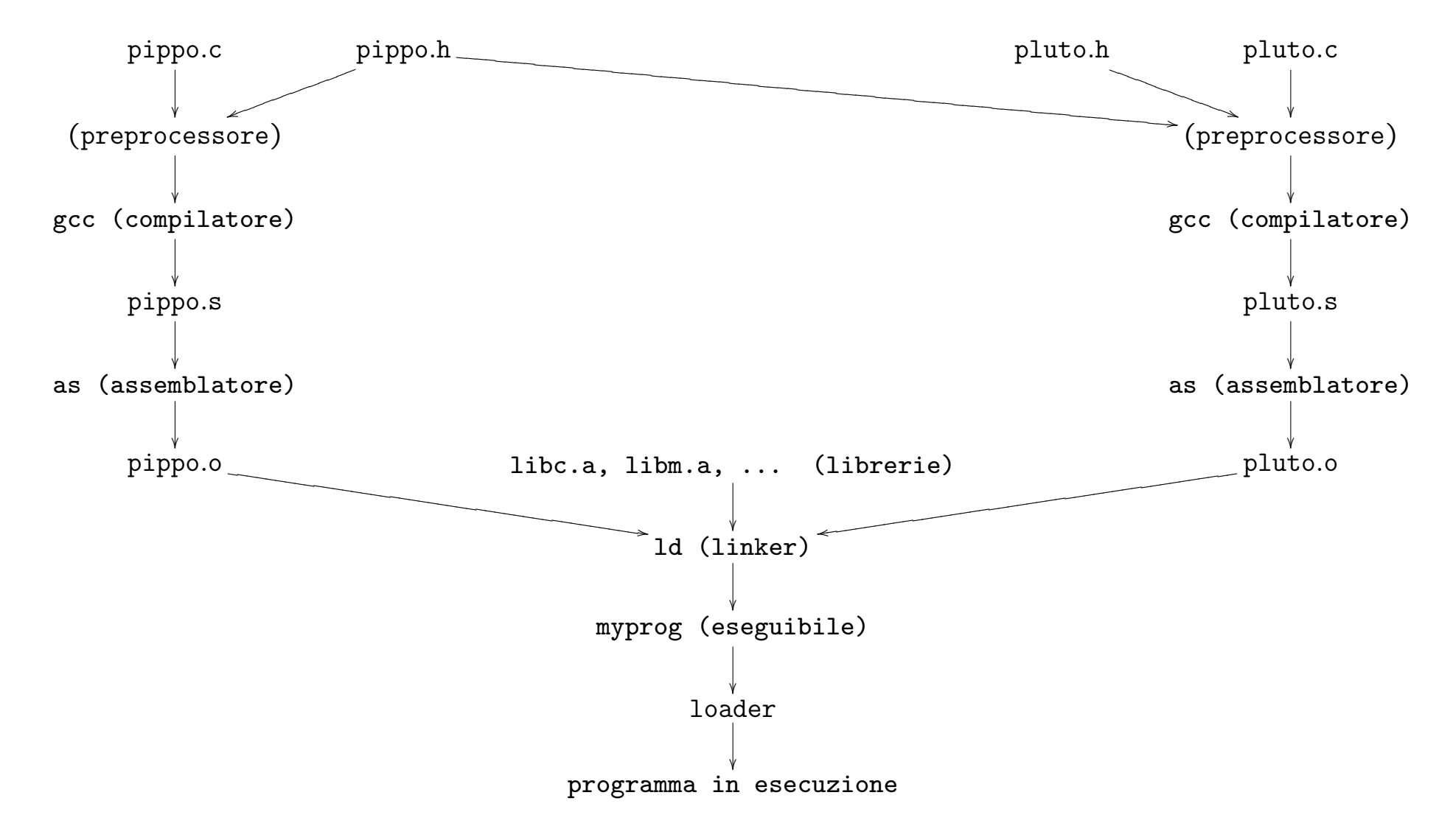

26

#### Alcune utili opzioni di gcc

gcc contempla diverse opzioni per controllare l'aderenza dei codici sorgenti allo standard ANSI ISO C89, o a sue successive estensioni.

Usare -ansi o -std=c89 per controllare l'aderenza allo standard ISO C89.

Con queste opzioni gcc rimane ancora un po' permissivo e non si lamenta di alcuni usi non conformi allo standard (es. dichiarazioni inframmezzate a istruzioni, array con dimensioni non note a tempo di compilazione. etc...).

Usare -pedantic per forzare un controllo di stretta aderenza.

Usare -Wall per avere un rapporto su usi del linguaggio permessi ma che frequentemente sono abbinati a errori concettuali nella stesura del codice.

I messaggi segnalati da queste opzioni sono solo degli avvertimenti: la compilazione non si blocca a causa di questi problemi, e, a meno di altri errori, produce infine l'eseguibile.

E bene considerare sempre gli avvertimenti sollevati a causa di ` frammenti di codice non conformi allo standard, poiché tali frammenti pregiudicano la portabilità del codice.

Gli avvertimenti sollevati da -Wall vanno di volta in volta valutati confrontandoli con le intenzioni del programmatore: non sempre sono errori, ma usi intenzionali di alcune caratteristiche del C. Prova a compilare i sorgenti allegati warn1.c, ..., warn4.c

```
Vediamo un altro esempio:
/* prog2.c */
#include <stdio.h>
#define LIRE_PER_EURO (1936.27)
int main(void)
{
   const int n_euro = 5;
   double n lire = n euro * LIRE PER EURO;
   printf("%d euro valgono %.3f lire\n",n_euro,n_lire);
   return 0;
}
```
Lo si compili con

```
gcc -o prog2 prog2.c
```
#### Analisi del programma:

#define LIRE PER EURO (1936.27)

Definizione di macro: La direttiva #define definisce una macro. Il preprocessore sostituirà dovunque nel file appaia la stringa LIRE PER EURO con la stringa (1936.27). Le parentesi non sono obbligatorie nelle definizioni di macro, ma spesso sono necessarie per evitare alcuni effetti collaterali.

const int n euro =  $5$ ; double  $n$  lire =  $n$  euro  $*$  LIRE PER EURO;

Definizione di variabili: Queste righe definiscono due variabili locali alla funzione main.

La variabile n euro è dichiarata di tipo int. Il tipo int è uno dei tipi base fondamentali del C.

Una variabile di tipo int può contenere valori interi positivi o negativi compresi in un intervallo dipendente dall'implementazione. n euro è inizializzata con il valore intero 5.

La variabile n lire è dichiarata di tipo double. Il tipo double è uno dei tipi base fondamentali. Una variabile di tipo double pu`o contenere valori in virgola mobile positivi o negativi in doppia precisione. Per valori in singola precisione esiste il tipo float. n lire è inizializzata con il risultato dell'espressione del membro destro.

Qualificatore const: La parola chiave const qualifica la variabile n euro come costante. Il valore di n euro non potrà essere cambiato nel corso del programma.

Nota: la moltiplicazione di int per double è automaticamente convertita in double.

printf("%d euro valgono %.3f lire\n",n\_euro,n\_lire);

Output formattato La funzione printf della libreria standard viene usata per stampare una stringa sullo schermo.

Il primo argomento di printf è una stringa di formato che specifica il numero e il tipo dei successivi argomenti. Se il tipo del  $(k + 1)$ esimo argomento di printf combacia (o è automaticamente convertibile) col tipo richiesto dal kesimo argomento della stringa formato, allora il valore di tale argomento viene sostituito nella stringa che verrà stampata.

Gli argomenti della stringa formato, nella loro forma più semplice, vengono specificati dal carattere % seguito da un carattere che ne determina il significato.

Gli argomenti più comuni della stringa formato sono:

%d — intero decimale (vale a dire, in base 10)

 $\%c$  — carattere

- $\%$ u intero decimale senza segno
- %s stringa (le vedremo)

 $\%x \circ \%x$  — intero esadecimale (base 16: cifre:0,1,...,9,a,b,...,f)

%f — numero in virgola mobile

%e o %E — numero in virgola mobile in notazione scientifica

%g o %G — numero in virgola mobile, il più corto tra %e e %f.

E' possibile specificare l'ampiezza e la precisione dei campi da stampare (esempio: %.3f specifica una precisione di 3 cifre decimali per il numero in virgola mobile).

Consideriamo ora il seguente programma organizzato su 3 file:

```
/* prog3.h */
#include <stdio.h>
#define LIRE_PER_EURO (1936.27)
int geteuro(void);
void putlire(int, double);
/* prog3.c */
#include "prog3.h"
int main(void)
{
    int n-euro = geteuro();
    double n<sup>lire = n<sup>euro *</sup> LIRE<sup>PER</sup>_EURO;</sup>
    putlire(n_euro,n_lire);
    return 0;
}
```

```
/* aux3.c */
#include "prog3.h"
int geteuro(void)
{
    int ne;
    printf("Immetti numero di euro:\n");
    scanf("%d", &ne);
    return ne;
}
void putlire(int euro, double lire)
{
    printf("%d euro valgono %.3f lire\n",euro,lire);
}
```
#### Analisi del programma:

Il programma prog3 è suddiviso su tre file.

• prog3.h è un file di intestazione che contiene le definizioni necessarie agli altri due file per poter essere collegati tra loro e con le funzioni di libreria utilizzate.

In particolare, prog3.h include a sua volta il file stdio.h. Inoltre contiene la definizione della macro LIRE PER EURO e i prototipi delle due funzioni presenti in aux3.c.

In questo modo, quando il compilatore trasformerà prog3.c in codice oggetto prog3.o, saprà quanti parametri e di quale tipo necessitano le funzioni usate in questo file ma definite in altri file. Inoltre conoscerà il tipo di ritorno di queste funzioni.

Notare che nei prototipi di funzione non è necessario riportare alcun nome per i parametri formali: tutto ciò che serve al compilatore è il loro tipo.

• prog3.c include il file di intestazione prog3.h.

Questo file contiene un'unica funzione: main, che richiama le altre definite altrove.

La funzione priva di argomenti geteuro restituisce un intero. Tale valore intero viene utilizzato per inizializzare la variabile n euro.

La funzione putlire non restituisce alcun valore, e necessita di due argomenti: il primo di tipo int e il secondo di tipo double.

• aux3.c contiene le definizioni delle due funzioni geteuro e putlire. Inoltre include il file di intestazione prog3.h.

Nella funzione geteuro viene utilizzata la funzione scanf della libreria standard, il cui prototipo è in stdio.h. Tale funzione controlla l'input in dipendenza da una stringa di formato, che stabilisce che tipo di valori siano da leggere dall'input. scanf è duale di printf. La stringa formato determina numero e tipo dei valori da leggere, che vengono assegnati alle corrispondenti variabili presenti come argomenti successivi nell'invocazione di scanf, purché i tipi coincidano.

Nel nostro esempio: scanf("%d",&ne); viene chiesto di leggere un valore intero decimale e di porre il valore letto nella variabile intera ne.

&ne applica l'operatore indirizzo di ... alla variabile ne. Infatti a scanf viene passato l'indirizzo della variabile, non la variabile stessa.

Il tipo dell'indirizzo di una variabile int è int  $*$ , vale a dire puntatore a int. Come vedremo, in C si fa largo uso esplicito dei puntatori.

L'utilizzo di parametri di tipo puntatore in scanf costituisce il modo standard del C per realizzare passaggi di parametri per referenza.

Infatti l'unica modalità nel passaggio di parametri realizzata direttamente nel C è il passaggio per valore. Discuteremo diffusamente di ciò più avanti.

Come si compila prog3 ?

Per compilare un programma su più file come prog3:

```
gcc -o prog3 prog3.c aux3.c
```
Si noti che il file di intestazione prog3.h non figura nel comando. Infatti si riportano solo i file di cui bisogna produrre una versione in formato oggetto: prog3.o, aux3.o.

Nel caso in cui, per esempio, aux3.o fosse già disponibile nella versione aggiornata, posso creare il file eseguibile con:

```
gcc -o prog3 prog3.c aux3.o
```
In questo caso aux3.o sfugge alle fasi di preprocessamento e compilazione, e viene solo usato dal linker per creare il file eseguibile.

Per creare uno (o più) file oggetto senza richiamare il linker:

gcc -c aux3.c

Questo modo di operare è spesso vantaggioso, soprattutto per progetti di molte migliaia di righe di codice: in questi casi, ripartire il codice su più file (in cui ogni file deve essere visto come un modulo contenente il codice per realizzare un determinato tipo di funzionalità) risulta conveniente per diverse ragioni.

Innanzitutto il codice così ripartito è più comprensibile e facilmente consultabile.

Inoltre si ha un effettivo vantaggio in termini di tempi di compilazione in quanto si devono ricompilare solo i file modificati dall'ultima compilazione, che, presumibilmente, in ogni momento dello sviluppo, non saranno molti.

L'utility make fornisce un valido aiuto nella gestione di progetti distribuiti su numerosi file. make è uno strumento generico e non si applica solo alla programmazione in C.

```
Nel file makefile si esplicitano le dipendenze fra i file che costi-
tuiscono il progetto.
Nel nostro caso il makefile apparirà così:
prog3: prog3.o aux3.o
   gcc -o prog3 prog3.o aux3.o
```

```
prog3.o: prog3.c prog3.h
    gcc -c prog3.c
aux3.o: aux3.c prog3.h
    gcc -c aux3.c
```
lanciando il comando make verranno effettuati solo i passi di compilazione strettamente necessari: i file aggiornati non verranno toccati.

Consideriamo l'esempio:

```
/* prog4.c: scrive la prima parola di input.txt su output.txt */#include <stdio.h>
```

```
#define MAXWORD 80
int main(void) {
    FILE *fr = fopen("input.txt", "r");
    FILE *fw = fopen("output.txt", "w");
    char word[MAXWORD]:
    fscanf(fr,"%s",word);
    fprintf(fw,"Parola letta: %s\n",word);
    /* Le ultime tre linee sono superflue in questo caso,
       poiche' sono le ultime istruzioni ad essere eseguite
       e i file verrebbero comunque chiusi automaticamente al
       termine dell'esecuzione del programma */
    fclose(fr);
    fclose(fw);
    return 0;
}
```

```
FILE *fr = fopen("input.txt", "r");
FILE *fw = fopen("output.txt", "w");
```
La struttura FILE è definita in stdio.h e permette l'accesso bufferizzato ai files.

La struttura FILE si utilizza attraverso puntatori: fr e fw sono di tipo: puntatore a FILE.

fopen, definita in stdio.h, restituisce un puntatore a FILE. fopen apre il file il cui nome è il suo primo argomento, nella modalità specificata dal secondo argomento: "r": lettura, "w": scrittura, "a": accodamento.

Esistono anche le modalità " $r+$ ", " $w+$ ", "a+", che aprono il file in aggiornamento (lettura e scrittura).

e anche "rb", "wb", "ab", (e "rb+", "wb+", "ab+"), che specificano che il file sarà considerato un file binario: su UNIX/Linux non c'è differenza, nei sistemi Microsoft i file di testo sono rappresentati diversamente dai file binari.

fscanf, fprintf: analoghe a scanf e printf, prototipo definito in stdio.h, hanno un argomento aggiuntivo, il primo, che è un puntatore al file su cui operare: in lettura fscanf e in scrittura fprintf.

fclose chiude un file aperto.

Alla termine dell'esecuzione tutti i file aperti vengono chiusi automaticamente.

```
/* bubble.c */
#include <stdio.h>
#define DIM 10
void bubble(int [], int); /* prototipo di bubble */
int main(void)
\left\{ \right.int i, num[DIM];
    FILE *fr = fopen("numeri.txt","r");
    FILE *fw = fopen("ordinati.txt","w");
    /* leggo DIM numeri dal file */
    for(i = 0; i < DIM; i++)fscanf(fr,"%d",&num[i]);
    /* li ordino con bubblesort */
    bubble(num,DIM);
    /* li stampo sul file */
    for(i = 0; i < DIM; i++)fprintf(fw,"%d ",num[i]);
    fprintf(fw,"\ln");
}
```
46

```
/* bubble ordina i primi n elementi
   dell'array di interi a[],
   usando bubblesort.
*/
void bubble(int a[], int n)
{
    int i,j,tmp;
    for(i = 0; i < n - 1; i++)/* sistemo l'i-esimo elemento piu' piccolo */
        for(j = n - 1; j > i; j = -1)
            if(a[j-1] > a[j]) {
                /* scambio */
                tmp = a[j-1];a[j-1] = a[j];a[j] = \text{tmp};}
}
```
Analisi di bubble.c

```
void bubble(int [], int);
```
Prototipo della funzione bubble, definita dopo. Poiché main la usa, il compilatore deve già conoscerne il prototipo al momento di definire main.

Dichiarazione di tipo array: int [] specifica che il primo argomento di bubble deve essere un *array* di int. Equivalentemente, avrei potuto usare int \*, vale a dire *puntatore* a int. Vedremo come e perché gli argomenti di funzione di tipo array sono in realtà di tipo puntatore.

```
int i, num[DIM];
```
Dichiarazione di variabili: locali a main. i è una variabile intera, num è un array di DIM interi. La dimensione di un array deve essere un'espressione costante intera.

for( $i = 0$ ;  $i <$  DIM;  $i+1$ )

Istruzione di controllo del flusso: Il C, ovviamente, possiede istruzioni per controllare il flusso, vale a dire selezione ed iterazione. Il ciclo for in  $C$  è un costrutto molto flessibile e potente.

 $f$ scan $f$  $(fr, "$ % $d",$ &num $[i]$  $);$ 

Input formattato: legge un intero scritto in notazione decimale  $(\%)$ d) nella *i*esima componente di num. Notare che si passa a scanf l'indirizzo di num[i] (operatore &), per realizzare il passaggio per referenza.

Per accedere all'iesimo elemento di num si usa la notazione num[i]. Gli indici di un array C partono da 0.

bubble(num,DIM);

Chiamata di funzione: viene invocata la funzione bubble passando l'array num (ne basta il nome) come primo argomento, e la sua dimensione come secondo.

```
void bubble(int a[], int n)
{ ... }
```
Definizione di funzione: viene definita bubble, si noti che qui i nomi dei parametri formali a e n, non sono tralasciati (cfr. con prototipo).

bubble è un'implementazione su int dell'algoritmo di ordinamento bubblesort, uno dei più ingenui e inefficaci algoritmi pensati per questo scopo. Il suo tempo di esecuzione è proporzionale al quadrato del numero di elementi da ordinare.

```
for(i = 0; i < n - 1; i++)
    for(i = n - 1; i > i; i = -1)
         ...
```
Corpo della definizione di bubble: Due cicli nidificati: il ciclo più interno, muove verso sinistra l'iesimo elemento più piccolo, attraverso confronti e, nel caso, *scambi*, fra il candidato attuale ad essere l'iesimo, e l'elemento immediatamente precedente.

```
if(a[i-1] > a[i]) {
    /* scambio */
    tmp = a[i-1];
    a[i-1] = a[i];a[i] = \text{tmp};}
```
Effettua lo scambio se la condizione  $a[i-1] > a[i]$  risulta vera.

NB. In C ogni espressione che restituisca un valore aritmetico può essere considerata una condizione: se il risultato è uguale a 0 allora la condizione risulta falsa, altrimenti risulta vera.

Viceversa, gli operatori logici, relazionali e d'uguaglianza restituiscono valori aritmetici (1 per vero, 0 per falso).

Le prestazioni non sono buone:

Dopo  $n - 1$  iterazioni del ciclo più esterno tutti gli elementi sono al loro posto.

Numero quadratico di confronti:  $ncfr = \frac{n(n-1)}{2}$  $\frac{i-1}{2}$ .

Ovviamente il numero di scambi è  $\leq ncfr$ .

Vediamo ora di modificare leggermente il codice di bubble per visualizzare meglio come funziona l'algoritmo e per valutare sugli esempi il numero di scambi effettuati.

```
int bubble(int a[], int n, FILE *fw)
{
    int i, j, k, tmp, nswap = 0;
    for(i = 0; i < n - 1; i++) {
        for(j = n - 1; j > i; j = -) {
            for(k = 0; k < j-1; k++)
                fprintf(fw, "%d%c", a[k], k == i-1 ? '|':' ');
            if(a[j-1] > a[j]) {
                tmp = a[j-1]; a[j-1] = a[j]; a[j] = tmp;
                fprint(fw, "M*M''), a[j-1], a[j]);
                nswap++;
            } else
                 fprint(fw, "%d %d", a[j-1], a[j]);
            for(k = j+1; k < DIM; k++)
                 fprintf(fw, "%d ",a[k]);
            fprintf(fw,"\ln");
        }
        fprintf(fw,"\ln");
    }
    return nswap;
}
```
Commenti sulla versione modificata di bubble:

Il prototipo è stato modificato: ora bubble ritornerà un intero (il numero di scambi effettuato) e riceverà come terzo argomento un puntatore a FILE su cui stampare.

Sono state inserite istruzioni per meglio evidenziare la dinamica dell'algoritmo.

 $k == i-1$  ? '|':''

Operatore ternario: Funziona come una versione contratta di if-then-else. L'espressione: expr ? expr1 : expr2 ha il valore di expr1 quando expr  $\neq$  0, di expr2 altrimenti.

nswap++

Operatore di incremento: equivale a nswap = nswap + 1.

## Parametri passati per indirizzo. Puntatori

Vogliamo modificare la parte del codice di bubble che realizza lo scambio dei valori:

 $tmp = a[j-1]$ ;  $a[j-1] = a[j]$ ;  $a[j] = tmp$ ;

sostituiamo questa riga con un'invocazione a una funzione di prototipo void swap(int a, int b) che scambi i suoi due valori:

Proviamo la seguente versione:

```
void swap(int a, int b)
\left\{ \right.int tmp = a;a = b;
     b = \text{tmp};}
```
Non funziona, perché ?

Il C supporta unicamente il passaggio di parametri per valore.

Dunque, nella chiamata swap(x,y) vengono passati i valori di x e y. Questi valori vengono localmente manipolati (scambiati) senza nessun effetto sull'ambiente chiamante.

La soluzione in C: Passaggio per referenza realizzato passando il valore degli indirizzi:

```
void swap(int *a, int *b)
{
     int tmp = *<sub>a</sub>;
     *a = *b;
     *b = tmp;}
```
Il tipo *indirizzo* di una variabile di tipo intero è il tipo **puntatore** a intero.

Per dichiarare un puntatore a int:

int \*a;

La dichiarazione è contorta: la si legga come: l'oggetto puntato da a è un intero.

Infatti, nelle espressioni, come  $*b = tmp;$ ,  $*$  è l'operatore di dereferenziazione che restituisce l'oggetto puntato.

Si legga \*b = tmp; come: assegna all'oggetto puntato da b il valore contenuto in tmp.

Per invocare questa versione di swap bisogna passare due indirizzi validi di oggetti di tipo int. Eventualmente usando l'operatore & (operatore indirizzo di ..., duale di \*).

Quindi per scambiare due valori interi:

```
...
    int x = 5;
    int y = 7;
    swap(&x,&y); /* ora x contiene 7 e y contiene 5 */
La funzione bubble diventa:
void bubble(int a[], int n)
{
    int i,j;
    for(i = 0; i < n - 1; i++)/* sistemo l'i-esimo elemento piu' piccolo */
        for(j = n - 1; j > i; j = -1)
            if(a[j-1] > a[j]) {
                /* scambio */
                swap(ka[j-1],ka[j]);
            }
}
```
58

Il comportamento di swap (nelle due diverse implementazioni) Si consideri il frammento di codice seguente dove la versione di swap usata è quella con il prototipo void swap(int a, int b):

```
int main(void) {
    int x = 5;
    int y = 7;
    swap(x,y);
}
```
Schematizziamo il contenuto dello stack dei record di attivazione:

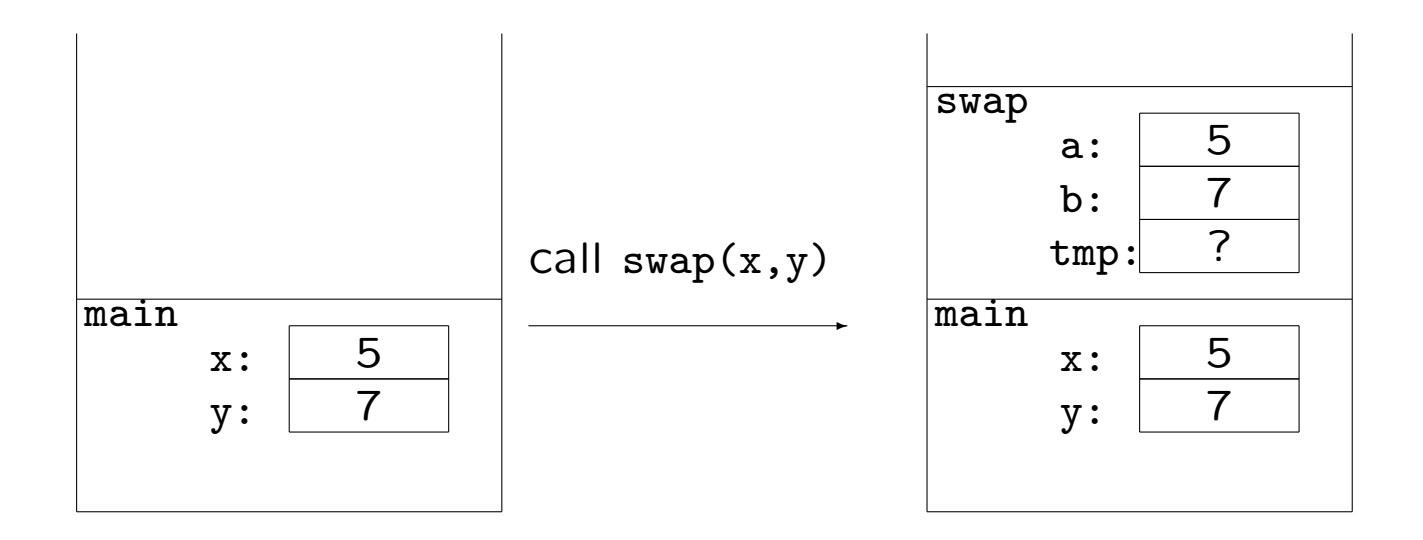

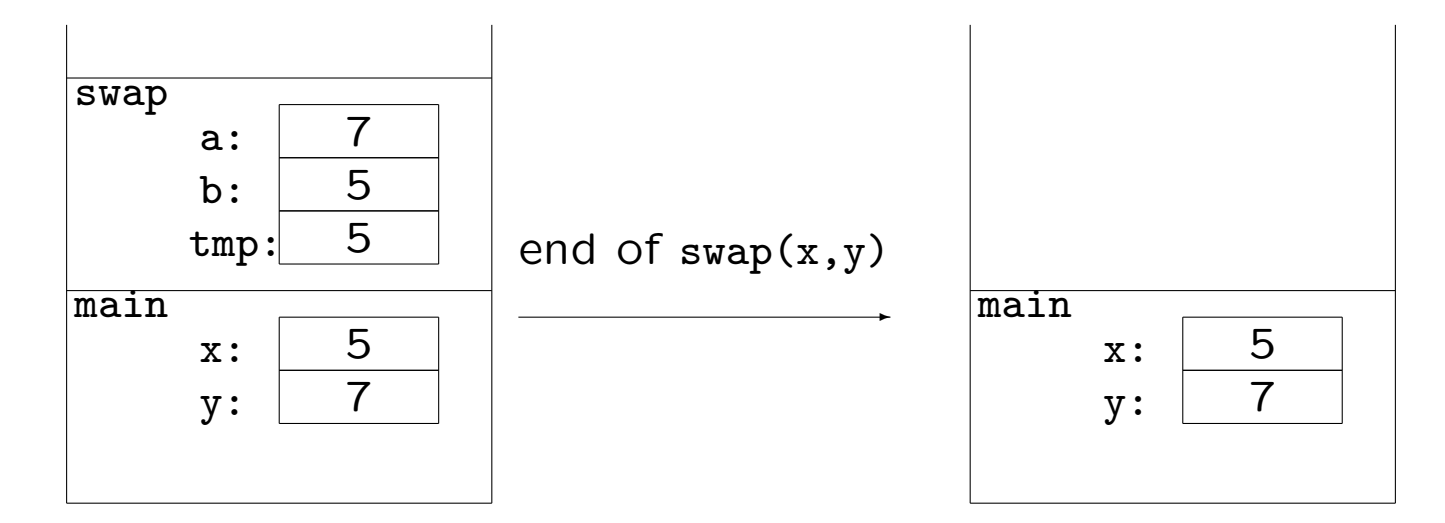

Non abbiamo ottenuto nulla da swap.

Si consideri ora la seconda definizione, quella con prototipo: void swap(int \*a, int \*b)

```
int main(void) {
    int x = 5;
    int y = 7;
    swap(&x,&y);
}
```
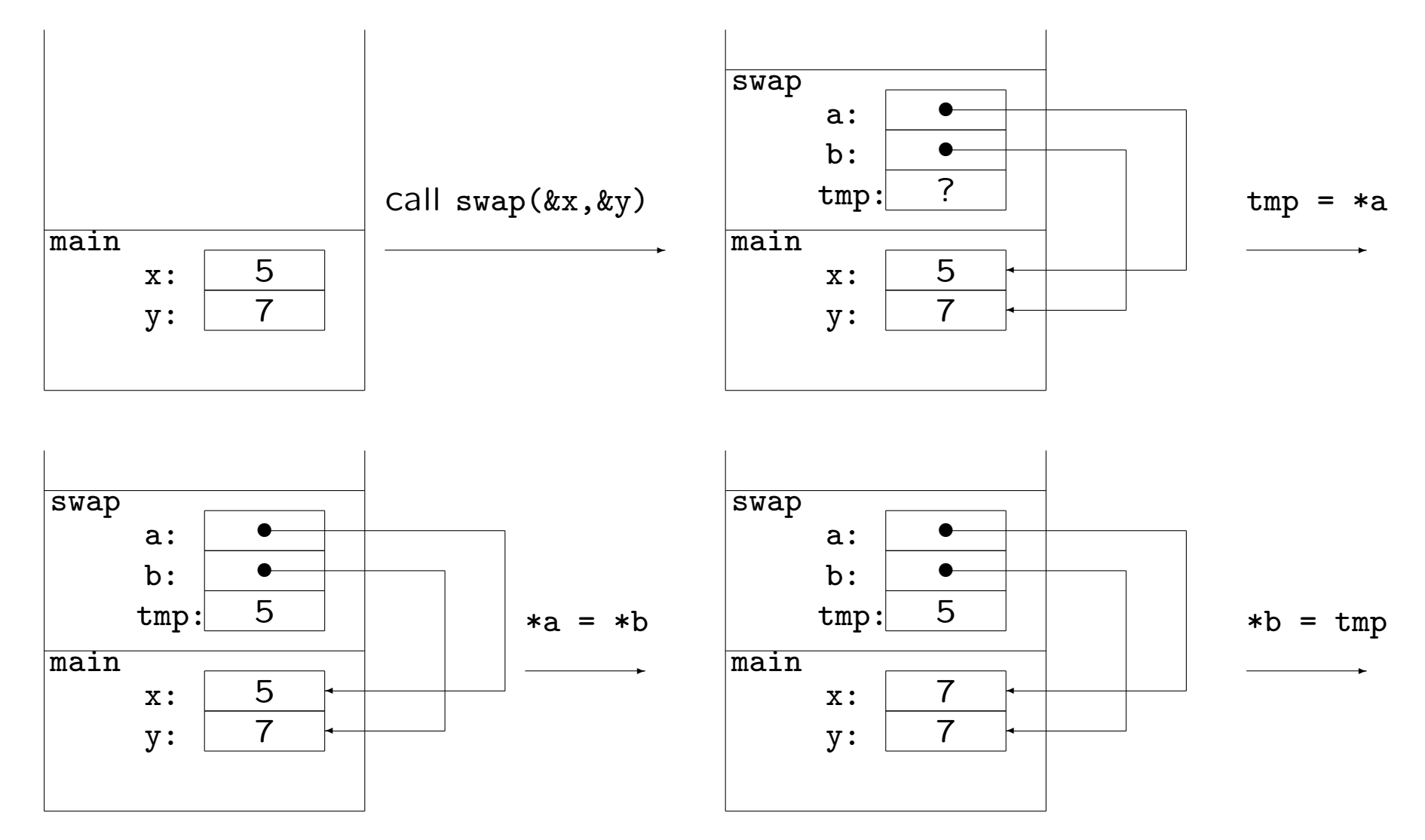

61

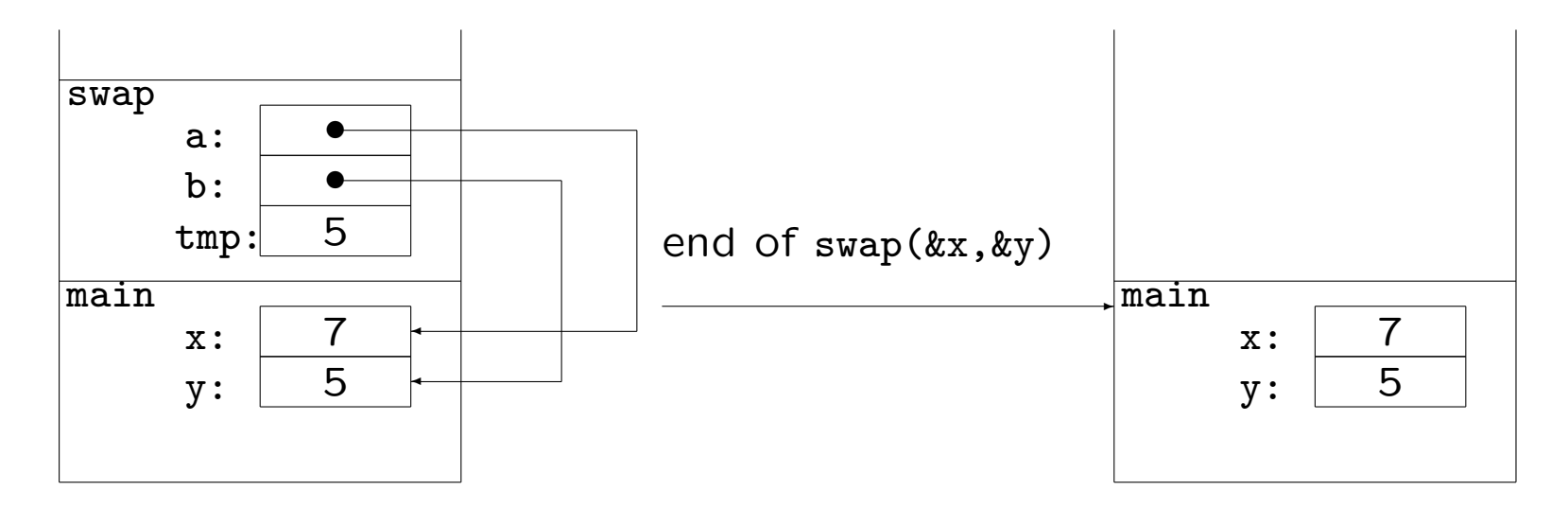

Il passaggio (sempre per valore) degli indirizzi di x e y a swap ha permesso a questa funzione di accedere alla regione di memoria associata a x e y, attraverso l'uso dell'operatore di dereferenziazione \*.

Questo è il modo standard per simulare un passaggio di parametri per riferimento in C.

#### Un accenno alla relazione tra array e puntatori

Il nome di un array è un puntatore al primo elemento dell'array stesso.

Il prototipo di bubble  $(1^a \text{ vers.})$  può infatti essere specificato come:

void bubble(int \*a, int n)

(o anche void bubble(int \*, int) se stiamo dichiarando solo il prototipo e non siamo in sede di definizione della funzione).

Quando si richiama bubble, nulla cambia:

bubble(num, DIM);

num, il nome dell'array, è un'espressione che punta al primo elemento dell'array stesso:

```
num == &num[0];
```
Le stringhe sono array di elementi di tipo char, il cui ultimo elemento è 0, o, detto in modo equivalente, il carattere  $\sqrt{0}$ .

```
char s[] = "pippo";
```
è equivalente a

```
char s[6] = "pippo";
```
è equivalente a

```
char s[] = {'p', 'i', 'p', 'p', 'o', '\\ '};
```
è equivalente a (NB: non del tutto equivalente, vedremo in che senso più avanti):

char  $*s = "pippo";$ 

#### **Strutture**

Per aggregare variabili di tipo diverso sotto un unico nome il C fornisce le strutture (e le unioni).

```
struct punto {
    int x;
    int y;
};
struct rettangolocoloratoepesato{
    int colore;
    double peso;
    struct punto bottomleft, topright;
};
struct punto sommapunti(struct punto a, struct punto b)
{
    a.x += b.x;a.y += b.y;return a;
}
```
# Elementi lessicali, operatori, espressioni

# Elementi lessicali

Un programma C dal punto di vista sintattico è una sequenza di caratteri che il compilatore deve tradurre in codice oggetto. Il programma deve essere sintatticamente corretto.

Concentriamoci sul processo di compilazione vero e proprio (trasformazione da .c a .o). La prima fase di questo processo contempla il riconoscimento

degli elementi lessicali: Raggruppamento dei caratteri in token.

```
int main(void)
\left\{ \right.printf("Salve mondo\n");
     return 0;
}
```
Token: int,main, (), void,  $\{$ , printf, "Salve mondo $\n \n \n \n \n \n$ ",;, return, 0,  $\}$ 

int,void,return: parole chiave

main,printf: identificatori

"Salve mondo\n": costante stringa

0: Costante intera

(): Operatore (chiamata di funzione)

;, }, { : Segni d'interpunzione

# Regole sintattiche

La sintassi del C può essere espressa formalmente mediante regole Backus-Naur Form (BNF).

Esempio: Definizione della categoria sintattica digit (cifra)

 $digit ::= 0|1|2|3|4|5|6|7|8|9$ 

| alternativa

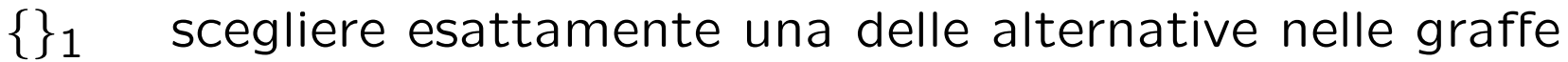

- 
- ${0 \choose 0+}$  ripetere la categoria tra graffe 0 o più volte<br> ${1 \choose 1+}$  ripetere la categoria tra graffe 1 o più volte  $\{\}_{1+}$  ripetere la categoria tra graffe 1 o più volte  $\{\}_{opt}$  opzionale
- opzionale

Esempio:  $alpha numeric\_string ::= \{letter|digit\}_{0} +$ 

# Identificatori:

```
identity: := \{letter | \int_1\} \{letter | \int_0^1\}
```
# Costanti intere decimali:

 $decimal\_integer ::= 0|positive\_decimal\_integer$ positive\_decimal\_integer ::= positive\_digit {digit}<sub>0</sub>+  $positive\_digit ::= 1|2|3|4|5|6|7|8|9$ 

#### Costanti stringa:

 $string\_literal ::= "{character|escape\_sequence}_0 + "$  $escape\_sequence ::= \langle |\rangle \rangle \$  | \?|\\|\a|\b|\f|\n|\r|\t|\v|\octal|\x hexadecimal.

dove *character* non è " ne'  $\setminus$ 

#### Espressioni

Le espressioni sono combinazioni significative di costanti, variabili, operatori e chiamate di funzioni.

Costanti, variabili e chiamate di funzioni sono di per se' delle espressioni.

Un operatore combina diverse espressioni e produce un'espressione più complessa. il numero delle espressioni combinate è la arità dell'operatore.

Esempi:

```
i = 7a + b33 - bubble(num,DIM)
-4.207
"pippo"
```
# Operatori

Ogni operatore possiede le seguenti proprietà:

arità: specifica il numero degli argomenti necessari per applicare l'operatore.

priorità: determina in che ordine vengono eseguite le operazioni in espressioni che coinvolgono altri operatori.

associatività: determina in che ordine vengono eseguite le operazioni in espressioni che coinvolgono altre occorrenze di operatori con la stessa priorità.

Per forzare un ordine diverso da quello determinato da priorità e associativit`a, si deve parentesizzare l'espressione con ) e (.

Il C dispone degli ordinari operatori aritmetici, con le usuali arità, priorità e associatività.

 $(1 + 2 * 3) == (1 + (2 * 3))$ 

 $(1 + 2 - 3 + 4 - 5) = (((1 + 2) - 3) + 4) - 5)$ 

Operatori aritmetici (in ordine di priorità):

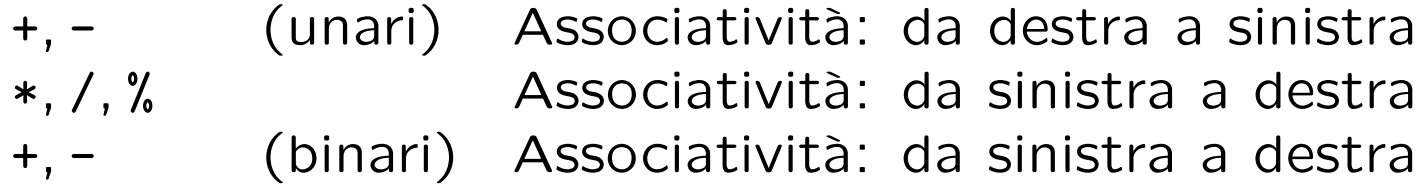

Gli operatori aritmetici si applicano a espressioni intere o floating. Vi è inoltre un'aritmetica dei puntatori (vedremo).

### Operatori di incremento e decremento: ++ e --

++ e -- sono operatori unari con la stessa priorit`a del meno unario e associativit`a da destra a sinistra.

Si possono applicare solo a variabili (o meglio lvalue, come vedremo), di tipi interi, floating o puntatori, ma non a espressioni generiche (anche se di questi tipi).

int  $c = 5$ ;

```
c++; /* c == 6 */
c--: /* c == 5 */
---c; /* c == 4 */
+ + c; /* c = 5 */
5++; /* Errore! */
--(7 + \text{bubble(num}, \text{DIM})); /* Errore! */
```
# Semantica degli operatori di incremento/decremento

Postfisso: Il valore dell' espressione c++ è il valore di c. Mentre c stesso è incrementato di 1.

**Prefisso:** Il valore dell' espressione ++c è il valore di c incrementato di 1. Inoltre c stesso è incrementato di 1.

Analogo discorso vale per gli operatori di decremento.

```
int c = 5:
int b = 30 / c++; /* b == 6, c == 6*/int d = 6 + -c; /* d = 11, c = 5 */
```
Gli operatori prefissi modificano il valore della variabile cui sono applicati prima che se ne utilizzi il valore. Gli operatori postfissi modificano il valore della variabile dopo l'utilizzo del valore (vecchio) nell'espressione.

### Operatori di assegnamento

In C, l'assegnamento è un'espressione:

int a,b,c;

```
a = b = c = 0;
printf("%d\n",b = 4); /* stampa: 4 */
```
Il valore di un'espressione variabile =  $expr$  è il valore assunto da variabile dopo l'assegnamento, vale a dire, il valore di expr.

Non ci si confonda con l'operatore di uguaglianza ==

```
int b = 0;
printf("%d,", b == 4); printf("%d,", b = 4); printf("%d\n", b == 4);
/* Che cosa stampa? */
```
### Operatori di assegnamento

In C, l'assegnamento è un'espressione:

int a,b,c;

```
a = b = c = 0;
printf("%d\n",b = 4); /* stampa: 4 */
```
Il valore di un'espressione variabile =  $expr$  è il valore assunto da variabile dopo l'assegnamento, vale a dire, il valore di expr.

Non ci si confonda con l'operatore di uguaglianza ==

```
int b = 0;
printf("%d,", b == 4); printf("%d,", b = 4); printf("%d\n", b == 4);
/* stampa: 0,4,1 */
```
L'operatore di assegnamento ha priorità più bassa rispetto agli operatori aritmetici, e associa da destra a sinistra.

Operatori di assegnamento combinati:

+= -= \*= /= %= >>= <<= &= ^= |=

La loro semantica è:

variabile  $op = expr$  equivale a variabile  $=$  variabile op expr (ma variabile è valutata una volta sola, questo aspetto è da ricordare quando variabile è una componente di un array, di una struttura, etc., esempio: a[i++] += 2;)

variabile può essere qualsiasi *Ivalue* (vedi lucido seguente)

Esempio:

int  $a = 1$ ;

 $a := 5$ : /\*  $a == 6$  \*/

# Variabili e lvalue

E il momento di essere più precisi nel parlare di variabili e oggetti.

Per oggetto intendiamo un'area di memoria alla quale è stato associato un nome.

Un *Ivalue* è un'espressione che si riferisce a un oggetto.

Solo gli lvalue possono comparire a sinistra di un operatore di assegnamento.

Le variabili semplici sono *Ivalue*, ma sono *Ivalue* anche (i "nomi") di elementi di array (es . a[i] = ...), le espressioni consistenti nella dereferenziazione di un puntatore (es. \*ptr = ...), i campi delle variabili struct (es. p.x = ...), e altre costruzioni ancora (le vedremo).

Esempio di utilizzo di operatori di assegnamento combinati

```
/* power2.c */#include <stdio.h>
#define MAXEXP 10
int main(void)
\left\{ \right.int i = 0, power = 1;
    while(++i \leq MAXEXP)
        printf("%6d", power *= 2);
    printf("n");
    return 0;
}
```
while(++i <= MAXEXP) : il ciclo viene ripetuto fino a quando i non sarà maggiore di MAXEXP. power \*= 2 : ad ogni iterazione, il valore di power viene raddoppiato, e poi stampato.

Un esempio di utilizzo di operatori di incremento e di assegnamento

```
#include <stdio.h>
void copia(char *t, char *s)
{
    int i = 0;
    while((t[i] = s[i]) != 0)i++;
}
int main(void)
{
    char s[] = "pippo";char t[10];
    copia(t,s);
    printf(t);
    return 0;
}
```
Commenti:

while( $(t[i] = s[i])$  != 0)

Si esce dal ciclo quando la condizione argomento di while diventa falsa, più precisamente, quando l'espressione argomento di while viene valutata 0.

 $(t[i] = s[i])$  != 0

Poiché l'assegnamento è un'espressione, qui se ne usa il valore: quando essa varrà 0 il ciclo terminerà. Essa varrà 0 quando varrà 0 la variabile t[i], vale a dire quando varrà 0 la variabile s[i].

 $i++$ 

a ogni iterazione, il valore di i viene incrementato.

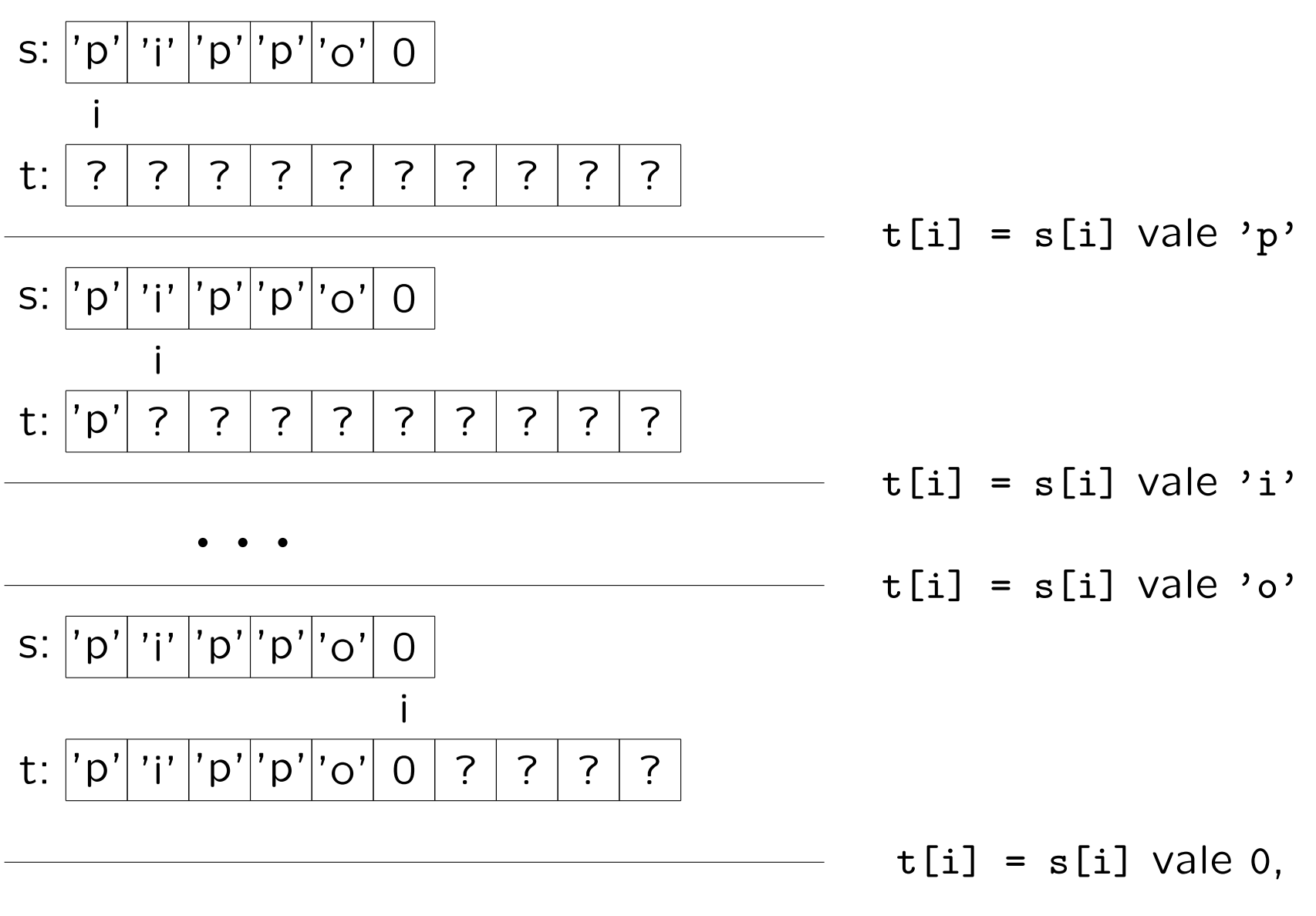

cioè la condizione del ciclo è falsa

Esercizio:

Cosa succede se rimpiazzo copia con: void copia(char \*t, char \*s) { int  $i = 0$ ;  $while((t[i++] = s[i++]) != 0);$ } e se la rimpiazzo con:

```
void copia(char *t, char *s)
{
    int i = 0;
    while(t[i] = s[i])++i;
}
```
Cosa succede se invece rimpiazzo copia con:

```
void copia(char *t, char *s)
\left\{ \right.int i;
     for(i = 0; t[i] = s[i]; i++);
}
```
Si noti che in questo caso l'istruzione for è immediatamente seguita da ; : il ciclo è vuoto, nessuna istruzione viene ripetuta sotto il controllo del ciclo for. Solo l'espressione di controllo viene valutata ad ogni iterazione.  $t[i] = s[i]$ 

L'espressione di controllo è costituita semplicemente dall'assegnamento. Poiché l'assegnamento è un'espressione, il ciclo terminerà quando questa espressione varrà 0. Cioè quando s[i], che è il valore assegnato a  $t[i]$  ed è anche il valore di tutta l'espressione, sarà 0.

N.B. Abbiamo implementato copia per esercizio. La libreria standard contiene la funzione strcpy, il cui prototipo è in string.h.

Consideriamo questa versione di copia:

```
void copia(char *t, char *s)
{
    int i = 0;
    while((t[i++] = s[i]) != 0);}
```
Funziona ?

E se rimpiazziamo la condizione del ciclo while con  $(t[i] = s[i+1] )$  != 0 ?

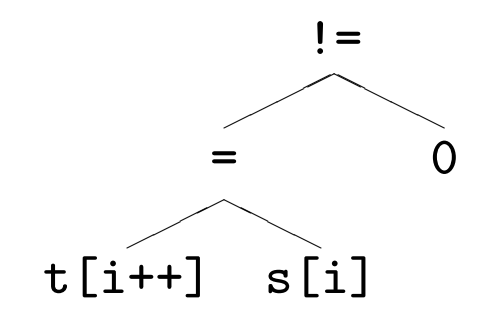

Associatività e Priorità determinano la forma dell'albero di parsing, ma non specificano del tutto l'ordine di valutazione. L'espressione può essere valutata in due modi diversi a seconda di quale sottoalbero di = viene valutato per primo. Lo standard non risolve questo tipo di ambiguità.

# Dichiarazioni, tipi fondamentali

# Dichiarazione di variabili

In C tutte le variabili devono essere dichiarate prima di essere utilizzate.

```
int main(void) {
    int x,y,z; /* dichiarazioni */
    double alpha = 3.5, beta, gamma; /* dichiarazioni con inizializzazione */
    int i = 0; /* dichiariamo un altro intero */...
}
```
Le dichiarazioni permettono al compilatore di allocare lo spazio necessario in memoria: a una variabile di tipo  $T$  sarà riservato in memoria lo spazio necessario a contenere valori di tipo  $T$ .

Informano il compilatore su come gestire le variabili dichiarate a seconda del loro tipo: ad esempio il compilatore esegue la somma di due int in modo diverso dalla somma di due double, poichè la rappresentazione interna di questi due tipi è diversa.

Blocchi: Una porzione di codice racchiusa fra parentesi graffe { e } costituisce un blocco.

Le dichiarazioni, se presenti, devono precedere tutte le altre istruzioni del blocco.

Una variabile dichiarata in un blocco è visibile solo fino alla fine del blocco stesso. Pu`o inoltre essere occultata in blocchi interni a quello in cui è dichiarata da un'altra variabile con lo stesso nome.

Cosa stampa il frammento seguente?

```
\left\{ \right.int a = 2;
     {
          double a = 3.0;
          printf("a piu' interno -2.0: \frac{f}{n}", a - 2.0);
     }
     printf("a meno interno -2.0: \frac{6}{1} \n\pi, a - 2.0);
}
```
Una variabile dichiarata in un blocco si dice locale al blocco.

Il blocco più esterno è quello dove si dichiarano le funzioni: le variabili dichiarate qui sono globali.

```
double b = 3.14; /* b e' una variabile globale */int main(void)
\{printf("b globale -2.0: \frac{f}{n} \nabla", b - 2.0);
}
```
Le variabili globali sono visibili in tutto il file da dove sono state dichiarate in poi. La loro visibilità può essere modificata dichiarandole extern o static (vedremo in che senso).

Sintassi: Per la dichiarazione di variabili dei tipi fondamentali:

 $declaration ::= type$  declarator\_list;  $\text{declarator\_list} ::= \text{declarator} \quad | \quad \{ \, , \, \text{declarator} \}_{opt}$  $declarator ::= identifier \mid identifier = initializer$ 

Vedremo poi come dichiarare puntatori, array, funzioni, strutture, etc.

 $initializer$  è un'arbitraria espressione il cui valore appartiene al tipo type della variabile *identifier*.

";" : Poichè una dichiarazione è un'istruzione, deve essere terminata da ;.

In una sola dichiarazione, però, si possono dichiarare più variabili dello stesso tipo, separandole con "," e inizializzandole o meno.

# Inizializzazione e Assegnamento

L'inizializzazione non è necessaria.

Se non è presente: le variabili locali non dichiarate static conterranno un valore casuale, le variabili globali vengono inizializzate a 0. Alcuni compilatori inizializzano a 0 anche le variabili locali.

L'inizializzazione è concettualmente diversa dall'assegnamento. L'assegnamento modifica il valore di una variabile già esistente. L'inizializzazione è contestuale alla dichiarazione e fornisce il valore iniziale alla variabile appena creata.

Se dichiariamo una variabile come const non potremo più usare a come operando sinistro di un'operatore di assegnamento o di incremento/decremento:

```
const int a = 5:
a = 7; /* Errore! */
--a; /* Errore! */
```
# Tipi Fondamentali

I tipi di dati fondamentali in C sono:

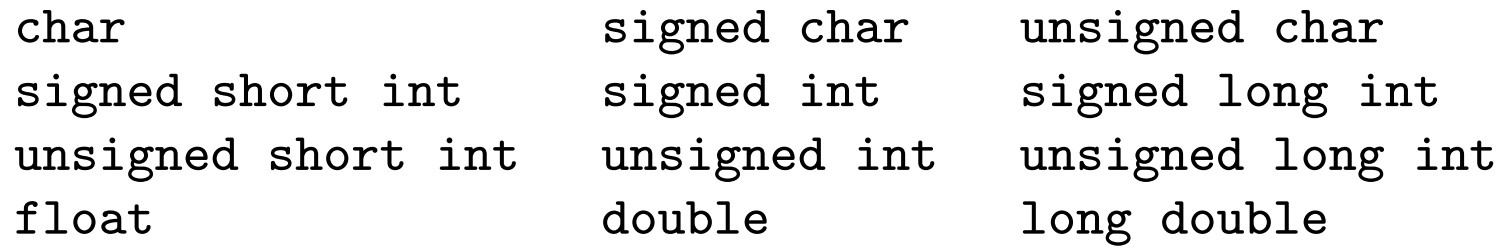

I tipi derivati: puntatori, array, strutture, unioni, ..., sono costruiti a partire dai tipi fondamentali.

E' possibile usare alcune abbreviazioni:

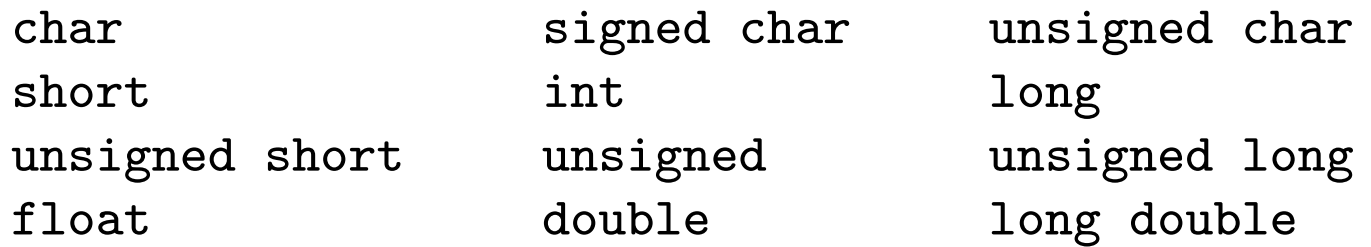

I tipi fondamentali possono anche essere chiamati tipi aritmetici, poich´e oggetti di questi tipi possono comparire come operandi di operatori aritmetici.

float,double,long double costituiscono l'insieme dei tipi reali: rappresentano mediante virgola mobile numeri con parte frazionaria.

Gli altri tipi aritmetici sono detti tipi interi.

I tipi interi signed possono rappresentare interi negativi. Di solito la rappresentazione interna è in *complemento a 2*.

I tipi interi unsigned rappresentano interi non-negativi.

# Il tipo char

Quando si pensa ai tipi interi in C, è spesso utile pensare in termini di occupazione di memoria:

Un char in C può spesso essere visto come un intero "piccolo", e quindi utilizzato in contesti aritmetici. Viceversa, è possibile utilizzare qualunque tipo intero per rappresentare caratteri.

Un char occupa 1 byte di memoria.

In genere quindi, un char può memorizzare 256 valori differenti.

Le costanti carattere (es.: 'x','3',';') sono di tipo int! (in  $C++$  sono char). Comunque, una costante carattere può essere assegnata a un char:

char  $c = 'a'$ ;

Si noti la differenza:

char c;  $c = '0';$  $c = 0$ :

c = '0' : Assegna alla variabile c di tipo char il valore corrispondente al carattere '0' (in ASCII: 48).

c = 0 : Assegna a c il valore intero 0.

Possiamo fare lo stesso con ogni tipo intero:

```
short s;
c = 1;s = '1';printf("%d\n",s+c);
```
Cosa viene stampato ?

```
/* char.c */#include <stdio.h>
int main(void)
{
    char c;
    short s;
    c = '0';printf("%s: intero: %d, carattere: %c\n",
        C = '0''', c, c;
    c = 0;printf("%s: intero: %d, carattere: %c\n",
        C = 0", c, c);
    c = 1;s = '1';printf("s+c: %d\n",s+c);
}
```
Commenti:

printf("%s: intero: %d, carattere: %c\n","c = '0'",c,c);

Il primo argomento  $\mathcal{C}_s$ ) della stringa formato di printf è una stringa: in questo caso la stringa costante "c = '0'".

Il secondo argomento è un intero da visualizzare in base 10: qui passiamo c che è di tipo char.

Il terzo argomento è un intero da visualizzare come carattere: qui passiamo ancora c.

```
printf("s+c: \%d\n\infty", s+c);
```
Qui passiamo come argomento %d il risultato della somma dello short s con il char c.

Vi sono alcuni caratteri non stampabili direttamente, ma attraverso una sequenza di escape:

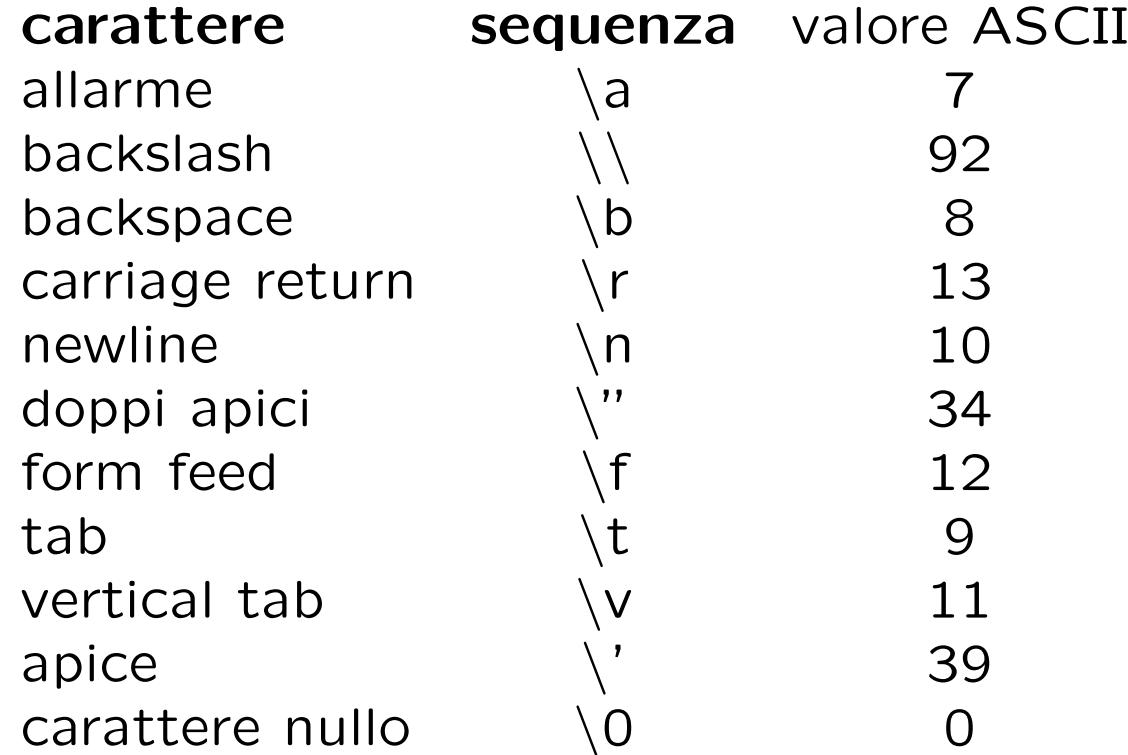

Si può specificare il valore ASCII di una costante carattere in ottale (es:  $\sqrt{007'}$ ), o esadecimale (es:  $\sqrt{207'}$ ).

Su macchine con byte di 8 bit:

unsigned char rappresenta l'intervallo di interi [0, 255], signed char rappresenta l'intervallo di interi [-128, 127]. char equivale a uno fra unsigned char e signed char: dipende dal compilatore.

```
#include <stdio.h>
```

```
int main(void)
{
    char c = -1:
    signed char s = -1;
    unsigned char u = -1;
    printf("c = %d, s = %d, u = %d\n",c,s,u);
}
```
Provare a compilarlo con le opzioni -funsigned-char e -fsigned-char di gcc.

# Il tipo int

L'intervallo di valori rappresentato dal tipo int dipende dalla macchina: solitamente un int viene memorizzato in una parola della macchina.

Assumiamo che un int occupi 4 byte (da 8 bit). Allora int rappresenta l'intervallo di interi:

 $[-2^{31}, 2^{31} - 1] = [-2147483648, 2147483647]$ 

Gli int sono rappresentati in complemento a 2.

Se durante la computazione si cerca di memorizzare in un int un valore esterno all'intervallo, si ha integer overflow. Solitamente l'esecuzione procede, ma i risultati non sono affidabili.

Le costanti intere possono essere scritte anche in ottale e esadecimale.

I tipi short, long e unsigned

short si usa quando si vuole risparmiare spazio e i valori interi in gioco sono "piccoli".

Spesso uno short occupa 2 byte. In tal caso short rappresenta l'intervallo  $[-2^{15}, 2^{15} - 1] = [-32768, 32767]$ .

long si usa quando gli interi in gioco sono così grandi da non poter essere contenuti in un int: questa soluzione è efficace se effettivamente il tipo long occupa più byte del tipo int.

Lo standard ANSI assicura solo che short occupa al più tanti byte quanto int, che a sua volta occupa al più tanti byte quanto long.

In generale, se un tipo intero con segno T è memorizzato in  $k$ byte, allora T rappresenta l'intervallo  $[-2^{8k-1}, 2^{8k-1}-1]$ .

I tipi unsigned sono memorizzati usando la stessa quantità di byte delle corrispettive versioni con segno.

Se il tipo con segno  $T$  rappresenta l'intervallo  $[-2^{8k-1},2^{8k-1}-1]$ allora unsigned  $T$  rappresenta l'intervallo  $[0, 2^{8k} - 1]$ .

Ad esempio, se gli int occupano 4 byte, allora gli unsigned rappresentano l'intervallo  $[0, 2^{32} - 1] = [0, 4294967295]$ .

I tipi unsigned sono trattati con l'aritmetica modulo 2 $^{8k}.$ 

```
/* modulare.c */
#include <stdio.h>
#include <limits.h>
int main(void)
{
    int i;
    unsigned u = UINT_MAX; /* valore massimo per tipo unsigned */
    for(i = 0; i \lt 10; i++)printf("%u + %d = %u\n",u,i,u+i);
    for(i = 0:i < 10:i++)printf("%u * %d = %u\n",u,i,u*i);
}
```
limits.h: File di intestazione che contiene macro che definiscono i valori limite per i tipi interi (es. UINT MAX).

Ogni costante intera può essere seguita da un suffisso che ne specifichi il tipo.

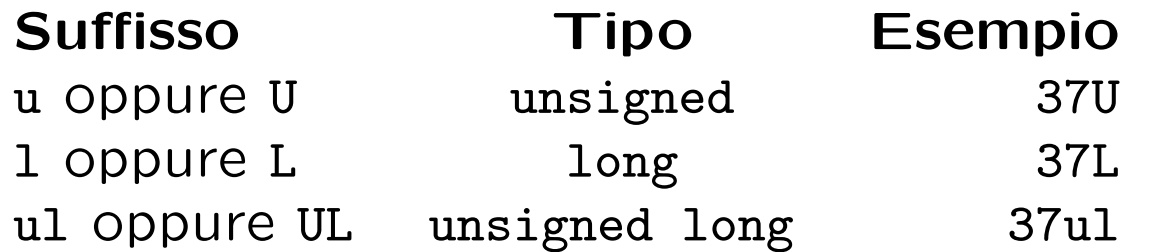

Se non viene specificato alcun suffisso per una costante, viene automaticamente scelto il primo fra i seguenti tipi:

int, long, unsigned long,

che possa rappresentare la costante.

# I tipi reali float, double, long double

Per rappresentare costanti reali bisogna usare il punto decimale per differenziarle dalle costanti intere:

- 3.14 `e una costante double.
- 3 è una costante int.
- 3.0 è una costante double.

E' disponibile anche la notazione scientifica:

- 1.234567e5 è 123456.7
- 1.234567e-3 è 0.001234567

I tipi reali vengono rappresentati in virgola mobile.

Il numero di byte per rappresentare un double non è inferiore al numero di byte usato per rappresentare un float.

Il numero di byte per rappresentare un long double non è inferiore al numero di byte usato per rappresentare un double.

Su molte macchine, si usano 4 byte per float e 8 per double.

Con questa rappresentazione non tutti i reali in un dato intervallo sono rappresentabili, inoltre le operazioni aritmetiche non forniscono valori esatti, ma approssimati a un certo numero di cifre decimali.
La rappresentazione in virgola mobile è caratterizzata da due parametri: precisione e intervallo.

La precisione descrive il numero di cifre significative rappresentabili in notazione decimale.

L'*intervallo* specifica il più piccolo e il più grande fra i valori reali rappresentabili.

Su macchine con float di 4 byte, la precisione del tipo float è di 6 cifre significative e un intervallo di circa  $[10^{-38}, 10^{38}]$ .

Su macchine con double di 8 byte, la precisione del tipo double è di 15 cifre significative e un intervallo di circa  $[10^{-308}, 10^{308}]$ .

La rappresentazione in virgola mobile è caratterizzata da due parametri: precisione e intervallo.

La precisione finita implica che non tutti i reali appartenenti all'*intervallo* sono rappresentabili: valori reali diversi possono essere rappresentati nello stesso modo (e quindi resi indistinguibili), se sufficientemente vicini rispetto al loro valore.

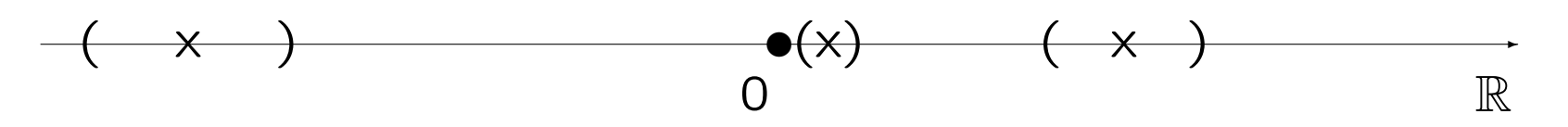

Nella figura gli intervalli fra tonde schematizzano insiemi di reali che in forma decimale coincidono per tutte le cifre significative. Ogni due numeri che appartengono allo stesso intervallo ( ) non sono distinguibili dalla rappresentazione in virgola mobile.

Rappresentiamo al più 2<sup>8∗sizeof(double)</sup> reali (in realtà razionali) diversi.

Le costanti reali in C sono di tipo double.

Per modificare questa impostazione di default, si può specificare un suffisso:

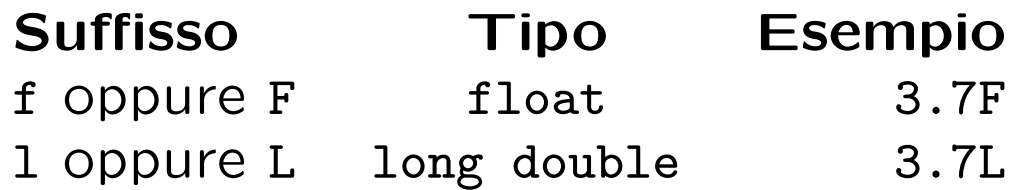

In C, il tipo "naturale" per le operazioni sui reali è il tipo double.

Anche le funzioni della libreria matematica standard, solitamente restituiscono double e richiedono argomenti double.

double sqrt(double); /\* prototipo per funz. radice quadrata \*/

### L'operatore sizeof

sizeof( $A$ ) fornisce la dimensione in byte dell'oggetto  $A$  o del tipo A.

sizeof ha la stessa priorità degli altri operatori unari.

Devono valere le seguenti relazioni:

```
sizeof(char) == 1sizeof(short) <= sizeof(int) && sizeof(int) <= sizeof(long)
sizeof(unsigned) == sizeof(int)sizeof(float) <= sizeof(double) && sizeof(double) <= sizeof(long double)
```

```
#include <stdio.h>
void stampasizeof(char *s, int size)
{
    printf("%s:%d\n",s,size);
}
int main(void)
{
    stampasizeof("char",sizeof(char));
    stampasizeof("short",sizeof(short));
    stampasizeof("int",sizeof(int));
    stampasizeof("long",sizeof(long));
    stampasizeof("float",sizeof(float));
    stampasizeof("double",sizeof(double));
    stampasizeof("long double",sizeof(long double));
}
```
Un esercizio sull'uso del preprocessore:

```
#include <stdio.h>
#define stampa(s) stampasizeof(#s,sizeof(s))
void stampasizeof(char *s, int size)
{
    printf("%s:%d\n",s,size);
}
int main(void)
{
    stampa(char);
    stampa(short);
    stampa(int);
    stampa(long);
    stampa(float);
    stampa(double);
    stampa(long double);
}
```
Commenti:

Si sono usate alcune caratteristiche del preprocessore per rendere più "eleganti" le chiamate alla funzione che stampa il nome del tipo (una stringa costante) e la sua dimensione.

#define stampa(s) stampasizeof(#s,sizeof(s))

Definizione di macro con parametri: s è un parametro della macro. Quando la macro è richiamata, come in stampa(short), la stringa short viene sostituita (in fase di preprocessamento) a ogni occorrenza di s nel testo della macro stampa.

#s : direttiva al preprocessore che determina la sostituzione della stringa short con la stringa "short".

```
Un altro esempio di macro con parametri
```

```
#define max(A, B) ((A) >= (B) ? (A) : (B))
```

```
printf("Il maggiore tra %d e %d e' %d \n", 9, 7, max(7, 9));
```

```
Perchè tante parentesi ?
```
Sono necessarie per evitare effetti collaterali della macro-espansione. Si consideri infatti la definizione (errata):

#define maxbis $(A, B)$   $A \geq B$  ? A : B

```
int x = 5 * \text{maxbis}(7, 9); /* il valore di x sara' 7 */
```
In questo esempio la macro viene espansa come  $5 * 7 > = 9 ? 7 : 9.$  Poiché la priorità di  $*$  è maggiore della priorità di ?:, e dato che 35  $\geq$  9, il risultato dell'intera espressione `e 7.

Conversioni e Cast

Ogni espressione aritmetica ha un tipo.

Promozioni: oggetti char e short possono essere utilizzati in tutte le espressioni dove si possono usare int o unsigned. Il tipo dell'espressione è convertito in int se tutti i tipi coinvolti nell'espressione possono essere convertiti in int. Altrimenti, il tipo dell'espressione è convertito in unsigned.

```
char c = 'A';
```

```
print(f("%c\n', c);
```
Nel secondo argomento di printf, c è convertito (promosso) a int.

## Conversioni Aritmetiche

Determinano il tipo di un'espressione in cui un operatore aritmetico ha operandi di tipi differenti:

- Se uno degli operandi è long double anche l'altro è convertito in long double.
- Altrimenti, se uno è double, l'altro è convertito in double.
- Altrimenti, se uno è float, l'altro è convertito in float.
- Negli altri casi si applicano le promozioni intere e:

Negli altri casi si applicano le promozioni intere e:

- Se uno degli operandi è unsigned long anche l'altro è convertito in unsigned long.
- Se uno è long e l'altro è unsigned: – se sizeof(unsigned) < sizeof(long) l'operando unsigned `e convertito in long.
	- altrimenti entrambi convertiti in unsigned long.
- Altrimenti, se uno è long, l'altro è convertito in long.
- Altrimenti, se uno è unsigned, l'altro è convertito in unsigned.
- Altrimenti, entrambi gli operandi sono già stati promossi a int.

char c; short s; int i; long l; unsigned u; unsigned long ul; float f; double d; long double ld;

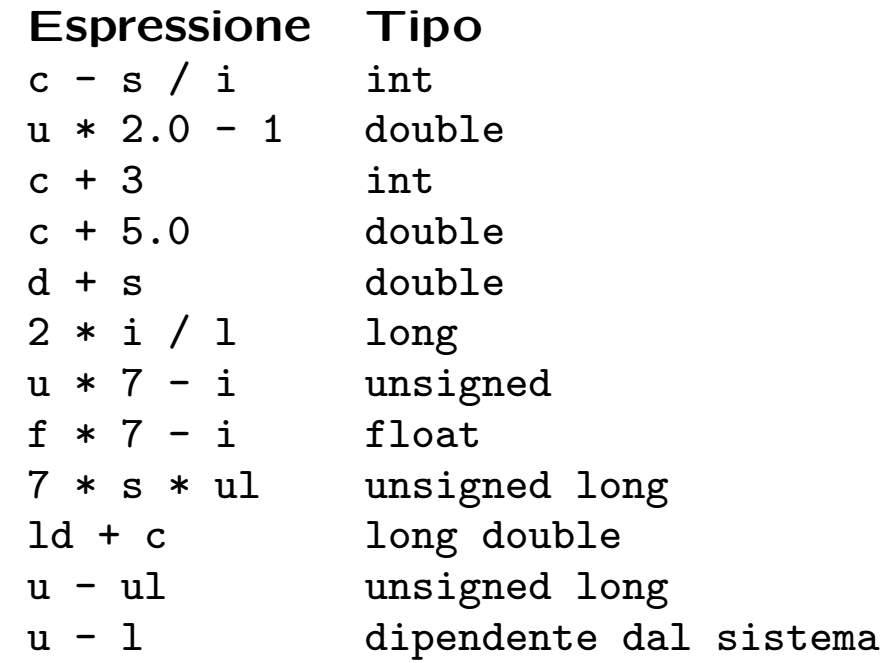

#### Cast

Per effettuare esplicitamente delle conversioni si usa il costrutto di cast.

Sintassi: (type) expr

Semantica: il valore dell'espressione expr viene convertito al tipo type.

```
double x = 5.3;
int i = (int) x; /* x viene convertito in int */
```
L'operatore di cast ha la stessa priorità degli altri operatori unari.

## Input/Output con getchar() e putchar()

Quando si deve gestire l'input/output a livello di singoli caratteri, è preferibile usare le *macro* getchar() e putchar() definite in stdio.h piuttosto che scanf e printf.

scanf e printf realizzano input/output formattato (attraverso il loro primo argomento char \*format), e sono molto meno efficienti di getchar() e putchar() che semplicemente leggono/scrivono un carattere alla volta.

```
int c;
```

```
c = getchar(); /* legge un carattere e lo pone in c */putchar(c); /* scrive il carattere contenuto in c */
```

```
/* toupper.c */
#include <stdio.h>
int main(void)
\mathcal{F}int c;
    while((c = getchar()) != EOF)
         if(c >= 'a' && c <= 'z')
             putchar(c + 'A' - 'a');
         else
             putchar(c);
    return 0;
}
```
Converte l'input trasformando le lettere minuscole in maiuscole. (N.B.: la funzione toupper() è già nella libreria standard: per usarla includere ctype.h, vedi toupperctype.c nel file .zip relativo a questa lezione) Forniamogli un testo di prova in input: toupper < testo.txt Commenti su toupper.c:

stdio.h : Contiene le definizioni delle macro EOF, getchar, putchar.

int c : La variabile c, destinata a contenere un carattere alla volta del testo in input, è dichiarata int, perchè ?

while(( $c = getchar()$ ) !=  $EOF$ ) :

 $- c = getchar()$ : viene posto in c il valore int restituito da getchar(). Il valore dell'espressione di assegnamento è il valore restituito da getchar().

– (c = getchar()) != EOF : il valore dell'espressione di assegnamento viene confrontato con il valore EOF di tipo int: questo valore speciale viene restituito da getchar() quando raggiunge la fine del file.

123

 $-$  (c = getchar()) != EOF : Si noti la parentesizzazione: poiché l'operatore relazionale != ha prorità maggiore dell'operatore di assegnamento, devo parentesizzare l'espressione di assegnamento. Cosa accadrebbe se non ci fossero le parentesi ? – while( ... ) : il ciclo viene ripetuto fino a quando getchar() non restituisce EOF.

if(c >= 'a' && c <= 'z') : La condizione è vera sse: il valore di c è maggiore o uguale al codice ASCII del carattere 'a' e

il valore di c è minore o uguale al codice ASCII del carattere 'z'.

&& è l'operatore logico AND.

putchar(c +  $^{\prime}$ A' - 'a'); :

putchar richiede un int come argomento. Il carattere il cui codice ASCII è dato dal valore dell'argomento di putchar viene stampato sullo standard output.

Le costanti carattere, come 'A' e 'a', possono comparire in contesti numerici, il loro valore è il loro codice ASCII.

I caratteri a,b,...,z hanno codici ASCII consecutivi: 'a' == 97, 'b' == 98, .... Allo stesso modo: 'A' == 65, 'B' == 66, .... Quando c contiene il codice di una minuscola, l'espressione c + 'A' -'a' esprime il codice della maiuscola corrispondente.

## Input/Output su FILE: fgetc e fputc

```
int fgetc(FILE *fp)
Legge un carattere dal FILE (lo stream) associato al puntatore
fp.
```

```
int fputc(int c,FILE *fp)
Scrive il carattere c sul FILE puntato da fp.
```
Entrambe restituiscono il carattere letto o scritto, oppure EOF se la lettura o scrittura non è andata a buon fine.

Il loro prototipo è in stdio.h, che contiene anche due macro equivalenti a fgetc e fputc. Tali macro sono getc e putc.

Le macro sono spesso più efficienti delle funzioni, ma sono meno affidabili a causa di effetti collaterali negli argomenti (vedi pag.115). Il programma che segue converte il file testo.txt in maiuscolo, ponendo il risultato nel file maiusc.txt.

```
/* toupperfile.c */
#include <stdio.h>
int main(void)
{
    int c;
    FILE *fr = fopen("testo.txt", "r");
    FILE *fw = fopen("maiusc.txt", "w");
    while((c = fgetc(fr)) != EOF)
        if(c >= 'a' && c <= 'z')
            fputc(c + 'A' - 'a', fw);else
            fputc(c,fw);
    return 0;
}
```
Lo standard input e lo standard output sono rispettivamente associati a puntatori a FILE rispettivamente denotati con stdin e stdout.

getchar() equivale a fgetc(stdin).

putchar(c) equivale a fputc(c,stdout).

Esiste un terzo stream associato per default a un processo: stderr, standard error, che per default è associato all'output su schermo.

```
Si esegua il programma seguente con:
touppermsg < testo.txt > maiusc.txt
/* touppermsg.c */
#include <stdio.h>
int main(void)
\{int c;
    fprintf(stderr,"Sto computando...\n");
   while((c = fgetc(statin)) != E0F)if(c >= 'a' && c <= 'z')
           fputc(c + 'A' - 'a', student);else
           fputc(c,stdout);
    fprintf(stderr,"Finito!\n");
   return 0;
}
```
# Flusso del controllo, istruzioni

# Operatori relazionali e di uguaglianza:

```
Operatori relazionali: <, >, <=, >=.
```

```
Operatori di uguaglianza: ==, !=.
```
Arità: binaria.

Priorità: i relazionali hanno priorità maggiore degli operatori di uguaglianza. Entrambi i tipi hanno priorit`a inferiore agli operatori + e - binari, e maggiore degli operatori di assegnamento.

Associatività: da sinistra a destra.

Gli operatori relazionali e d'uguaglianza restituiscono i valori booleani vero,falso.

In C il valore booleano *falso* è rappresentato dal valore di tipo int 0, e dal valore double 0.0. Inoltre, ogni modo di esprimere 0 rappresenta il valore booleano falso. In particolare: il carattere  $\sqrt{0'}$  e il puntatore nullo NULL.

Il valore booleano vero è rappresentato da qualunque valore diverso da 0.

```
if(5) printf("Vero!\ln");
```
Gli operatori relazionali e d'uguaglianza restituiscono 1 quando la condizione testata è vera. Restituiscono 0 altrimenti.

Avvertenze:

Poiché la priorità degli operatori relazionali e d'uguaglianza è minore di quella degli operatori aritmetici, si può scrivere senza uso di parentesi:

if(7 - 1 > 1) printf("Vero!\n"); /\* la condizione equivale a  $(7 - 1)$  > 1 \*/

Poiché invece tale priorità è maggiore di quella degli operatori di assegnamento, si devono usare le parentesi per eseguire l'assegnamento prima del confronto. Altrimenti:

int  $c = 4$ ,  $d = 4$ ;

```
if (c -= d >= 1) printf("Vero: \lambda d \nightharpoonup", c); else printf("Falso: \lambda d \nightharpoonup", c);
```
Non si confonda l'operatore di assegnamento = con l'operatore di uguaglianza ==.

```
int c = 0, d = 0;
if(c = d) printf ("c uguale a d?":%d,%d\n",c,d);
    else printf("c diverso da d?:%d,%d\n",c,d);
```
Operatori logici &&, ||, !

&&: AND. Binario, associa da sinistra a destra. c1 && c2 restituisce 1 sse c1 !=  $0e$  c2 != 0. Restituisce 0 altrimenti.

||: OR. Binario, associa da sinistra a destra. c1  $\vert\vert$  c2 restituisce 1 se almeno uno tra c1 e c2 è diverso da 0. Restituisce 0 altrimenti.

!: NOT. Unario, associa da destra a sinistra. !c restituisce 1 se c == 0. Restituisce 0 altrimenti.

La priorità degli operatori logici è maggiore della priorità degli operatori di assegnamento. La priorità di ! è la stessa degli altri operatori unari, la priorità di || è inferiore a quella di && che è inferiore a quella degli operatori di uguaglianza.

Avvertenze:

Si voglia testare che il valore di int j cada nell'intervallo [3, 5]. int  $j = 6$ ; if(3 <= j <= 5) printf ("SI'\n"); else printf("NO\n"); /\* stampa SI' \*/ if(3 <= j && j <= 5) printf ("SI'\n"); else printf("NO\n"); /\* stampa NO \*/

Si noti anche: Il valore di !! 5 è il valore di !0, vale a dire 1.

## Valutazione Cortocircuitata

```
c1 && c2 :
Se c1 = 0 non c'è bisogno di valutare c2 per stabilire che
c1 && c2 == 0.
```
Analogamente:

```
c1 || c2 :
Se c1 != 0 non c'è bisogno di valutare c2 per stabilire che
c1 || c2 == 1.
```
In C il processo evita di calcolare il valore di c2 in questi casi. int c;

```
while((c = getchar()) != EOF && dosomething(c)) ...
```

```
/* divisioni.c */
#include <stdio.h>
int main(void)
\left\{ \right.int v[10] = \{ 2, 5, 12, 7, 29, 0, 3, 4, 6, 7 \};int i, a = 300000;
    printf("%d",a);
    for(i = 0; i < 10; i++)if(v[i] & & (a / = v[i]) > = 1)
              printf("/%d=%d",v[i],a);
    putchar('\n\langle n' \rangle;
}
```
if(v[i] && (a /= v[i]) >= 1) : Grazie alla valutazione cortocircuitata non viene eseguita l'espressione a  $/= v[i]$  quando  $v[i] == 0$ .

### Istruzioni

Istruzione composta, o blocco: Sequenza di istruzioni racchiuse fra graffe. Le dichiarazioni possono apparire solo prima di ogni altro tipo di istruzione in un blocco. compound statement ::= {  ${declaration}_{0+}$  {statement}<sub>0+</sub> }

Se in un costrutto C, come while, for, if, vogliamo porre più istruzioni, dobbiamo raccoglierle in un'istruzione composta.

Istruzione vuota: E' costituita dal solo simbolo ;.

Utile quando a livello sintattico è necessaria un'istruzione, ma a livello semantico non vi è nulla da fare:

```
for(i = 0; t[i] = s[i]; i++);
```
## Istruzioni di selezione: if, if-else

if (expr) statement

L'istruzione statement viene eseguita solo se il valore di expr è diverso da 0.

if (expr) statement1 else statement2

Se expr != 0 allora viene eseguita l'istruzione statement1, altrimenti viene eseguita l'istruzione statement2.

Avvertenze:

Si ricordi: in C ogni espressione costituisce una condizione: se tale espressione vale 0, allora come condizione risulta falsa, altrimenti risulta vera.

```
Dangling Else:
if(a == 1) if(b == 2) printf("%d",b); else printf("%d",a);
equivale a
if(a == 1) {
    if(b == 2)printf("%d",b);
    else
        printf("%d",a);
}
```
il ramo else viene associato all'if più interno (il più vicino).

Per modificare la risoluzione standard del Dangling Else si utilizzano opportunamente le istruzioni composte:

```
if(a == 1){
    if(b == 2)printf("%d",b);
}
else
   printf("%d",a);
```
Serie di selezioni:

if (expr) statement1 else if (expr) statement2 ... else if (expr) statementk

Istruzioni per realizzare iterazioni: while

while (*expr*) statement

Si valuta expr: se il valore è diverso da 0 si esegue statement, dopodichè si ritorna all'inizio del ciclo: si valuta expr di nuovo.

Quando expr == 0 il flusso abbandona il ciclo while e prosegue con l'istruzione successiva al ciclo stesso.

A volte non c'è bisogno di *statement*, poichè tutto il lavoro è svolto nella valutazione della condizione di controllo expr. In questi casi si usa l'istruzione vuota.

```
while((c = getchar()) != EOF && putchar(toupper(c)))
        ;
```
Esercizio sui costrutti iterativi:

# Calcolo del fattoriale

Sia  $n$  un intero positivo:

$$
0! = 1, \qquad n! = n((n-1)!) = n(n-1)(n-2)\cdots 2.
$$

La funzione fattoriale cresce molto velocemente:

 $13! = 6227020800$
#### AVVERTENZA:

-se scegliamo di rappresentare i valori del fattoriale in un long su implementazioni in cui sizeof $(long) == 4$ , potremo calcolare correttamente il fattoriale di interi piuttosto piccoli (da 0! a 12!).

-se scegliamo di rappresentare i valori in un double, avremo solo valori approssimati del fattoriale.

-dovremmo implementare una sorta di tipo intero "esteso" per rappresentare i grandi valori interi della funzione fattoriale: vedremo in un esercizio come si può affrontare questo problema.

-per adesso scegliamo un'implementazione con double.

```
#include <stdio.h>
int main(void)
{
    int n, i = 1;double factorial = 1.0;
    while(1) {
        printf("Immetti n:\n");
        if(!scanf("%d",&n)) {
            fprintf(stderr,"Errore in lettura!\n");
            return -1;
        }
        while(++i \leq n)factorial *= i;printf("%d! = %.0f\n", n, factorial);
        i = 1; factorial = 1.0;
    }
}
```
Commenti su factorial.c

 $while(1)$ : L'espressione 1 è costantemente diversa da 0: il ciclo viene ripetuto per sempre.

Questo è uno dei due modi standard del C per realizzare cicli infiniti.

Per uscire da un siffatto ciclo, o si interrompe il processo dall'esterno, oppure si usano delle istruzioni di uscita (da cicli o da funzioni) all'interno del ciclo.

if(!scanf("%d",  $kn$ ))  $\{$ : Si usa il valore restituito da scanf, cioè il numero di argomenti della stringa formato letti con successo, per controllare che la lettura dell'intero n vada a buon fine.

```
fprintf(stderr,"Errore in lettura!\n");
return -1;
```
In caso scanf non abbia concluso con successo la lettura dell'intero, si stampa un messaggio d'errore su stderr, e poi si esce dalla funzione (e a fortiori) dal ciclo, con l'istruzione return -1. Poiché la funzione in questione è main il processo termina e il valore -1 è passato al sistema operativo.

```
while(++i \leq n)factorial *= i;
```
Ciclo while che costruisce il valore del fattoriale.

Istruzioni per realizzare iterazioni: do-while

```
do
       statement
while (expr);
```
Il costrutto do-while costituisce una variazione del costrutto while: statement viene eseguito prima di valutare la condizione di controllo expr.

Si noti che il ; che segue il while indica la terminazione dell'istruzione do-while. Non è un'istruzione vuota.

```
do {
    printf("Immetti n:\n");
    if((ns = scanf("%d", kn)) != 1) /* assumiamo di aver dichiarato char ns; */
        fprintf(stderr,"Errore in lettura! Riprova:\n");
    while(getchar() != \ln); /* per svuotare lo stream di input */
} while(ns != 1);
```
In alcuni linguaggi di programmazione (e spesso nello pseudocodice usato per presentare gli algoritmi) è presente il costrutto repeat-until:

repeat

statement

until (expr);

Tale costrutto è simile al do-while del C.

La differenza:

– Nel costrutto do-while si opera una nuova iterazione se e solo se expr è vera.

– Nel costrutto repeat-until (ripeti-fino a quando) si opera una nuova iterazione se e solo se expr è falsa.

Istruzioni per realizzare iterazioni: for

```
for (expr1;expr2;expr3)
    statement
```
Equivale a:

```
expr1;
while (expr2) {
        statement
        expr3;
}
```
(solo quando expr2 è presente e non vi è alcuna istruzione continue all'interno del ciclo (vedi p.159)).

Ognuna fra expr1, expr2, expr3 può essere omessa (ma non i caratteri ; separatori).

Nel caso si ometta expr2, il test corrispondente risulta sempre vero:

```
for(expr1;;expr3) statement equivale a:
```

```
expr1;
while (1) {
        statement
        expr3;
}
```
Il secondo modo standard per esprimere in  $C$  un ciclo infinito  $\grave{e}$ :

 $for$  $(i;$ 

```
#include <stdio.h>
int main(void)
{
    int n, i;
    double factorial;
    char ns;
    for(;;) \{for(ns = 0;ns != 1;) {
            printf("Immetti n:\n");
            if((ns = scanf("%d", kn)) != 1)fprintf(stderr,"Errore in lettura! Riprova:\n");
            while(getchar() != '\n');
        }
        for(i = factorial = 1;i \leq n;i++)
            factorial *= i;printf("n! = \%.0f\n",factorial);
    }
}
```
Operatore virgola: ,

L'operatore virgola è un operatore binario. Ha la priorità più bassa fra tutti gli operatori del C. Associa da sinistra a destra. I suoi due operandi sono espressioni generiche.

Sintassi e semantica: expr1 , expr2

Vengono valutate prima expr1 e poi expr2: il valore e il tipo dell'intera espressione virgola sono quelli di expr2.

L'operatore virgola si usa frequentemente nei cicli for:

```
for(i = 1, factorial = 1.0; i \leq n; factorial *= i, i++);
```
#### Un'istruzione da non usare mai: goto

Il C contempla la famigerata istruzione goto.

Sintassi: Un'istruzione goto ha la forma: goto label. label `e un identificatore di etichetta. Un'istruzione etichettata ha la forma: label: statement.

Semantica: L'istruzione goto l0 trasferisce il controllo all'istruzione etichettata l0 : statement.

L'istruzione goto e l'istruzione etichettata corrispondente devono comparire all'interno della stessa funzione.

```
int f() {
    ...
    {
         ...
        goto error;
         ...
    }
    ...
    error: print("Error! \n', exit(-1);...
}
```
Le etichette hanno uno proprio spazio dei nomi (Identificatori di variabili e di etichette possono coincidere, senza causare problemi al compilatore). Le etichette sono soggette alle stesse regole di visibilità degli altri identificatori.

Non si dovrebbe mai usare l'istruzione goto. Il suo uso scardina l'impianto strutturato del programma, alterando rozzamente il flusso del controllo.

## L'istruzione break

Sintassi: break;

break deve comparire all'interno di un ciclo while, do-while, for o all'interno di un'istruzione switch.

L'istruzione break causa l'uscita dal più interno fra i costrutti di ciclo o switch che la contiene. Il controllo passa all'istruzione che segue immediatamente la fine di tale costrutto.

Modifichiamo divisioni.c in modo che il programma termini quando si tenta di dividere a per 0.

```
for(i = 0; i < 10; i++) {
    if(!v[i])break;
    printf("/%d=%d", v[i], a /= v[i]);
}
```

```
/* reverse.c */
#include <stdio.h>
#include <string.h>
int main(void)
{
    char s[80];
    int i;
    while(1) {
        printf("Immetti stringa, oppure \"FINE\"\n");
        scanf("%s",s);
        if(strcmp(s, "FINE") == 0)break;
        for(i = strlen(s); i; i--)putchar(s[i-1]);
        putchar('\n');
    }
}
```
#include <string.h> : File d'intestazione contenente i prototipi delle funzioni per la manipolazione di stringhe, come:

```
int strlen(const char *s);
int strcmp(const char *s1, const char *s2);
```
 $if(strcmp(s, "FINE") == 0)$ : la funzione strcmp restituisce un int minore di 0 se il suo primo argomento stringa precede il secondo nell'ordine lessicografico, 0 se i due argomenti stringa sono uguali, un int maggiore di 0 se il secondo precede il primo.

break; : questa istruzione causa l'uscita dal ciclo più interno che la contiene. Poiché nessuna istruzione segue la fine del ciclo while, la funzione main, e quindi il programma, terminano.

i = strlen(s) : la funzione strlen restituisce la lunghezza in caratteri della stringa s (il carattere nullo di terminazione non viene contato).

### L'istruzione continue

Sintassi: continue;

continue deve comparire all'interno di un ciclo while, do-while, for.

L'istruzione continue causa l'interruzione dell'iterazione corrente nel ciclo più interno che la contiene e causa l'inizio dell'iterazione successiva dello stesso ciclo.

Avvertenza:

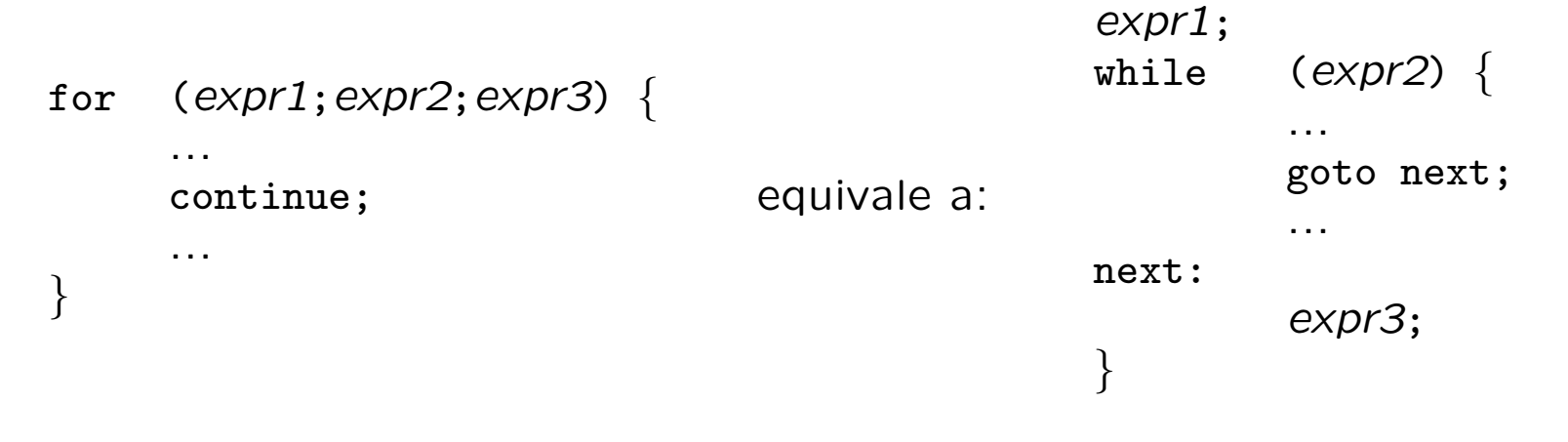

Modifichiamo divisioni.c in modo che il programma salti le divisioni di a per 0.

```
for(i = 0; i < 10; i++) {
    if('v[i])continue;
    printf("/%d=%d",v[i],a /= v[i]);
}
```
Si noti la differenza con:

```
i = 0;while(i < 10) {
    if('v[i])continue;
    printf("/%d=%d",v[i],a /= v[i]);
    i++;
}
```
## L'istruzione switch

Permette di realizzare una selezione a scelta multipla.

## Sintassi:

```
switch (integer_expr) {
          case_qroup_1case_group<sub>2</sub>
          ...
          case_qroup_k}
```
Dove *integer\_expr* è una espressione di tipo int mentre ogni case group<sub>i</sub> è della forma:

```
case const \epsilonxpr<sub>i1</sub> : case const \epsilonxpr<sub>i2</sub> : ... case const \epsilonxpr<sub>ih</sub> :
              statement
               statement
               ...
              statement
```
Ogni espressione *const\_expr<sub>ij</sub>* deve essere una costante intera.

Nell'intera istruzione switch una costante intera non può apparire più di una volta come etichetta di case.

Inoltre, al massimo una volta in un'istruzione switch può apparire un gruppo default, solitamente come ultimo caso dell'istruzione switch:

```
switch (integer_expr) {
         case\_group_1...
         default:
              statement
              ...
              statement
         ...
         case\_group_k}
```
Solitamente, l'ultimo statement in un gruppo case o in un gruppo default è un'istruzione break (o return, se si vuole uscire non solo dallo switch ma dalla funzione che lo contiene).

#### Semantica:

-Viene in primo luogo valutata l'espressione *integer\_expr*.

-Il controllo passa quindi alla prima istruzione statement successiva all'etichetta case la cui espressione const\_expr<sub>ij</sub> ha valore coincidente con quello di *integer\_expr*.

-Se tale etichetta non esiste, il controllo passa alla prima istruzione del gruppo default.

-Se il gruppo default non è presente, l'istruzione switch termina e il controllo passa all'istruzione successiva.

- - Una volta che il controllo è entrato in un gruppo case o default, l'esecuzione procede sequenzialmente, fino a incontrare un'istruzione break che determina l'uscita dall'istruzione switch (oppure un'istruzione return che determina l'uscita dalla funzione).

Avvertenza:

Se la successione di istruzioni in un gruppo case o default non termina con un'istruzione break (o return, o con qualche altro modo di uscire dalla funzione (es. funzione exit())), il controllo, dopo l'ultima istruzione del gruppo, passerà alla prima istruzione del gruppo successivo.

continue non può apparire in un'istruzione switch (a meno che non appaia in un ciclo interno a switch).

```
#include <stdio.h>
int main(void) {
    int c, i, nwhite = 0, nother = 0, ndigit[10];
    for(i = 0; i < 10; i++) ndigit[i] = 0;
    while((c = getchar()) != EOF) {
        switch(c) {
        case '0': case '1': case '2': case '3': case '4':
        case '5': case '6': case '7': case '8': case '9':
            ndigit[c - '0']++;
            break;
        case '': case '\n': case '\t':
            nwhite++;
            break;
        default:
            nother++;
            break;
        }
    }
    printf("Cifre.");
    for(i = 0; i < 10;i++) printf(" \%d:\%d,", i, ndigit[i]);
    printf(" spazi: %d, altri: %d\n",nwhite,nother);
}
```
switch(c)  $\{ \ldots \}$ : L'istruzione switch è applicata al valore int restituito da getchar().

case '0': ... case '9': : Le etichette di case sono espressioni costanti int (Le costanti carattere sono di tipo int). Se il carattere letto è una cifra, allora il controllo passa all'istruzione che seque case '9':.

ndigit[c - '0']++; : viene selezionato e quindi incrementato l'elemento di ndigit corrispondente alla cifra letta.

break; : senza questa istruzione il controllo passerebbe all'istruzione nwhite++ che segue case  $\prime\$ t':.

default: : se nessuna costante case coincide col valore di c, il controllo passa all'istruzione successiva a default. Nota: l'ultimo break è superfluo.

## L'operatore condizionale ternario ?:

expr1 ? expr2 : expr3

expr1 viene valutata.

Se il valore è diverso da 0 allora viene valutata expr2 e il suo valore è il valore dell'intera espressione.

Se il valore di expr1 è 0, allora viene valutata expr3 e il suo valore è il valore dell'intera espressione.

Il tipo dell'intera espressione è il tipo adeguato sia a expr2 che expr3 determinato attraverso l'algoritmo per le conversioni standard.

La priorità dell'operatore ternario è immediatamente maggiore di quella degli operatori di assegnamento. Associa da destra a sinistra.

# Funzioni

#### Funzioni

Un programma C tipicamente contiene numerose funzioni brevi.

Le definizioni di funzioni possono essere distribuite su più file.

Le definizioni di funzioni non possono essere innestate. Tutte le definizioni di funzioni appaiono al livello più esterno.

In un programma C deve essere definita una funzione main, dalla quale parte l'esecuzione del programma, e che richiama altre funzioni definite nel programma o appartenenti a qualche libreria.

# Definizione di funzione

```
type function_name (parameter_list)
\{declaration list
      statement
      ...
      statement
}
```
type è il tipo di ritorno della funzione.

La funzione dovrà ritornare valori appartenenti a type:

int  $f(\ldots) \{ \ldots \}$ 

Se la funzione non deve ritornare alcun valore, si specifica void come type.

void  $f(...)$   $\{... \}$ 

function name è un identificatore. La funzione sarà usualmente invocata attraverso il suo nome. Il nome è anche un puntatore alla funzione stessa.

parameter\_list è un elenco di dichiarazioni (senza inizializzazione) separate da virgole.

```
int f(char *s, short n, float x) \{ \ldots \}
```
In questo modo si specificano il numero, la posizione e il tipo dei parametri formali della funzione.

Nell'invocazione della funzione si deve fornire una lista di argomenti, corrispondenti nel numero e ordinatamente nei tipi alla lista dei parametri formali.

 $i = f("pippo", 4, 3.14f);$ 

Per specificare che una funzione va invocata senza alcun argomento, nella dichiarazione si deve specificare void al posto della lista dei parametri.

```
int f(void) \{ \ldots \}
```
Nell'invocazione di siffatta funzione, non può essere tralasciata la coppia di parentesi f().

 $i = f()$ ;

Il corpo di una definizione di funzione è un'istruzione composta.

Nel corpo, i parametri formali sono usati come variabili locali.

Nel corpo, i parametri formali sono usati come variabili locali.

```
/* restituisce m elevato alla n-esima potenza */
long power(int m, int n)
\left\{ \right.int i;
    long product = 1L;
    for(i = 1; i \le n; i^{++})
        product *= m;
    return product;
}
/* funzione vuota */
```
void niente(void) {}

Nell'invocazione, i valori degli argomenti vengono utilizzati localmente al posto dei parametri corrispondenti.

```
long p = power(5, 2); /* p = 25L */
/* in power, m == 5 e n == 2 */
```
#### Istruzione return

Sintassi: return; return expr;

Quando viene raggiunta un'istruzione return il controllo ritorna alla funzione chiamante.

Se l'istruzione è della forma return expr; il valore di expr viene restituito alla funzione chiamante come valore dell'espressione costituita dall'invocazione della funzione stessa.

```
double x = power(5, 2) / 3.0;
/* il valore dell'espressione power(5,2) e' 25L */
```
Se necessario il tipo di expr viene convertito al tipo della funzione.

Se non viene raggiunta alcuna istruzione return, il controllo viene restituito alla funzione chiamante quando si è raggiunta la fine del blocco che definisce il corpo della funzione.

Se una funzione con tipo di ritorno diverso da void termina senza incontrare un'istruzione return, il valore di ritorno della funzione è indeterminato.

Il valore restituito da una funzione può anche non essere utilizzato:

```
/* restituisce il numero di scambi effettuati) */
int bubble(int a[], int n, FILE *fw) { ... }
```

```
bubble(a,7,stdout); /* ordina i primi 7 elementi di a */
                    /* non usa il valore di ritorno di bubble */
```
Invocazione di funzioni e stack dei record di attivazione:

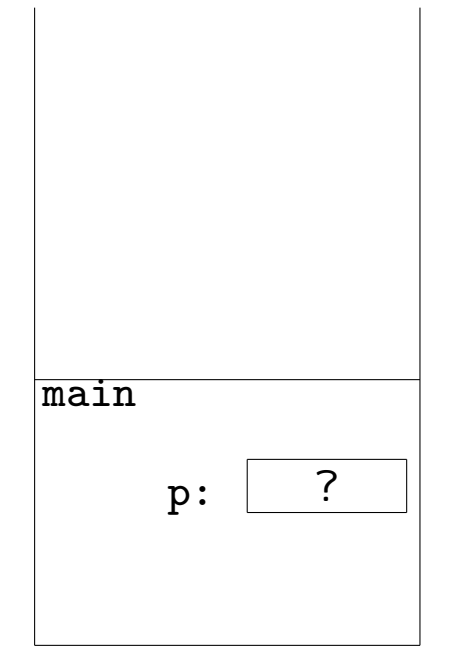

Invocazione di funzioni e stack dei record di attivazione:

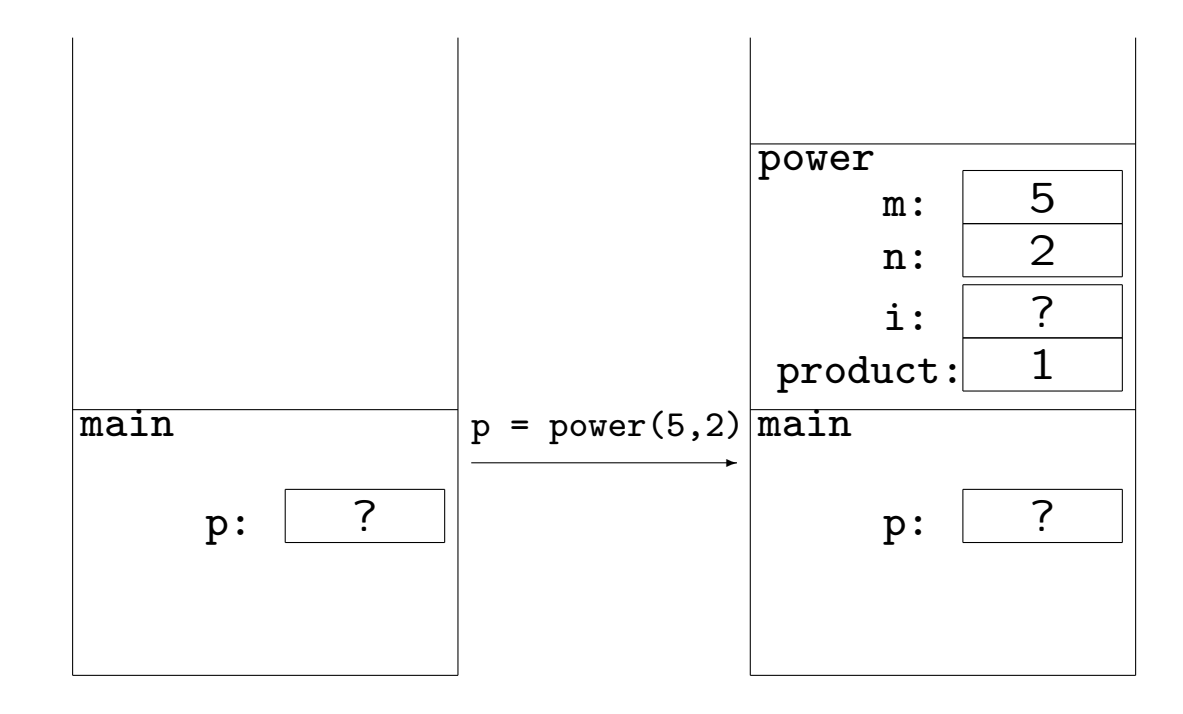

Invocazione di funzioni e stack dei record di attivazione:

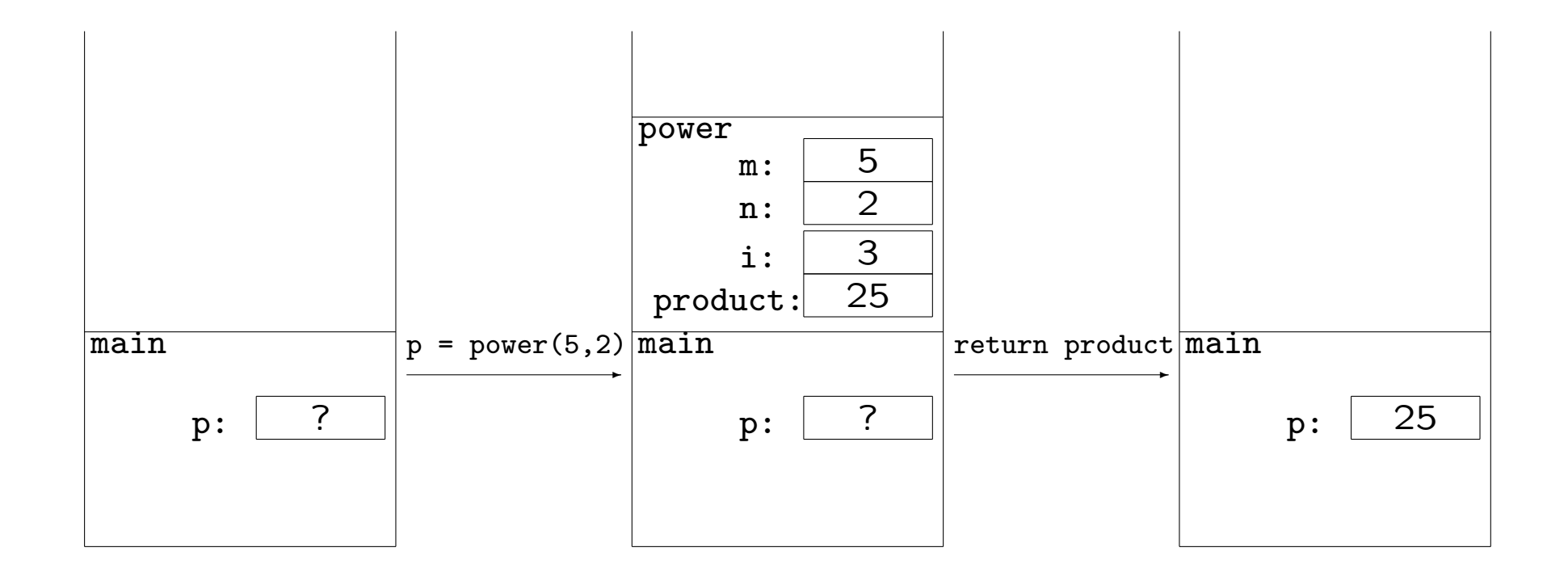

# ESERCIZIO:

Nel programma factorial.c avevamo erroneamente usato il tipo double per contenere il fattoriale di un numero dato. Ma double ha una precisione limitata (assumiamo 15 cifre decimali). factorial.c fornisce solo un'approssimazione del fattoriale.

D'altro canto se avessimo usato tipi interi, come long, avremmo potuto calcolare correttamente solo i fattoriali di numeri piuttosto piccoli (per long di 4 byte il massimo fattoriale rappresentabile è 12!

Per affrontare la situazione, decidiamo di rappresentare i numeri interi nonnegativi come array di caratteri.

Implementiamo la moltiplicazione fra siffatti interi con l'algoritmo per la moltiplicazione "a mano". Usiamo poi quanto fatto per il calcolo del fattoriale.
Un "intero" sar`a rappresentato come un array di DIGITS char, dove DIGITS è una macro (assumiamo DIGITS  $=$  500).

```
Il numero 125 sarà rappresentato come
    \{5, 2, 1, -1, -1, \ldots, -1 \}(esercizio: mult.c: migliorare rappresentazione e implementazione: com-
pattare: pensare in base 256)
/* frammento di mult.c */
#define DIGITS 500
typedef char INT[DIGITS]; /* interi rappresentati come array di DIGITS char */
/* moltiplica n1 * n2, mette il risultato in n3 */
void mult(INT n1, INT n2, INT n3)
\left\{ \right.int i,j,r,l1,l2;
    /* "ripulisce" n3 */
    for(i = 0; i < DIGITS; i++)
        n3[i] = -1:
```

```
/* ciclo sul primo numero */
for(i = 0; i < DIGITS; i++) {
    /* se abbiamo raggiunto la cifra piu' grande
       del primo numero abbiamo finito */
    if((11 = n1[i]) == -1)break;
    /* ciclo sul secondo numero */
   /* r e' il riporto */
    for(j = r = 0; j < DIGITS; j++) {
        /* dobbiamo aggiornare la (i+j)esima cifra del prodotto */
        /* abbiamo raggiunto la cifra piu' grande del secondo numero:
           sistemiamo il riporto e usciamo dal ciclo interno */
        if((12 = n2[j]) == -1) {
           n3[i+j] = r;break;
        }
```

```
/* La (i+j)esima cifra e' raggiunta per la prima volta ? */
        if(i \ge i)/* se n3[i+j] == -1 dobbiamo porlo a 0 */
           n3[i+j] = max(n3[i+j], 0);/* aggiorniamo, tenendo conto del riporto */
        n3[i+j] += 11 * 12 + r;
        /* calcoliamo nuovo riporto */
        r = n3[i+j] / 10;/* se n3[i+j] e' piu' grande di 9: */
        n3[i+j] %= 10;
    }
}
/* elimina eventuali 0 che appaiano in testa */
for(i = DIGITS - 1; i; i--)if(n3[i] != -1) {
        if(n3[i] == 0)n3[i] = -1;
        break;
    }
```
}

# Prototipi di funzione

Il prototipo di una funzione costituisce una dichiarazione della funzione, e come tale fornisce al compilatore le informazioni necessarie a gestire la funzione stessa.

Nella *definizione* di una funzione, viene specificato anche ciò che la funzione deve fare quando viene invocata (questa informazione è data dal corpo della funzione).

Nella dichiarazione questa informazione non serve, infatti il prototipo di una funzione coincide con la riga di intestazione della funzione stessa, a meno dei nomi dei parametri formali, che possono anche essere omessi.

```
int f(char *s, short n, float x) { ... } /* definizione di f */
```

```
int f(char *, short, float); /* prototipo di f */
```
Il prototipo o la definizione dovrebbero sempre precedere ogni utilizzo della funzione.

### Avvertenze:

Nelle definizioni di funzioni (e quindi nei prototipi) vi sono alcune limitazioni concernenti i tipi di ritorno e la lista dei parametri:

- Il tipo di ritorno non può essere un array o una funzione, ma può essere un puntatore ad array o a funzione.

- Classi di memorizzazione: Una funzione non può essere dichiarata auto O register. Può essere dichiarata extern O static.

- I parametri formali non possono essere inizializzati, inoltre non possono essere dichiarati auto, extern o static.

# **Visibilità**

Gli identificatori sono accessibili solo all'interno del blocco nel quale sono dichiarati.

L'oggetto riferito da un identificatore è accessibile da un blocco innestato in quello contenente la dichiarazione, a meno che il blocco innestato non dichiari un altro oggetto riutilizzando lo stesso identificatore.

In tal caso, la dichiarazione nel blocco innestato nasconde la dichiarazione precedente.

Da un dato blocco non sono accessibili gli identificatori dichiarati in un blocco parallelo.

/\* siamo nel blocco piu' esterno dove dichiariamo le funzioni e le variabili globali \*/ double  $b = 3.14$ ;

```
void f(void)
\left\{ \right.int a = 2;
    {
         double a = 0.0, c = 3.0;
         /* da qui fino alla fine del blocco int a e' nascosta da double a */
         printf("a piu' interno: \frac{\pi}{n}, a - 2.0);
         /* double b e' visibile in questo blocco innestato
         in un blocco innestato in quello dove b e' stata dichiarata*/
         printf("b globale: \frac{f}{n}", b - 2.0);
    }
    /* all'uscita dal blocco piu' interno, double a non e' piu' visibile
         e int a torna visibile */
    \left\{ \right./* int a e' ancora visibile poiche' non e' nascosta */
         printf("a meno interno: \frac{f}{n}, a - 2.0);
         /* c qui non e' visibile poiche' dichiarata in un blocco parallelo */
         printf("c: \frac{f}{r} \n\pi, c - 2.0); /* ERRORE! */
    }
}
```
Le variabili dichiarate in un blocco sono risorse locali al blocco stesso, sia in termini di visibilità, sia in termini di memoria occupata. Per default, la memoria allocata per una variabile dichiarata in un blocco viene rilasciata quando il controllo abbandona il blocco.

Un blocco costituisce un ambiente di visibilit`a e di allocazione di memoria.

Le funzioni vengono definite nel blocco più esterno. Hanno visibilit`a globale. Se la funzione f() viene invocata in un file prima che sia stata dichiarata tramite il suo prototipo o la sua definizione, il compilatore assume implicitamente che f ritorni int; nessuna assunzione viene fatta sulla lista dei parametri.

Le variabili definite nel blocco più esterno hanno visibilità globale: sono visibili da tutte le funzioni dichiarate nel prosieguo del file.

## Classi di memorizzazione

In C vi sono quattro classi di memorizzazione per funzioni e variabili:

auto, extern, register, static

Specificano le modalità con cui viene allocata la memoria necessaria e il ciclo di vita delle variabili.

auto : La parola chiave auto in pratica non si usa mai.

Per default sono auto le variabili dichiarate all'interno dei blocchi. La memoria necessaria a una variabile auto viene allocata all'ingresso del blocco e rilasciata all'uscita, perdendo il valore corrente della variabile. Al rientro nel blocco, nuova memoria viene allocata, ma ovviamente l'ultimo valore della variabile non pu`o essere recuperato.

Il valore iniziale, se non specificato, è da considerarsi casuale.

extern : Le funzioni sono per default di classe "esterna", così come le variabili globali.

Le variabili di classe "esterna" sopravvivono per tutta la durata dell'esecuzione.

Vengono inizializzate a 0 in mancanza di inizializzazione esplicita.

La parola chiave extern si usa per comunicare al compilatore che la variabile è definita altrove: nello stesso file o in un altro file.

Una dichiarazione extern è una definizione quando è presente un'inizializzazione (e in questo caso la parola chiave extern è sempre superflua.),

oppure una dichiarazione (che la variabile è definita altrove). Possono essere contemporaneamente visibili più dichiarazioni extern della stessa variabile.

```
/* a.c */int a = 1; /* def. di variabile globale, per default e' extern */
extern int geta(void); /* qui la parola extern e' superflua */
int main(void)
\{printf("%d\n",geta());
}
/* b.c */extern int a; /* cerca la variabile a altrove */
extern int a; /* ripetuta: no problem */
int geta(void)
{
    extern int a; /* questa dichiarazione e' ripetuta e superflua, non erronea */
    return ++a;
}
```
register : usando la parola chiave register per dichiarare una variabile, si suggerisce al compilatore di allocare la memoria relativa alla variabile nei registri della macchina.

Solitamente si usa register per variabili di tipo piccolo frequentemente accedute, come le variabili dei cicli.

```
register int i;
```

```
for(i = 0; i < LIMIT; i++) { ... }
```
I parametri delle funzioni possono essere dichiarati register.

Si noti che il compilatore potrebbe non seguire il consiglio di allocare la variabile nei registri.

I compilatori ottimizzanti rendono pressochè inutile l'uso di register.

Semanticamente, register coincide con auto.

static : La classe di memorizzazione static permette di creare variabili con ciclo di vita esteso a tutta la durata dell'esecuzione, ma con visibilit`a limitata.

Dichiarando static una variabile locale a un blocco, la variabile continua a esistere anche quando il controllo non è nel blocco. Tale variabile continua a non essere accessibile dall'esterno del blocco. Al ritorno del controllo nel blocco, la variabile, che ha mantenuto il proprio valore, sarà di nuovo accessibile.

```
int getst(void)
{
    static int st = 1;
    return ++st;
}
int main(void) { printf("%d,",getst());printf("%d\n",getst()); }
```
static "esterne" : Dichiarando static funzioni e variabili globali le si rende private alla porzione di file che segue la loro dichiarazione.

Anche dichiarandole altrove extern per indicarne l'esistenza in qualche punto del programma, tali funzioni e variabili rimarrano accessibili solo alle funzioni definite nella suddetta porzione di file.

Questa caratteristica permette di sviluppare componenti modulari costituite da singoli file contenenti gruppi di funzioni che condividono risorse non accessibili da nessun'altra funzione.

```
Es.:Uso di static "esterne": Una prima implementazione di stack:
/* stk.c */#define SIZE 100
static int pos = 0;
static char stack[SIZE];
void push(char e) {
    if(pos < SIZE)
        stack[pos++] = e;else
       manageerror("Stack pieno",1);
}
char pop(void) {
    if(pos)
       return stack[--pos];
    else {
       manageerror("Stack vuoto",2);
       return 0;
    }
}
```
Commenti:

```
static int pos = 0;
static char stack[SIZE];
```
Definendo static queste due variabili extern si limita la loro visibilit`a al solo prosieguo del file.

In questo caso le variabili pos e stack sono visibili solo dalle funzioni push e pop.

In questo modo il file stk.c costituisce un modulo.

In questo modulo è fornita una prima semplicistica implementazione del tipo di dati astratto stack.

L'array stack di char conterrà gli elementi inseriti. La variabile int pos conterrà sempre l'indice della prima posizione vuota di stack, vale a dire, la posizione successiva alla cima dello stack.

```
void push(char e) {
    if(pos < SIZE)
        stack[pos++] = e;...
```
push pone l'elemento e in cima allo stack. Tale operazione è consentita solo se stack ha ancora posizioni vuote, solo se il valore di pos  $\dot{e}$  < SIZE.

```
char pop(void) {
    if(pos)
        return stack[--pos];
...
```
pop restituisce il valore contenuto sulla cima dello stack, vale a dire la posizione precedente alla prima posizione libera – quella contenuta in pos. L'elemento viene cancellato dallo stack, dunque pos viene decrementato per contenere la nuova posizione libera sulla cima dello stack.

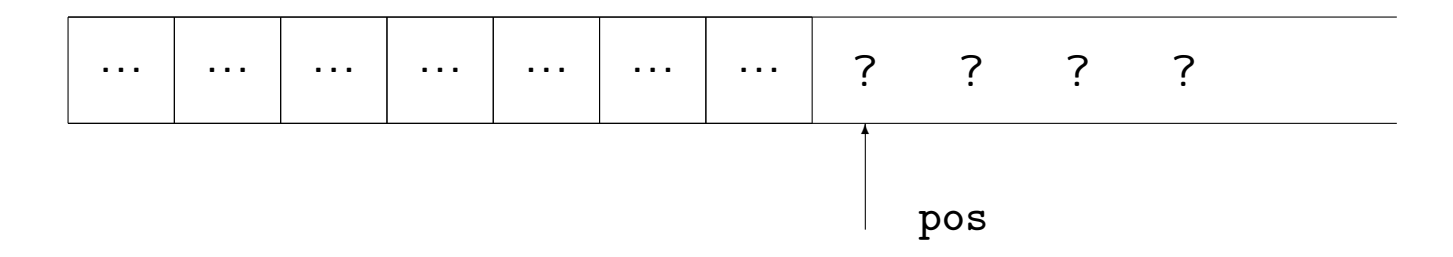

 $push(14)$ 

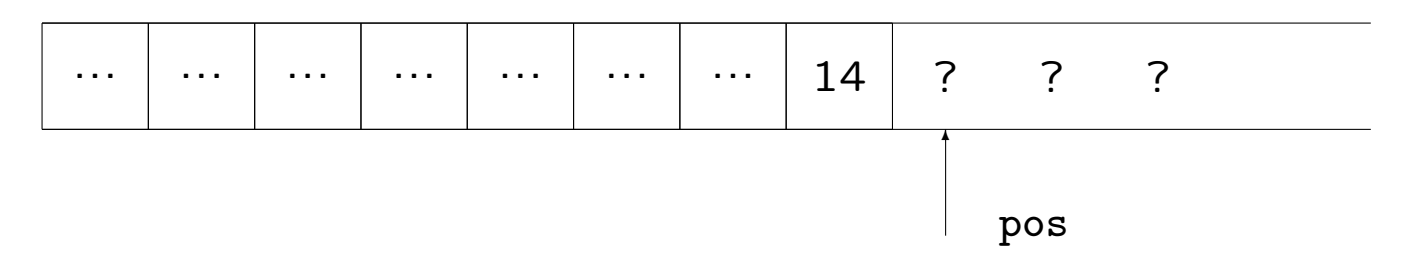

 $x = pop()$ 

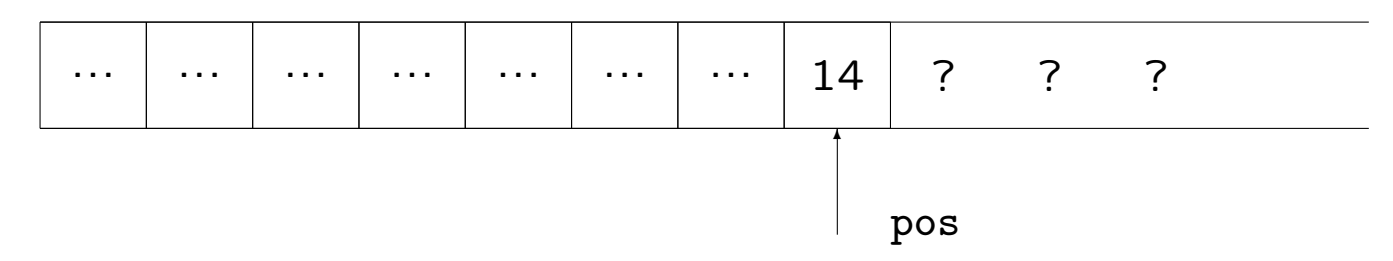

## Esempio: controllo della parentesizzazione.

```
int main(void)
{
    int c;
    char d;
    printf("Immetti stringa:\n");
    while((c = getchar()) != EOF && c != ';') {
        if(!parentesi(c))
            continue;
        if(!empty())
            if(chiude(c,d = pop())continue;
            else {
                push(d);
                push(c);
            }
        else
            push(c);
    }
    printf("%s\n", empty() ? "Corretto" : "Sbagliato");
}
```

```
Commenti:
```

```
while((c = getchar()) != EOF && c != ';') {
```
Stabiliamo che '; ' marchi la fine dell'espressione parentesizzata.

```
if(!parentesi(c))
    continue;
```
Se c non è una parentesi, tralascia il resto del ciclo, e comincia una nuova iterazione.

```
if(!empty())
```

```
La funzione
char empty(void) \{ return !pos; \}`e definita in stk.c.
Appartiene al modulo che implementa lo stack.
Restituisce 1 se lo stack è vuoto, 0 altrimenti.
```

```
\bullet Se lo stack non è vuoto:
```

```
if(chiude(c,d = pop())continue;
else {
    push(d);
   push(c);
}
```
d = pop() : viene prelevata la cima dello stack e assegnata a d. chiude controlla che d sia una parentesi aperta di cui c sia la versione chiusa.

Se così è: c e d si elidono a vicenda, e si prosegue con la prossima iterazione (continue;).

Altrimenti: d è rimesso sullo stack, seguito da c (push(d); push(c);).

Facile esercizio: Riscrivere eliminando l'istruzione continue.

```
• Se lo stack è vuoto:
```

```
push(c);
```
si inserisce c sulla cima dello stack.

All'uscita dal ciclo:

```
printf("%s\n", empty() ? "Corretto" : "Sbagliato");
```
Se lo stack è vuoto, allora tutte le parentesi sono state correttamente abbinate.

Altrimenti la parentesizzazione è errata.

```
/* controlla che c sia una parentesi */
char parentesi(char c)
{
    return c == '(' || c == '))'|| c == '[' || c == '']'|| c == '{'} || c == '};}
/* controlla che la parentesi c chiuda la parentesi d */
char chiude(char c, char d)
{
    switch(d) {
    case '(') :
        return c == ')';
    case '[':
        return c == '];
    case '{':
        return c == '}';
    default:
        return 0;
    }
}
```
### Ricorsione

Una funzione è detta ricorsiva se, direttamente o indirettamente, richiama se stessa.

```
void forever(void)
{
    printf("It takes forever\n");
    forever();
}
```
Per evitare che una funzione ricorsiva cada in una ricorsione infinita bisogna prevedere delle condizioni di terminazione:

```
void forfewtimes(int i)
{
    static int k = 0;
    if(!k) k = i;
    if(i) {
        printf("Just %d times: %d\n",k,k-i+1);
        forfewtimes(i-1);
    }
}
```
Come vedremo la ricorsione è un concetto molto importante nello studio degli algoritmi e delle strutture dati.

Spesso il modo più naturale per realizzare algoritmi prevede l'utilizzo della ricorsione. Anche la maggior parte delle strutture dati sofisticate sono naturalmente ricorsive.

Esempio: visita ricorsiva in-order di un albero binario (la studieremo):

```
void inorder(struct node *p)
\{if(p) \{inorder(p->left);
        dosomething(p);
        inorder(p->right);
    }
}
```
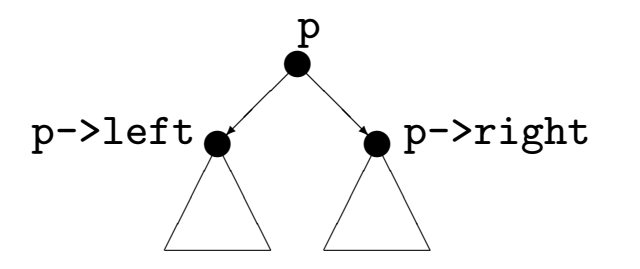

Esempio: inversione di stringa:

```
void reverse(void)
{
    int c;
    if((c = getchar()) != '\n\ln')
        reverse();
    putchar(c);
}
```
Commenti:

if((c = getchar()) !=  $\lambda$ <sup>'</sup>) : Condizione di terminazione. reverse richiamerà se stessa fino a quando non sarà letto un carattere newline.

Ogni volta che reverse viene chiamata, viene allocato un nuovo record di attivazione, che comprende una nuova copia dell'ambiente locale. In particolare ci sarà una copia della variabile c per ogni chiamata attiva.

(Inoltre il record di attivazione contiene copia degli argomenti passati nella chiamata, spazio per allocare le variabili locali di classe auto e altre informazioni ausiliarie).

I record di attivazione vengono posti su uno stack.

Si effettua un'operazione push su questo stack ogni volta che una funzione viene invocata.

Si effettua un'operazione pop su questo stack ogni volta che una funzione invocata restituisce il controllo all'ambiente chiamante.

Ogni invocazione di reverse termina stampando sul video il carattere letto.

Poich´e l'ordine di terminazione delle invocazioni innestate di reverse è inverso all'ordine in cui le invocazioni sono state effettuate, i caratteri letti saranno stampati in ordine inverso, a partire da  $\sqrt{n'}$ .

Provare la versione reverse2.c per visualizzare lo stack dei record di attivazione (limitatamente al valore di c).

Non è difficile dare una formulazione non ricorsiva di reverse(). Farlo per esercizio.

Stack dei record di attivazione su input "pippo":

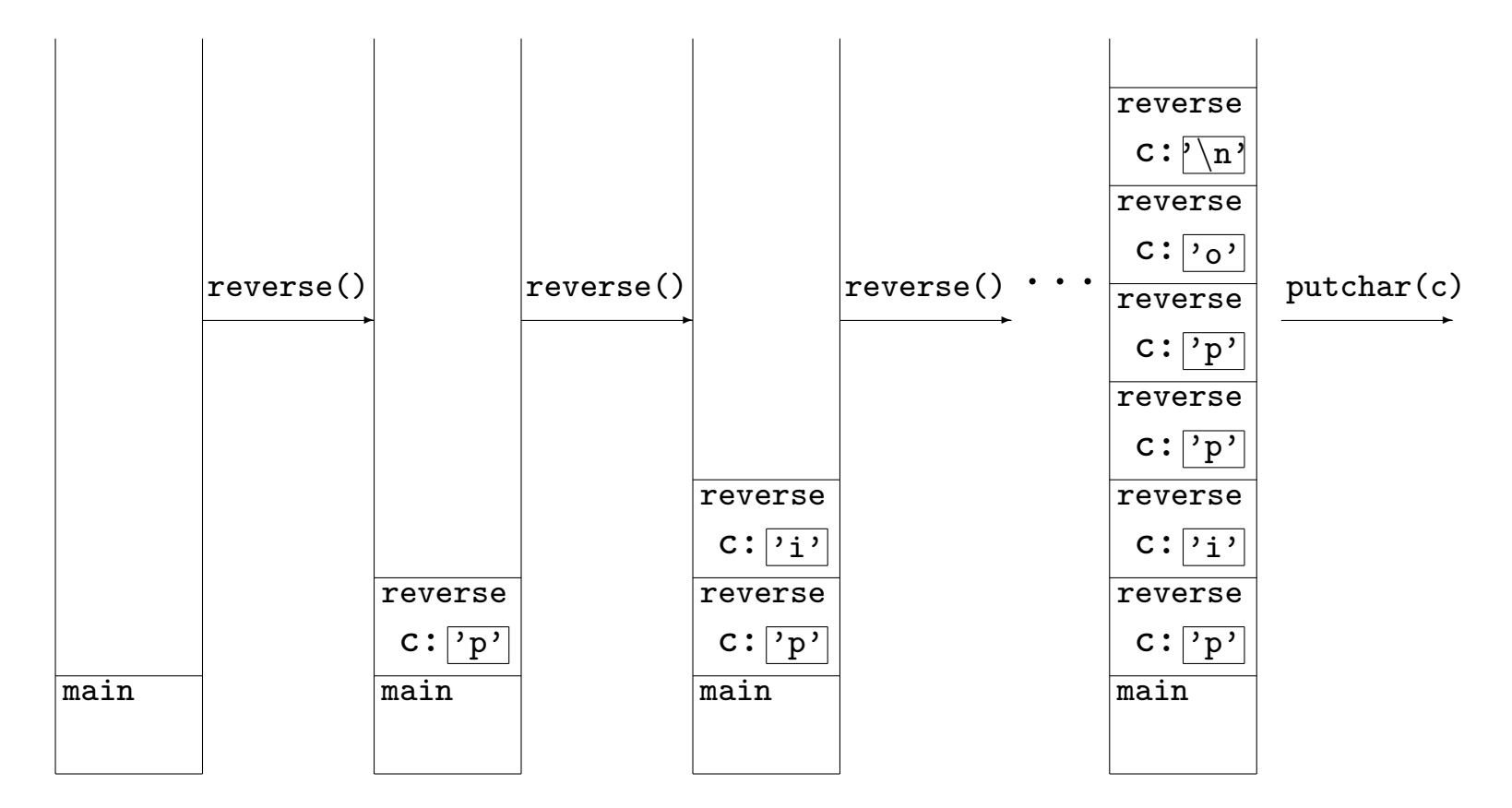

Stack dei record di attivazione su input "pippo":

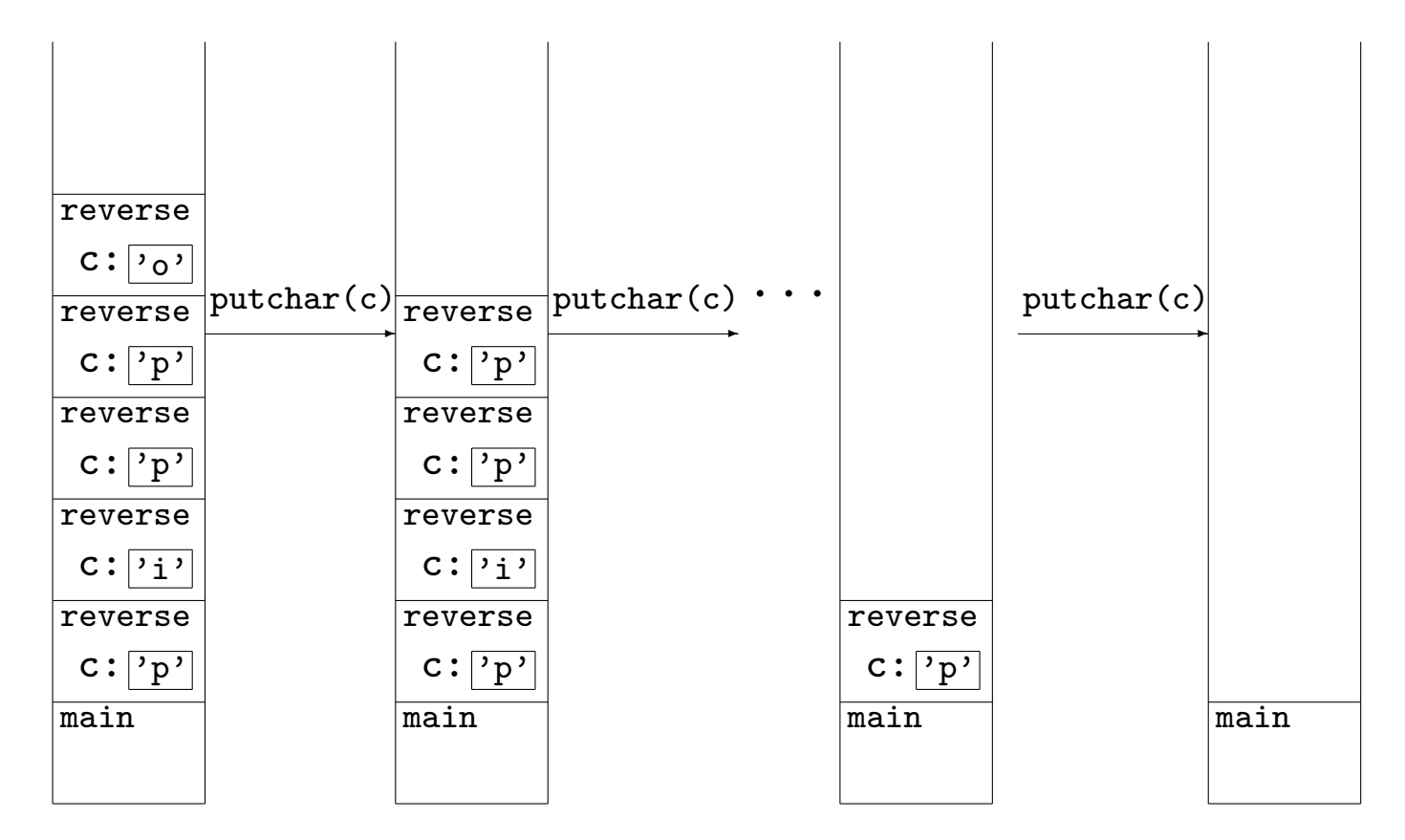

# Considerazioni sull'efficienza

In generale, una funzione definita ricorsivamente può essere riscritta senza usare la ricorsione.

Infatti, il compilatore deve svolgere questo compito per produrre il codice in linguaggio macchina.

Spesso le versioni ricorsive sono più brevi ed eleganti delle corrispondenti versioni non ricorsive.

L'uso della ricorsione si paga con il costo aggiuntivo, in tempo e spazio, determinato dalla gestione di un numero elevato di record di attivazione innestati.

Quando questo costo si presenta elevato rispetto al resto del costo dovuto all'algoritmo implementato, si deve considerare la riscrittura non ricorsiva della funzione.

Esempio: I numeri di Fibonacci.

I numeri di Fibonacci sono definiti come segue:

$$
f_0 = 0, \quad f_1 = 1, \quad f_i = f_{i-1} + f_{i-2}, \text{ per } i > 1
$$

La successione degli  $f_i$  cresce esponenzialmente, anche se più lentamente di  $2^i$ . Potremo calcolarne solo pochi valori, diciamo fino a  $f_{45}$ .

Ecco una funzione ricorsiva per il calcolo dei numeri di Fibonacci:

```
/* versione ricorsiva */
long fibor(int i)
{
    return i \leq 1 ? i : fibor(i-1) + fibor(i-2);
}
```
Ecco una funzione iterativa per il calcolo dei numeri di Fibonacci:

```
/* versione iterativa */
long fiboi(int i)
{
    long f0 = 0L, f1 = 1L, temp;
    int j;
    if(!i)return 0;
    for(j = 2;j \le i;j++) {
        temp = f1;f1 += f0;
        f0 = \text{temp};
    }
    return f1;
}
```
Mettendo fibor e fiboi a confronto osserviamo come fiboi sia meno elegante ma molto più efficiente.

fibor è inefficiente per due motivi:

1: l'allocazione e deallocazione di numerosi record d'attivazione. Questo è il difetto ineliminabile delle funzioni ricorsive.

2: fibor effettua molte più chiamate a se stessa di quanto strettamente necessario: per esempio per calcolare  $f_9$  è sufficiente conoscere il valore di  $f_0, f_1, \ldots, f_8$ . fibor(9) richiama fibor 108 volte!

Non è raro il caso che alcuni accorgimenti rendano accettabili le prestazioni di una funzione ricorsiva eliminando difetti simili a 2.

## Albero di ricorsione per fibor(5).

Confronta con fibomon.c.

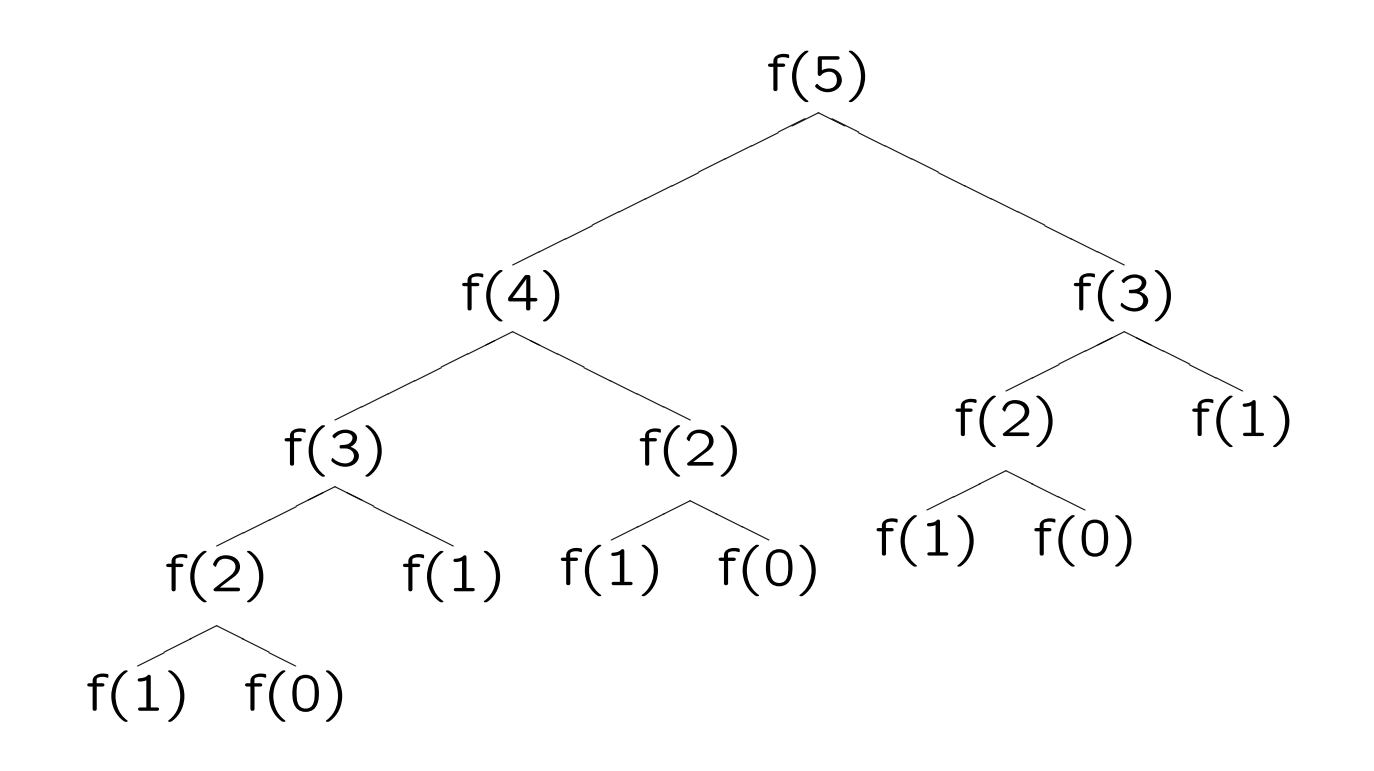

# Tecniche di memorizzazione dei valori

Il semplice accorgimento che migliora le prestazioni di fibor consiste nel memorizzare in un array i valori già calcolati.

```
/* versione ricorsiva con memorizzazione dei valori */
long fibor2(int i)
\left\{ \right.static long f[LIMIT + 1];
    if(i \leq 1)
        return f[i] = i;
    return f[i] = (f[i-1] ? f[i-1] : fibor2(i-1))+ (f[i-2] ? f[i-2] : fibor2(i-2));
}
```
Per calcolare  $f_i$ , fibor2 richiama se stessa al più i volte.
## **Backtracking**

Spesso la soluzione (obiettivo) di un problema può essere trovata esplorando lo spazio di ricerca in modo da perseguire il raggiungimento di un numero finito di sotto-obiettivi.

L'intero processo di ricerca in molti di questi casi può essere descritto come la visita di un albero in cui ogni nodo rappresenta un sotto-obiettivo, e vi è un cammino da un sotto-obiettivo A a un sotto-obiettivo B, se B è raggiungibile dopo aver raggiunto  $\mathsf{A}$ .

I figli del nodo A sono tutti e soli i sotto-obiettivi raggiungibili direttamente (con una mossa) da A.

In questi casi l'algoritmo di ricerca è formulato in maniera naturalmente ricorsiva.

Un algoritmo di backtracking visita ricorsivamente l'albero di ricerca esplorando tutti i cammini ammissibili.

Spesso l'albero di ricerca può essere potato: l'algoritmo usa dei criteri (euristiche) per riconoscere in anticipo alcune delle situazioni in cui la visita di un cammino (o di un sottoalbero) non porta ad alcuna soluzione; ovviamente un tale cammino (o un tale sottoalbero) viene escluso dalla ricerca.

Non appena si giunge a un nodo tale che ogni ramo cui il nodo appartiene viene riconosciuto come "vicolo cieco" (il sottoalbero di cui il nodo è radice non contiene foglie soluzione) tale nodo viene abbandonato e si risale (backtrack) nel ramo fino al nodo più profondo che ammetta mosse non ancora esplorate: da qui la ricerca riprende scegliendo un nuovo cammino attraverso una di queste mosse.

#### Backtracking: Il giro del cavallo

Scopo del gioco:

Data una scacchiera quadrata di lato  $N$ , esibire, se esiste, un percorso che parta dalla casella in alto a sinistra e, muovendosi come il cavallo degli scacchi, tocchi una e una sola volta tutte le rimanenti caselle.

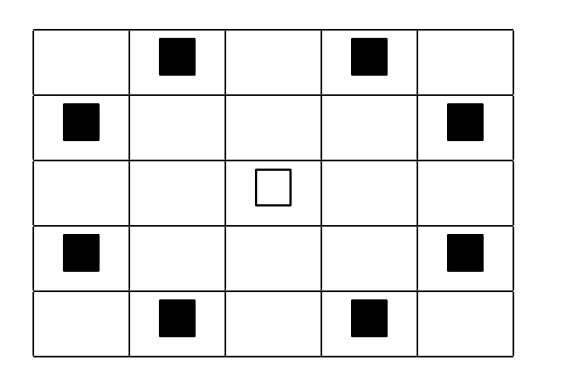

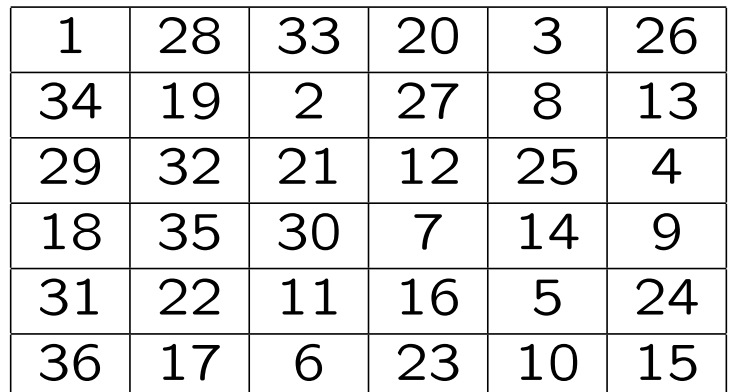

```
#include <stdio.h>
#define N 8
short matrix[N][N];
char backtrack(short x, short y, short n);
int main(void)
{
    short x,y,n;
    matrix[x = 0][y = 0] = n = 1;if(backtrack(x,y,1))
        for(y = 0; y < N; y++) {
            for(x = 0; x < N; x^{++})
                printf("[%2d]",matrix[x][y]);
            putchar('\n');
        }
}
```

```
char checkpos(short x, short y)
{
    return !(x < 0 || x > = N || y < 0 || y > = N || \text{ matrix}[x][y]);
}
char backtrack(short x, short y, short n)
{
    short i,xx,yy;
    static short m[][2] = { 1,-2, 2,-1, 2,1, 1,2, -1,2, -2,1, -2,-1, -1,-2 };
    if(n == N * N)return 1;
    for(i = 0; i < 8; i++)if(checkpos(xx = x + m[i][0], yy = y + m[i][1])) {
            matrix[xx][yy] = n+1;if(backtrack(xx,yy,n+1))
                return 1;
        }
    matrix[x][y] = 0;return 0;
}
```
Commenti: L'algoritmo consiste nell'esplorazione dell'albero delle mosse con la tecnica di backtracking. Una soluzione è un cammino (ramo) lungo  $N*N$ . Non appena un cammino (più corto di  $N * N$ ) non ha più mosse percorribili, lo si abbandona e si risale al più profondo nodo del cammino per il quale esistono ancora mosse da esplorare.

#define N 8

short matrix[N][N];

La matrice matrix memorizza il cammino attualmente percorso. La dimensione del lato è data da una macro : in C non è possibile dichiarare array di dimensione variabile (a meno di ricorrere all'allocazione dinamica della memoria: lo vedremo).

```
int main(void)
\left\{ \right.short x,y,n;matrix[x = 0][y = 0] = n = 1;if(backtrack(x,y,1))for(y = 0; y < N; y++) {
              for(x = 0; x < N; x^{++})
                  printf("[\frac{9}{2d}]", matrix[x][y]);
              putchar('n');
         }
}
```
La funzione main inizializza x, y che sono le coordinate della mossa corrente, e n che è la profondità del nodo corrente.

Poi innesca la funzione ricorsiva backtrack, che ritorna 1 solo se vi è un cammino che prolunga quello corrente e che arriva a profondit`a N\*N.

Se tale cammino è stato trovato, la matrice contiene la soluzione corrispondente, che viene stampata.

Analisi di char backtrack(short x, short y, short n)

```
static short m[][2] = { 1,-2, 2,-1, 2,1, 1,2, -1,2, -2,1, -2,-1, -1,-2 };
```
La matrice m, allocata staticamente, contiene la descrizione delle 8 mosse possibili partendo dalla casella (0,0).

```
if(n == N * N)return 1;
```
Condizione di terminazione (con successo): si ritorna 1 se la profondità del nodo è N\*N.

```
for(i = 0; i < 8; i++)...
```
Si cicla tentando una alla volta le 8 mosse.

```
if(checkpos(xx = x + m[i][0], yy = y + m[i][1])) {
    ...
}
```
Si richiama checkpos per stabilire se la mossa è effettuabile oppure no.

```
matrix[xx][yy] = n+1;if(backtrack(xx,yy,n+1))
   return 1;
```
Se la mossa si può fare la si effettua, e si prosegue il cammino richiamando ricorsivamente backtrack sulla nuova mossa. Se questa invocazione a backtrack ritorna 1 allora la soluzione è stata trovata, e questo fatto viene comunicato a tutte le chiamate innestate: la pila ricorsiva si smonta e 1 viene restituito a main.

```
matrix[x][y] = 0;return 0;
```
Altrimenti, nessun cammino proseguente dal nodo ha trovato soluzioni, per cui la mossa viene annullata e viene restituito 0 alla chiamata precedente: se quest'ultima è main, allora non sono state trovate soluzioni.

Poich´e eventualmente si esplorano tutte le possibili configurazioni legali del gioco, se esiste una soluzione, l'algoritmo prima o poi la trova.

Ovviamente poiché l'albero di ricerca cresce in maniera esponenziale, anche il tempo di calcolo sarà esponenziale rispetto a N.

```
Ultimi commenti al codice:
```

```
char checkpos(short x, short y)
{
    return !(x < 0 || x > = N || y < 0 || y > = N || matrix[x][y]);}
```
Questa funzione controlla se la mossa cade nella scacchiera e se la casella da occupare è attualmente libera.

# ESERCIZIO:

- L'implementazione presentata fissa come mossa iniziale la occupazione della prima casella in alto a sinistra. Modificare il codice in modo da esplorare anche tutti i cammini che hanno una casella diversa come posizione iniziale (NB: occhio alle simmetrie).
- Una buona strategia per raggiungere "presto" una soluzione consiste nel cercare di occupare sempre le caselle libere più esterne. Modificare l'implementazione in modo che le mosse possibili siano esplorate non nell'ordine fissato dato, ma dando priorità a quelle più "esterne".

# Array, Puntatori, Stringhe, Memoria Dinamica

#### Array

Quando è necessario elaborare una certa quantità di dati omogenei si possono usare variabili indicizzate: int a0, a1, a2;

Il C supporta questo uso attraverso il tipo di dati array (o vettore): int a[3]; /\* definisce le variabili a[0],a[1],a[2] \*/

Il compilatore alloca una zona di memoria contigua sufficiente a contenere i 3 interi.

Poi associa a questa zona l'identificatore a.

```
Questi 3 interi sono accessibili in lettura e in scrittura attraverso
la notazione a[index], dove index \in \{0, 1, 2\}.
```
Nessun ulteriore supporto è offerto dal C per i tipi array.

#### Sintassi:

type identifier[number\_of\_elements]

Definisce un array di tipo type di number of elements elementi, e gli associa l'identificatore identifier.

Gli elementi hanno indici in  $\{0, \ldots, number\_of\_elements-1\},$ per accedere l'elemento  $(i + 1)$ esimo: *identifier*[*i*].

Gli elementi di un array sono lvalue: possono comparire come operandi sinistri di assegnamenti, e se ne pu`o usare l'indirizzo.

Si possono definire array di ogni tipo.

Array di array: type identifier  $[n_1]$   $[n_2] \cdots$   $[n_k]$ , per accedervi:  $\qquad$  *identifier*[ $i_1$ ][ $i_2$ ] $\cdots$ [ $i_k$ ].

Avvertenze:

Non vi è alcun controllo sui limiti degli array.

Se si cerca di accedere un elemento con indice inesistente, il risultato è imprevedibile: la macchina cercherà di accedere una locazione di memoria non allocata all'array, con esiti casuali, di solito catastrofici.

Nell'accesso a un elemento di un array si applica l'operatore [], che ha la priorità più elevata e associa da sinistra a destra.

Gli array non possono essere register.

gli array extern e static sono per default inizializzati ponendo a 0 tutti gli elementi.

E' possibile inizializzare esplicitamente gli array, anche quelli di classe auto:

type identifier[n] = {  $v_0$ ,  $v_1$ , ...,  $v_k$ }

```
Per ogni indice i \in \{0, \ldots, k\} si ha l'inizializzazione:
identifier[i] = v_iGli elementi di indice i \in \{k+1,\ldots,n-1\} sono inizializzati a 0.
```
In presenza di inizializzazione esplicita number of elements può essere omesso dalla definizione: il compilatore creerà un array con un numero di elementi uguale al numero dei valori inizializzanti.

int a[] =  $\{3,1,4\}$ ; equivale a int a[3] =  $\{3,1,4\}$ ; Per array di char si può usare la notazione stringa costante: char c[] = "ciao"; equivale a char c[5] =  $\{c', 'i', 'a', 'o', 0\};$ 

#### Puntatori

Sia v una variabile di tipo T.

Al momento della creazione della variabile v il sistema alloca memoria sufficiente a contenere i valori appartenenti al tipo T.

&v restituisce l'indirizzo della zona di memoria allocata per v.

L'operatore unario & restituisce l'indirizzo in memoria dell'argomento a cui è applicato. Ha la stessa priorità e associatività degli altri operatori unari (priorit`a minore degli operatori [] e ++,-- postfissi).

Il tipo dell'espressione  $x_{v}$  è: *puntatore a T*.

Si possono dichiarare variabili di tipo puntatore: i valori contenuti in queste variabili saranno interpretati come indirizzi in memoria: int  $v = 5$ : int  $*pv = &v$ 

### Sintassi:

type \*identifier definisce/dichiara la variabile identifier appartenente al tipo puntatore a type.

Per aiutare l'intuizione si legga la dichiarazione come: " I valori puntati da identifier sono di tipo type "

Infatti, l'operatore unario di *dereferenziazione* \* è duale all'operatore di estrazione di indirizzo &.

Dato un puntatore p al tipo  $T$ , l'espressione \*p restituisce il valore di tipo  $T$  rappresentato nella zona di memoria che inizia dalla locazione il cui indirizzo è contenuto in p.

Per ogni variabile v (di qualunque tipo), vale:  $v == *&v$ 

L'operatore  $*$  ha priorità e associatività analoga agli altri operatori unari: più precisamente ha priorit`a minore degli operatori [] e ++,-- postfissi.

L'insieme dei valori possibili per un tipo puntatore è costituito da:

– indirizzi reali di oggetti in memoria.

– il valore speciale 0, che rappresenta il puntatore nullo, vale a dire, la situazione in cui si assume che un puntatore non punti ad alcun indirizzo effettivamente dereferenziabile. Il puntatore nullo `e anche denotato dal valore NULL.

– un insieme di interi positivi interpretati come indirizzi.

```
int v,*p;
double w;
p = 0; /* assegna a p il puntatore nullo */p = NULL; /* equivale a p = 0 */
p = \&v; /* assegna a p l'indirizzo di v */
p = (int *)&w; /* a p l'indirizzo di w, dopo la conversione a puntatore a int */
p = (int *)1776; /* a p l'intero 1776, dopo la conversione in puntatore a int */
```
Nella definizione di un puntatore è possibile fornire un valore di inizializzazione:

```
int v = 5;
int *pv = &v; /* pv inizializzato con l'indirizzo di v */
*pv = 3; /* ora v contiene 3*/Attenzione!
int *pv; dichiara un puntatore a int.
int *pv = &v; il puntatore pv viene inizializzato con l'indirizzo
di v.
*pv = 3; Il valore intero 3 viene assegnato all'int puntato da pv.
```
Nella definizione di pv, si dichiara "il tipo puntato è un intero" per definire il puntatore, che è pv, non  $*pv$ .

```
#include <stdio.h>
int main(void)
{
    int a = 1, b = 7, *p = & a;
    printf("int a = 1, b = 7, *p = &a; \n\ln");
    printf("a:%d\tb:%d\t*p:%d\tp:%p\n",a,b,*p,p);
    p = \&b;printf("\np= &b;\n");
    printf("a:%d\tb:%d\t*p:%d\tp:%p\n",a,b,*p,p);
    (*p) --;printf("\ln(*p) --; \ln");
    printf("a:%d\tb:%d\t*p:%d\tp:%p\n",a,b,*p,p);
    a = 3 * *p;printf("\na = 3 * *p;\n");
    printf("a:%d\tb:%d\t*p:%d\tp:%p\n",a,b,*p,p);
    *p--;printf("\n\times p--;\n\times p");
    printf("a:%d\tb:%d\t*p:%d\tp:%p\n",a,b,*p,p);
}
```
Avvertenze:

Non tutte le espressioni del C sono suscettibili all'estrazione e manipolazione dell'indirizzo.

Non è possibile puntare a:

Costanti numeriche: &3 : Errore.

Espressioni ordinarie:  $\&(k + 99)$ : Errore. &&v : Errore.

Variabili register. register int v; &v : Errore.

# Passaggio di parametri per indirizzo

Il C supporta solo il passaggio dei parametri per valore.

Per simulare il passaggio per referenza, si utilizzano tipi puntatore nei parametri formali: nella chiamata si devono passare gli indirizzi degli argomenti, utilizzando esplicitamente, laddove necessario, l'operatore &.

```
void swap(int *a, int *b)
{
     int tmp = *<sub>a</sub>;
    *a = *b:
     *b = tmp;
}
swap(kx, ky);
```

```
#include <stdio.h>
void swap(int *a, int *b)
{
     int tmp = *a;
     printf("\nswap(int *a, int *b)\n");
    printf("---> a = \phi) \t*a = \phid\tb = \phi) \t*b= \phid\n",a,*a,b,*b);
     printf("\nint tmp = *a; \n");
    printf("---> tmp = %d\n' , tmp);*a = *b;*b = tmp;printf("\n\alpha = *b; *b = tmp;\n\alpha");
    printf("---> a = \phi) \t*a = \phid\tb = \phi) \t*b= \phid\n", a, *a, b, *b);
}
int main(void)
{
     int x = 5;
     int y = 7;
     printf("---> x = \sqrt[6]{d}. y = \sqrt[6]{d} \cdot \ln^n, x, y);
     printf("---> \&x = \sqrt{\frac{p\cdot ky}} = \sqrt{\frac{p\cdot n}}, \&x, \&y);
     swap(kx, ky);printf("---> x = %d. y = %d.\n",x,y);
}
```
Si possono definire puntatori a tutti i tipi del C.

Per definire un puntatore a puntatore al tipo T: T \*\*p;

Per scambiare il valore di due puntatori a int:

```
void swap(int **a, int **b)
{
    int *tmp = *a;*a = *b;
    *b = tmp;}
int x, y, *p = kx, *q = ky;
swap(&p, &q);
```
#### Array e puntatori

Il nome di un array  $\dot{e}$  un puntatore al suo primo elemento: int a[10];

```
if(a == \&a[0]) printf("Vero\n"); /* stampa "Vero" */
```
Più in generale, iniziando a usare l'aritmetica dei puntatori:

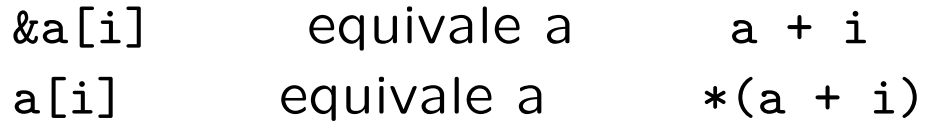

Possiamo applicare l'operatore [] anche ai puntatori

int a[10]; int  $*p = a$ ; /\* assegna al puntatore p l'indirizzo del primo elemento di a \*/  $p[2] = 5$ ; /\* assegna 5 ad a $[2]$  \*/  $*(p + 2) = 5$ ; /\* assegna 5 ad a[2] \*/  $*(a + 2) = 5$ ; /\* assegna 5 ad a[2] \*/

Avvertenze:

Vi sono differenze tra array e puntatori.

– In primo luogo definendo un array di n elementi di tipo T si alloca memoria contigua per n \* sizeof(T) byte e si assegna l'indirizzo del primo di questi byte al nome dell'array.

 $-$  Il nome di un array è un puntatore costante, e ogni tentativo di modificarne il valore (del puntatore, non di ciò a cui esso punta) causerà un errore in compilazione.

int a[10]; int \*p = a; /\* assegna al puntatore p l'indirizzo del primo elemento di a \*/ \*\*\*p = 3;  $/* p$  viene incrementato, ora p ==  $&a[1]$ . Poi assegna 3 ad a $[1]$  \*/  $*a = 4;$  /\* equivale ad a[0] = 4; \*++a = 3; /\* ERRORE! il nome di un array e' un puntatore costante \*/

### Aritmetica dei puntatori

```
Sia p un puntatore al tipo T: T * p = \&x;
```
A p si può sommare un'espressione intera: Le seguenti sono espressioni legali:

 $p + 2$ ,  $--p$ ,  $p += 3$ ,  $p += 5$ 

Il valore dell'espressione  $p + e$  è l'indirizzo ottenuto sommando all'indirizzo di p il valore di e \* sizeof(T).

Si realizza uno spiazzamento rispetto a p del numero di byte richiesto dallo spazio necessario a memorizzare contiguamente e oggetti di tipo T.

Sia q un puntatore dello stesso tipo di p:  $T * q = k y$ ;

L'espressione p - q restituisce il numero di oggetti di tipo T allocati nell'intervallo di memoria contigua che va da q a p. NB: p e q devono puntare ad elementi dello stesso vettore o al massimo il maggiore dei due può puntare al primo byte successivo alla zona di memoria allocata all'array, altrimenti il risultato non `e ben definito.

Se q è maggiore di p, l'espressione  $p - q$  restituisce il numero negativo uguale a:  $-(q - p)$ .

Quando p e q puntano ad elementi dello stesso vettore, possono essere confrontati con gli operatori relazionali e d'uguaglianza:  $p > q$  SSe  $p - q > 0$ 

#### Array come parametri di funzione

Nelle definizioni di funzione, i parametri di tipo array sono, a tutti gli effetti, parametri di tipo puntatore.

```
void bubble(int a[], int n) \{ \ldots \} equivale a
void bubble(int *a, int n) \{ \ldots \}
```
Quando si passa un array a una funzione, in realtà si passa un puntatore al suo primo elemento.

E' per questo che non si deve usare l'operatore & quando si desidera ottenere l'alterazione del valore dell'array - più precisamente: del valore dei suoi elementi— da parte della funzione chiamata:

char s[100]; int i;

```
scanf("%s%d", s, &i); /* sarebbe stato sbagliato scrivere &s */
```
# Allocazione dinamica della memoria

Il ciclo di vita della memoria allocata a una variabile è controllato dal sistema e determinato dalla classe di memorizzazione della variabile stessa.

E' possibile gestire direttamente il ciclo di vita di una zona di memoria per mezzo del meccanismo di allocazione e deallocazione dinamica.

Il programma può richiedere al sistema di allocare il quantitativo di memoria specificato. Se tale richiesta ha successo, il sistema ritorna l'indirizzo del primo byte di tale zona.

La memoria così ottenuta rimane allocata fino a quando il processo termina oppure fino a quando il programma non comunica esplicitamente al sistema che essa può essere rilasciata e resa nuovamente disponibile.

La regione di memoria adibita dal sistema alla gestione delle richieste di allocazione/deallocazione dinamica  $-$  lo heap  $$ solitamente è separata dalla regione di memoria usata per le variabili.

Poich´e il controllo della memoria allocata dinamicamente spetta unicamente al programma, il suo uso è fonte di frequenti errori di programmazione che consistono nel tentativo di accedere una zona non ancora allocata, oppure già deallocata ed eventualmente riallocata ad un'altra risorsa.

Le funzioni malloc, calloc, free.

I prototipi di queste funzioni e la definizione del tipo size\_t sono in stdlib.h

size\_t coincide con unsigned int sulla maggior parte dei sistemi.

```
void *malloc(size_t size);
```
Richiede al sistema di allocare una zona di memoria di size byte. Se la richiesta ha successo viene restituito un puntatore di tipo void \* che contiene l'indirizzo del primo byte della zona allocata. Se la richiesta fallisce viene restituito il valore NULL.

Un puntatore di tipo void  $*$  è considerato un puntatore di tipo " generico": esso può essere automaticamente convertito a puntatore al tipo  $T$ , per ogni tipo  $T$ .

L'uso corretto di malloc prevede l'uso contestuale dell'operatore sizeof.

```
int *pi = malloc(sizeof(int));
```
malloc richiede al sistema l'allocazione di una zona di memoria che possa contenere esattamente un valore di tipo int. L'indirizzo ottenuto (oppure NULL) viene assegnato, senza dover usare una conversione esplicita, alla variabile pi di tipo puntatore a int.

```
double *pd;
```

```
if( !( pd = malloc(5 * sizeof(double)) ))
    error(...)
else
    use(pd);
```
malloc richiede l'allocazione di una zona che contenga 5 oggetti di tipo double. Si controlla che la richiesta abbia avuto successo.

void \*calloc(size\_t n\_elem, size\_t elem\_size); Richiede al sistema l'allocazione di un array di n\_elem elementi di dimensione elem size.

Se la richiesta ha successo:

- gli elementi vengono inizializzati a 0.
- viene restituito l'indirizzo del primo byte del primo elemento.

Se la richiesta fallisce: viene restituito NULL.

```
double *pd;
if( !( pd = calloc(5, sizeof(double)) ) )
    error(...);
else
    use(pd);
```
malloc non inizializza a 0 la zona allocata.
La memoria allocata con malloc o calloc non viene deallocata all'uscita dal blocco o dalla funzione.

Per deallocarla bisogna inoltrare una richiesta esplicita al sistema:

void free(void \*p);

– Se p punta al primo byte di una zona di memoria allocata dinamicamente (da malloc, calloc o realloc) ( e non ancora rilasciata (!)), allora tutta la zona viene rilasciata.

 $-$  Se p è NULL, free non ha effetto.

 $-$  Se p non è l'indirizzo di una zona di memoria allocata oppure è l'indirizzo di una zona già rilasciata, il processo cade in una situazione inconsistente, dagli effetti imprecisati: E' un errore da evitare.

Si noti che p non viene posto a NULL da free(p).

Per modificare dinamicamente la dimensione di una zona di memoria allocata precedentemente (e non ancora rilasciata):

void \*realloc(void \*p, size\_t size);

Se p è l'indirizzo base di una zona di memoria allocata di dimensione sizeold, realloc restituisce l'indirizzo di una zona di memoria di dimensione size.

— – Se sizeold <= size il contenuto della vecchia zona non viene modificato, e lo spazio aggiuntivo non viene inizializzato.

— – Se size < sizeold il contenuto dei primi size byte della vecchia zona non vengono modificati.

– realloc, se `e possibile, non cambia l'indirizzo base della zona: in questo caso il valore ritornato è, per l'appunto, p.

 $-$  Se questo non è possibile, realloc alloca effettivamente una zona diversa e vi copia il contenuto della zona vecchia, poi dealloca quest'ultima e restituisce l'indirizzo base della nuova.

Esempio: Giro del cavallo modificato:

La dimensione del lato (e quindi della matrice che rappresenta la scacchiera) viene specificata da input, e la matrice allocata dinamicamente:

```
#include <stdio.h>
#include <stdlib.h>
short *matrix; /* Nota: matrix e' short *, non piu' un array bidimensionale di short */
...
int main(void)
\left\{ \right.short x,y,n,N;
    printf("\nImmetti dimensione lato:\n");
    scanf("%hd",&N);
    if(!(matrix = calloc(N * N, sizeof(short)))){fprintf(stderr,"Errore di allocazione\n");exit(-1);}
    x = y = 0;matrix[0] = n = 1;if(backtrack(x,y,1,N)) \frac{1}{2} /* Si comunica a backtrack anche la dimensione del lato */
        for(y = 0; y < N; y^{++}) {
            for(x = 0; x < N; x^{++})
                printf("[2d]",matrix[x * N + y]); /* Nota come si accede ora a matrix[x] [y] * / yputchar('\n\n);
        }
    free(matrix);
}
```
#### Esempio: Mergesort.

```
void mergesort(int *a, int *b, int l, int r)
{
    int i,j,k,m;
    if(r > 1) {
        m = (r+1)/2;
        mergesort(a,b,l,m);
        mergesort(a,b,m+1,r);
        for(i = m+1; i > 1; i--)
            b[i-1] = a[i-1];for(j = m; j < r; j++)b[r+m-j] = a[j+1];for(k = 1; k \le r; k^{++})
            a[k] = b[i] < b[j] ? b[i++] : b[j--];
    }
}
void ordina(int *a, int l, int r)
{
    int *b = calloc(r - 1 + 1, sizeof(int));if(!b) { fprintf(stderr,"Errore di allocazione\n"); exit(-1); }
    mergesort(a,b,l,r);
    free(b);
}
```
#### void ordina(int \*a, int l, int r)

L'algoritmo di ordinamento mergesort è implementato ricorsivamente. Ha inoltre bisogno di un array b[] di appoggio per ordinare l'array a[]. la funzione ordina crea l'array ausiliario b[] e richiama mergesort(a,b,l,r).

int  $*b = calloc(r - 1 + 1, sizeof(int));$ Si alloca dinamicamente un array di  $r - 1 + 1$  elementi int e se ne assegna l'indirizzo base a b.

if(!b)  $\{ \ldots \}$ Si controlla che l'allocazione dinamica abbia avuto successo.

free(b);

Si rilascia la zona di memoria allocata dinamicamente il cui indirizzo base è contenuto in b.

Lo schema generico dell'algoritmo ricorsivo mergesort è:

```
void mergesort(int *a, int l, int r)
{
   int m;
   if(r > 1) {
       m = (r+1)/2; /* NB: e' il Floor del razionale (r+1)/2 */
       mergesort(a,1,m); /* sulla prima meta' */
       mergesort(a,m+1,r); /* sulla seconda meta' */
       merge(a,l,m,r); /* combina i due sottoarray ordinati */
    }
}
```
Dove la funzione merge deve " fondere" in un unico array ordinato i due sottoarray di a già ordinati.

E' un classico esempio di tecnica Divide et Impera.

La corrispondente equazione di ricorrenza è:

$$
T(n) = \begin{cases} \Theta(1) & \text{if } n = 1\\ T(\lfloor n/2 \rfloor) + T(\lceil n/2 \rceil) + T_{merge}(n) & \text{otherwise.} \end{cases}
$$

Poiché, come vedremo,

$$
T_{\tt merge}(n)=\Theta(n)
$$

si può riscrivere:

$$
T(n) = 2T(n/2) + \Theta(n)
$$

La cui soluzione è

 $T(n) = \Theta(n \log_2 n).$ 

```
Supponendo di fondere nell'array c i due array ordinati
a di m elementi e b di n elementi:
void merge(int *a, int *b, int *c, int m, int n)
\left\{ \right.int i = 0, j = 0, k = 0;
   while(i \le m \& i \le n) /* in c[k] il piu' piccolo tra a[i] e b[j] */
       if(a[i] < b[i])c[k++] = a[i++];
       else
           c[k++] = b[i++];while(i < m) \frac{1}{2} /* esaurito b[], si accoda la parte restante di a[] */
       c[k++] = a[i++];while(i < n)
       c[k+1] = b[i+1]; /* esaurito a[], si accoda la parte restante di b[] */
}
```
Fino a quando non si è esaurito almeno uno degli array a[] e  $b[]$ , viene posto in c[k] il più piccolo fra a[i] e  $b[j]$ . Gli indici sono incrementati di conseguenza.

Infine, avendo esaurito uno tra a[] e b[] si accoda a c[] quanto rimane dell'altro.

Nel nostro caso si realizza la fusione (merge) nell'array a[] delle due parti dell'array ausiliario b[].

Per prima cosa bisogna istanziare opportunamente l'array b[]:

```
for(i = m+1; i > 1; i--)
   b[i-1] = a[i-1];for(j = m; j < r; j++)b[r+m-i] = a[i+1];
```
Gli elementi da a[l] ad a[m] sono copiati nei corrispondenti elementi di b[]. Alla fine  $i == 1$ . Gli elementi da a $[m+1]$  ad a $[r]$  sono copiati negli elementi b $[m]$ ,...,b $[r]$ , ma in ordine inverso. Alla fine  $j = r$ .

for( $k = 1$ ;  $k \le r$ ;  $k+1$ )  $a[k] = b[i] \le b[i]$  ?  $b[i++]$  :  $b[i--]$ ;

Queste righe realizzano la fusione. Il trucco di aver copiato la seconda parte in ordine inverso e il fatto che la scandiamo da destra a sinistra (b[j--]), ci permettono di non doverci occupare delle "code" degli array. La preparazione di b[] costa  $\Theta(n)$ . Ciò non incide sul comportamento asintotico.

### Stringhe

Il tipo stringa in  $C$  è rappresentato da array di char, il cui ultimo carattere è il carattere nullo  $\sqrt{0}$  (cioè il valore intero 0).

```
char s[] = "pippo"; equivale a char s[] = {'p', 'i', 'p', 'p', 'o', 0};
```
Una costante stringa in un'espressione è un puntatore al primo carattere della zona di memoria dove la stringa stessa è memorizzata.

```
char s[] = "ban";printf("%s%s%c", s, s+1, *(s+1)); /* stampa banana */
```
Nota: char \*s = "stringa"; differisce da char s[] = "stringa"; Nel primo caso, s è una variabile puntatore a char inizializzata con l'indirizzo del primo byte della zona di memoria allocata alla costante "stringa".

Nel secondo caso, s è un valore puntatore costante: s non può essere modificato.

## Manipolare stringhe

La manipolazione di stringhe si effettua attraverso la manipolazione dei puntatori associati.

Per copiare (duplicare) una stringa s in una stringa t:

- allocare (dinamicamente o no), spazio sufficiente per la stringa
- t che deve ricevere la copia.
- copiare s in t carattere per carattere:

```
char *s = "stringa";char t[10];
char *t1 = t, *s1 = s;
while(*t1++ = *s1++);
```
Cosa avrebbe comportato scrivere invece:  $t = s$ ; ?  $E s = t$ ; ?

```
Alcuni esempi:
/* copia s in t e restituisce t */char *strcpy(char *t, const char *s)
{
    register char *r = t;
    while(*r++ = *s++);
    return t;
}
```
const char \*s : il qualificatore const informa che il carattere puntato da s è costante e non può essere modificato.

```
while (*r++ = *s++); :
```
Viene scandita s. Si termina quando il carattere puntato è 0. Contestualmente il carattere viene copiato nel carattere puntato dalla scansione di t.

; : Il ciclo non ha corpo poiché tutto il lavoro è svolto nell'argomento di while.

```
/* restituisce la lunghezza della stringa s (non conta lo 0 finale) */
unsigned strlen(const char *s)
\{register int i;
    for(i = 0; *s; s++, i++);
    return i;
}
```
const char \*s : anche qui si indica che il carattere puntato da s `e costante. Invece s stesso pu`o essere modificato.

```
for(i = 0; *s; s++, i++); :
```
Si scandisce s. Ci si ferma quando il carattere puntato è 0. Simultaneameante a s si incremente il contatore i (nota l'uso dell'operatore virgola).

; : Anche in questo caso non c'è bisogno di fare altro e il corpo del ciclo è vuoto.

Versione alternativa di strlen che usa l'aritmetica dei puntatori:

```
unsigned strlen(const char *s)
\{register const char *t = s;
    while(*t++);
    return t-s-1;
}
```

```
register const char *t = s; :
```
Dichiariamo un puntatore a carattere costante t dello stesso tipo di s. Non ci sono problemi a dichiararlo register. Non modifichiamo mai caratteri puntati da t.

```
while(*t++); :
```
Cicliamo fino a incontrare il valore 0 di terminazione della stringa. All'uscita dal ciclo t punta al carattere successivo allo 0.

return t-s-1; :

Utilizziamo la differenza tra puntatori per determinare quanti caratteri abbiamo scandito.

La libreria standard contiene l'implementazione di versioni di strcpy e di strlen.

Per usare le funzioni per la manipolazione di stringhe, bisogna includere il file d'intestazione string.h.

Altre funzioni nella libreria standard (richiedono string.h):

```
char *strcat(char *s1, const char *s2);
concatena s2 a s1. Restituisce s1.
s1 deve puntare a una zona di dimensione sufficiente a contenere
il risultato.
```
int strcmp(const char \*s1, const char \*s2); restituisce un intero < 0 se s1 precede s2, 0 se s1 == s2, > 0 se s1 segue s2 nell'ordine lessicografico.

# Array multidimensionali

Un array k-dimensionale è un array di array  $(k-1)$ -dimensionali.

int matrix[10][10]; : definisce una matrice di  $10 \times 10$  interi.

Per accedere all'elemento di posizione  $(j, k)$ : matrix[j][k].

```
L'indirizzo dell'elemento base è &matrix[0][0],
mentre matrix == &matrix [0].
```
In genere, per l'array int  $a[k_1][k_2]\cdots [k_n]$ ; si ha:  $a == & a[0]$  e  $a[i_1][i_2]\cdots[i_n] ==$ (&a[0][0] $\cdots$ [0] + k<sub>n</sub>\*k<sub>n-1</sub>\* $\cdots$ \*k<sub>2</sub>\*i<sub>1</sub> + k<sub>n</sub>\*k<sub>n-1</sub>\* $\cdots$ \*k<sub>3</sub>\*i<sub>2</sub> +  $\cdots$  + k<sub>n</sub>\*i<sub>n-1</sub> + i<sub>n</sub>) Si dichiari int a[2][3][5].

La mappa di memorizzazione ci dice che l'elemento a[1][2][3] è l'elemento in posizione  $5 * 3 * 1 + 5 * 2 + 3 = 28$  sulle  $5 * 3 * 2 = 30$  posizioni  $0, \ldots, 29$  che costituiscono l'array a.

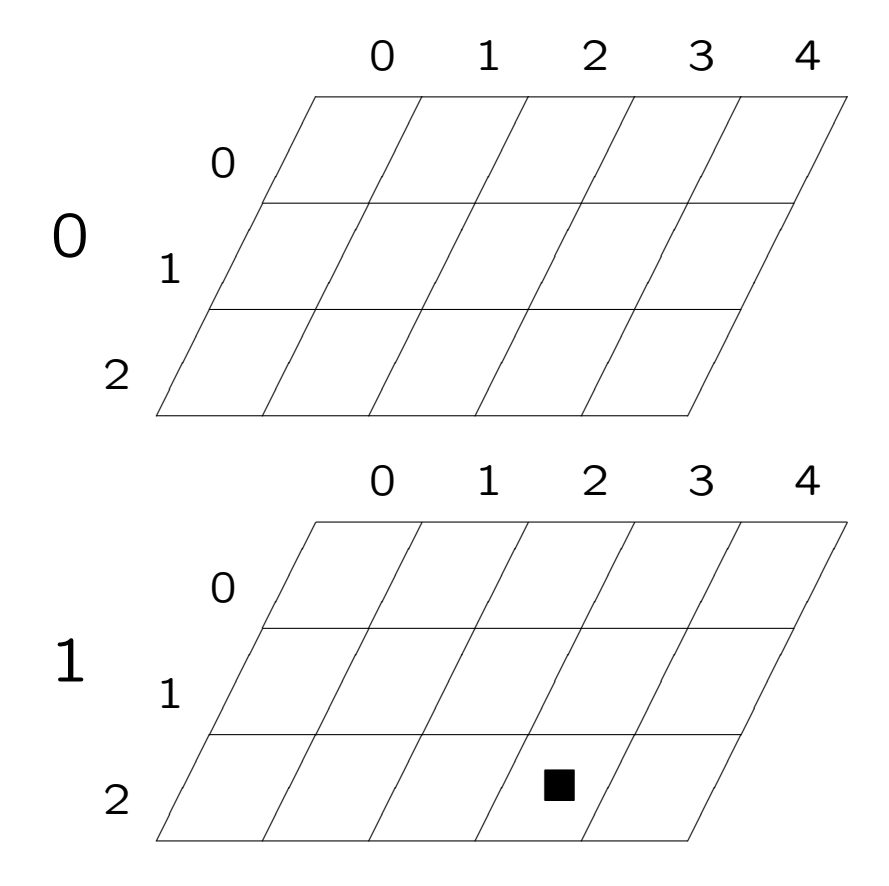

Nella definizione

```
int a[7][5];
```
il nome a è un puntatore ad un array di interi, con valore dato da &a[0], mentre l'indirizzo del primo elemento dell'array bidimensionale è &a[0][0]: il valore è lo stesso, ma il tipo è diverso.

```
int a[7][5];
int *p,*q;
int (*pp)[5];
printf("&a[0]:%p\t&a[0][0]:%p\n",&a[0],&a[0][0]);
p = \&a[0][0];pp = \&a[0];q = *a;q = *(\&a[0]);printf("p:%p\tpp:%p\tq:%p\n",p,pp,q);
```
Nelle dichiarazioni di parametri formali si può omettere la lunghezza della prima dimensione dell'array multidimensionale: la formula vista prima per l'accesso agli elementi (la mappa di memorizzazione) non abbisogna del valore di  $k_1$ .

int a $[$ [5] equivale a int  $(*a)$ [5] equivale a int a $[7]$ [5]

Le altre lunghezze non possono essere omesse.

Anche nell'inizializzazione esplicita la prima lunghezza può essere omessa:

int a[2][3] =  $\{\{1,2,3\}, \{4,5,6\}\};$  equivale a int a[][3] =  $\{\{1,2,3\}, \{4,5,6\}\}$ ; equivale a int a[2][3] =  $\{1,2,3,4,5,6\};$ 

## ESEMPIO: Ordinamento di parole in un testo

```
/* sw.c */#include <stdio.h>
#include <stdlib.h>
#include <string.h>
#include <ctype.h>
#define BUFFERSIZE 512
#define BLOCKSIZE 10
char *leggiparola(FILE *fp)
{
    static char buf[BUFFERSIZE];
    char *s = buf;
    char *t;
    while((*s = fgetc(fp)) != EOF && !isalnum(*s));
    if(*s != E0F)while(isalnum(**+s = fgetc(fp)));*s = 0;
    t = \text{malloc}(\text{strlen}(buf)+1);return strlen(buf) ? strcpy(t,buf) : NULL;
}
```

```
char **leggitesto(FILE *fp,int *pn)
{
    char **words = malloc(BLOCKSIZE * sizeof(char *));
    char *s;
    *pn = 0;
    while((s = leggiparola(fp)) && strcmp("END",s) != 0) {
        words[(*pn)++] = s;if(!(*pn % BLOCKSIZE))
            words = realloc(words,(*pn/BLOCKSIZE + 1) * BLOCKSIZE * sizeof(char *));}
    return words;
}
void mergesort(char **a, char **b, int l, int r)
{
    int i,j,k,m;
    if(r > 1) {
       m = (r+1)/2;
       mergesort(a,b,l,m);
        mergesort(a,b,m+1,r);
        for(i = m+1; i > 1; i--) b[i-1] = a[i-1];
        for(j = m; j < r; j++) b[r+m-j] = a[j+1];
        for(k = 1; k <= r; k++) a[k] = strcmp(b[i], b[j]) < 0 ? b[i++] : b[j--];
    }
}
```
272

```
int main(void)
\left\{ \right.int i,n;
    char **w = \text{leggitesto}(\text{stdin}, \&n);char **b = calloc(n, sizeof(char *));mergesort(w,b,0,n-1);
    for(i = 0; i \le n; i++)print(f("%s\n',w[i]);}
```
Commenti: sw.c legge un testo e ne estrae le parole fino ad incontrare la fine del file. Poi elenca le parole estratte in ordine lessicografico.

L'elenco delle parole viene memorizzato in un array di stringhe allocato dinamicamente.

```
#include <stdlib.h>
#include <string.h>
#include <ctype.h>
```
Per usare malloc,calloc e realloc includiamo stdlib.h.

Per usare strcpy,strlen e strcmp includiamo string.h.

Il file ctype.h contiene numerose macro per effettuare test su caratteri.

Qui usiamo isalnum $(c)$  che è vera quando c è un carattere alfanumerico.

```
#define BUFFERSIZE 512
#define BLOCKSIZE 10
```
Consideriamo parole lunghe al più BUFFERSIZE caratteri. Allochiamo l'array di puntatori a char BLOCKSIZE elementi per volta.

```
char *leggiparola(FILE *fp)
```
legge una parola dallo stream associato a fp.

```
static char buf[BUFFERSIZE];
char *s = but;char *t;
```
buf è la memoria di lavoro dove si costruisce la parola letta. s scandisce buf carattere per carattere. t punterà alla parola letta allocata in memoria dinamica.

```
while((*s = fgetc(fp)) != EOF && !isalnum(*s));
if (*s ! = EOF)while(isalnum(**+s = fgetc(fp)));
*s = 0:
```
Si "saltano" tutti i caratteri letti fino al prossimo alfanumerico. Se non si è incontrato EOF, si accumulano caratteri in buf, grazie alla scansione ++s, fintanto che si leggono alfanumerici. \*s = 0 pone il carattere di terminazione della stringa letta in buf.

```
t = malloc(strlen(buf)+1);
return strlen(buf) ? strcpy(t,buf) : 0;
```
Viene allocata la memoria dinamica necessaria a contenere la stringa appena letta, e se ne assegna l'indizirizzo base a t. Se buf è vuota si restituisce il puntatore nullo, altrimenti si restituisce t, dopo avervi copiato la stringa contenuta in buf. N.B. per brevità non si è controllato l'esito di malloc: nelle applicazioni vere bisogna farlo sempre.

```
char **leggitesto(FILE *fp,int *pn)
```
leggitesto crea l'elenco delle parole estratte dallo stream associato a fp.

In \*pn, passata per indirizzo, si memorizza il numero di parole lette.

La funzione restituisce un puntatore a puntatore a char: restituisce l'indirizzo base di un array di char \* allocato dinamicamente.

```
char **words = malloc(BLOCKSIZE * sizeof(char *));
```
words è un puntatore a puntatore a char. Gli si assegna l'indirizzo base di una zona di BLOCKSIZE elementi di tipo char \*.

```
while((s = leggiparola(fp)) && strcmp("END",s) != 0) {
   words[(*pn)++] = s;
```
Si esce dal ciclo quando viene letta la parola vuota (da leggiparola(fp))

o quando la parola letta è "END".

Si pone la parola letta nell'array words, nella posizione scandita da \*pn.

NOTA gli assegnamenti:

 $s = \text{leggiparola}(\text{fp})$  e words $[...] = s$ .

Qui si maneggiano direttamente i puntatori, non si creano invece copie delle stringhe puntate.

```
if(!(*pn % BLOCKSIZE))
    words = realloc(words,(*pn/BLOCKSIZE + 1) * BLOCKSIZE * sizeof(char *));
```
Se si è esaurita la capacità corrente dell'array words, lo si realloca con BLOCKSIZE elementi nuovi. Anche in questo caso, bisognerebbe controllare che realloc abbia successo.

return words;

Viene restituito l'array di parole così costruito.

```
void mergesort(char **a, char **b, int l, int r) {
```
Per ordinare l'array words si adatta a questo tipo (char \*) l'algoritmo mergesort.

```
a[k] = strcmp(b[i], b[i]) < 0 ? b[i++] : b[i--];
```
Per il confronto tra elementi si utilizza strcmp.

Nel main ci si deve preoccupare di creare un array di appoggio b di tipo e dimensioni adeguate.

```
int main(void)
\left\{ \right.int i,n;
    char **w = leggitesto(stdin, kn);char **b = calloc(n, sizeof(char *));mergesort(w,b,0,n-1);for(i = 0;i < n;i++)
        print(f("%s\n',w[i]);}
```
Non ci si preoccupa di liberare con free la memoria allocata dinamicamente, poiché potremmo liberarla solo poco prima della fine del processo stesso, allorché viene rilasciata automaticamente.

## Controllo dell'input orientato ai caratteri: ctype.h

Il file d'intestazione ctype.h contiene numerosi prototipi e macro relativi alla gestione dei caratteri:

int isalpha(int c); /\* >0 se c e' una lettera, 0 altrimenti\*/ int isupper(int c); /\* >0 se c e' una lettera maiuscola, 0 altrimenti\*/ int islower(int c); /\* >0 se c e' una lettera minuscola, 0 altrimenti\*/ int isdigit(int c); /\* >0 se c e' una cifra, 0 altrimenti \*/ int isalnum(int c); /\* >0 se c e' una lettera o una cifra, 0 altrimenti\*/ int isspace(int c); /\* >0 se c e' un carattere di spaziatura, 0 altrimenti \*/ int ispunct(int c); /\* >0 se c e' un carattere di punteggiatura, 0 altrimenti\*/ ...

```
int tolower(int c); /* se c e' maiuscola restituisce
                       la corrispondente minuscola, altrimenti c */
int toupper(int c); /* se c e' minuscola restituisce
                       la corrispondente maiuscola, altrimenti c */
```
dove >0 `e un valore positivo ma non fissato dallo standard.

Argomenti di main:

La funzione main può ricevere due argomenti:

– Il primo, di tipo int contiene il numero dei parametri con cui l'eseguibile è stato richiamato dalla riga di comando del sistema operativo.

 $-$  Il secondo, di tipo char  $*$  [] è un array di stringhe ognuna delle quali è una parola della riga di comando. La prima di queste stringhe contiene il nome stesso dell'eseguibile. (in alcuni sistemi DOS e Windows, il percorso intero dell'eseguibile).

Convenzionalmente il primo parametro è chiamato int argc, il secondo char \*argv[].

Supponiamo di aver compilato myprog.c, e supponiamo che il main sia: int main(int argc, char \*argv[])

Si esegua dal prompt del sistema operativo: myprog par1 par2 par3

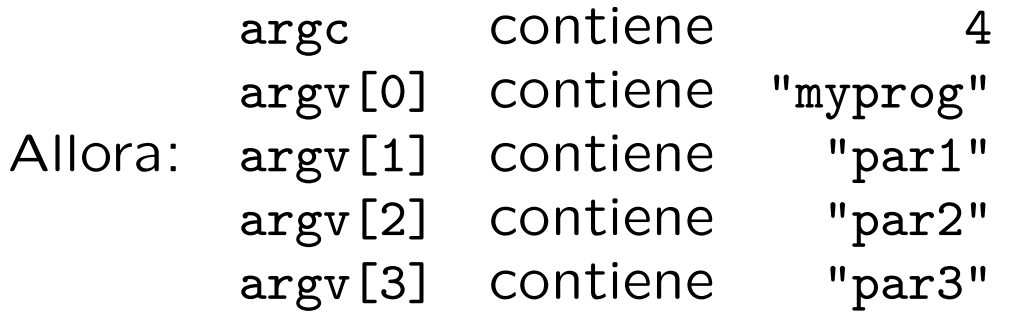

```
Esempio: modifichiamo sw.c:
int main(int ac, char *av[])
{
    int i,n;
    char **w, **b;
    FILE *fr = stdin, *fw = stdout;switch(ac) {
    case 1:
        break;
    case 3:
        if(!(fw = fopen(av[2], "w"))))errore("Impossibile scrivere sul file \"%s\"",av[2]);
    case 2:
        if(!(fr = fopen(av[1], "r"))))errore("File \\"%s\\", di input non trovato", av[1]);
        break;
    default:
        errore("Numero di argomenti non permesso","");
    }
    w = \text{leggitesto}(\text{fr}, \& \text{n});b = calloc(n, sizeof(char *));mergesort(w,b,0,n-1);for(i = 0;i < n;i++)
        fprint(fw, "\s\n\r',w[i]);}
```
Nota:

L'intestazione di main si sarebbe potuta scrivere anche come:

int main(int ac, char \*\*av)

infatti char \*av[] dichiara un'array di puntatori a char, e nel contesto di una dichiarazione di parametri di funzione, ciò equivale a dichiarare char \*\*av: cioè, puntatore a puntatore a char.

Esercizio:

Nella funzione main dell'esempio precedente, si è fatto un uso poco ortodosso dell'istruzione switch.

Motivate l'affermazione precedente. Spiegate perchè il codice funziona. Riscrivete il codice senza usare switch.

## Puntatori a funzioni

In C, così come il nome di un array è un puntatore al suo primo elemento, il nome di una funzione è un puntatore alla funzione stessa.

Il C permette la manipolazione esplicita dei puntatori a funzione. La sintassi è intricata.

```
Sia int f(short, double).
Allora il nome f è un puntatore di tipo:
   int (*)(short, double).
```

```
Dichiarando un puntatore dello stesso tipo, si può effettuare, ad
esempio, un assegnamento:
int (*ptrtof)(short, double); /* ptrtof puntatore a funzione */
ptrtof = f; /* assegna l'indirizzo di f a ptrtof */
(*ptrtof)(2,3.14); /* invoca f */
```
Un uso tipico dei puntatori a funzione consiste nel passarli come argomenti di funzioni: Modifichiamo mergesort:

```
void mergesort(int *a, int *b, int l, int r, char (*comp)(int, int))
{
    int i,j,k,m;
    if(r > 1) {
        m = (r+1)/2;
        mergesort(a,b,l,m,comp);
        mergesort(a,b,m+1,r,comp);
        for(i = m+1; i > 1; i--)
            b[i-1] = a[i-1];for(j = m; j < r; j++)b[r+m-j] = a[i+1];for(k = 1; k \le r; k^{++})
            a[k] = (*comp)(b[i], b[j]) ? b[i++] : b[j--];}
}
```
Ora mergesort accetta un puntatore a una funzione per la comparazione di due elementi come ulteriore argomento.

Usiamo questa versione di mergesort con le seguenti funzioni di comparazione nel file comp.c:

```
char smaller(int a, int b)
{
    return a < b;
}
char greater(int a, int b)
{
    return a > b;
}
#include <stdlib.h>
#include <time.h>
char coin(int a, int b)
{
    static char flag = 0;
    if(!flag) { srand(time(NULL)); flag = 1; }
    return rand() \% 2;
}
```
Ad esempio, per ordinare in ordine decrescente, invocheremo: mergesort(a,b,l,r,greater);
### Avvertenze:

Funzioni "corte" come smaller avremmo potuto scriverle come macro, ma in questo caso non avremmo avuto alcun puntatore a funzione, e non avremmo potuto invocare mergesort con smaller come parametro.

Poiché il nome di una funzione è già un puntatore, il C accetta che il prototipo di funzione sia specificato anche come: void mergesort(int \*a, int \*b, int l, int r, char comp(int, int))

Il tipo di un puntatore a funzione è determinato anche dal tipo di ritorno e dalla lista di parametri: int  $(*)$  (void) è un tipo diverso da int (\*)(int).

Si presti attenzione alla sintassi: int \*f(int); dichiara il prototipo di una funzione che restituisce un puntatore a intero. int (\*f)(int); dichiara un puntatore a funzione.

A dispetto della sintassi "poco intutitiva", gli array di puntatori a funzioni spesso sono di grande utilità.

```
int main(void)
\left\{ \right.int i,e,a[] = { 14, 16, 12, 11, 5, 21, 17, 14, 12 };
    static char (*choice[])(int, int) = { smaller, greater, coin };printf("Array da ordinare:");
    for(i = 0; i < 9; i++) printf("%d ",a[i]);
    putchar('\n\langle n' \rangle;
    do {
        printf("Scegli:\n");
        printf("0: ordina in modo crescente\n");
        printf("1: ordina in modo decrescente\n");
        printf("2: rimescola casualmente\n");
        if(!(e =(scanf("%d", &i) && i >= 0 && i <= 2))) {
             printf("\nImmetti o 0 o 1 o 2.\n");
             while(getchar() != \ln);/* per svuotare l'input */
        }
    } while(!e);
    ordina(a,0,8,choice[i]);
    for(i = 0; i < 9; i++) printf("%d ",a[i]);
    putchar('\n\langle n' \rangle;
}
```
static char  $(*choice[])(int, int) = { smaller, greater, coin };$ definisce un array di puntatori a funzioni che ritornano char e che richiedono due parametri int.

Inizializza l'array con i tre puntatori smaller, greater, coin.

char smaller(int, int); dichiara il prototipo di funzione char (\*f)(int, int); dichiara un puntatore a funzione char (\*af[])(int, int); dichiara un array di puntatori a funzione

af[i] è l'iesimo puntatore a funzione  $(*affi])$  è una funzione che ritorna char e riceve due int.

Si può usare typedef per semplificare dichiarazioni/definizioni:

typedef char (\*PTRF)(int, int); /\*PTRF e' sinonimo del tipo puntatore a funzione\*/ /\*che ritorna char e prende due int  $*$ / PTRF choice[] = { ... }; /\* choice e' il nostro array di puntatori a funzione  $*/$ 

# Strutture e Unioni

## Strutture

Gli array sono tipi costruiti a partire dai tipi fondamentali che raggruppano dati omogenei: ogni elemento dell'array ha lo stesso tipo.

Gli elementi sono acceduti tramite un indice numerico: (a[i]).

Con le strutture si possono definire tipi che aggregano variabili di tipi differenti.

Inoltre, ogni membro della struttura è acceduto per nome: (a.nome).

Per dichiarare strutture si usa la parola chiave struct:

```
struct impiegato {
    int id;
    char *nome;
    char *indirizzo;
    short ufficio;
};
```
Il nome di un tipo struttura è costituito dalla parola struct seguita dall'etichetta. Per dichiarare variabili della struttura appena introdotta:

```
struct impiegato e1, e2;
```
La definizione del tipo può essere contestuale alla dichiarazione di variabili del tipo stesso:

```
struct animale {
    char *specie;
    char *famiglia;
    int numeroesemplari;
} panda, pinguino;
```
Una volta definito un tipo struttura lo si può usare per costruire variabili di tipi più complicati: ad esempio array di strutture:

```
struct complex {
   double re, im;
} a[120]; /* dichiara un array di 120 struct complex */
```
I nomi dei membri all'interno della stessa struttura devono essere distinti, ma possono coincidere senza conflitti con nomi di membri di altre strutture (o di normali variabili).

Strutture con etichette diverse sono considerate tipi diversi, anche quando le liste dei membri coincidono.

```
struct pianta {
    char *specie;
    char *famiglia;
    int numeroesemplari;
} begonia;
void f(struct animale a) {}
int main(void) { f(begonia); } /* errore: tipo incompatibile */
```
### Accesso ai membri di struct

Vi sono due operatori per accedere ai membri di una struttura.

```
Il primo di questi è l'operatore .:
      struct variable . member name
panda.numeroesemplari++; /* e' nato un nuovo panda */
La priorità di . è massima e associa da sinistra a destra.
struct complextriple {
   struct complex x, y, z;
} c;
c.x.re = c.y.re = c.z.in = 3.14;
```
Spesso le variabili dei tipi struct vengono manipolate tramite puntatori.

Il secondo operatore per l'accesso ai membri di una struttura (->) si usa quando si ha a disposizione un puntatore a una variabile di tipo struct:

pointer\_to\_struct -> member\_name Questo costrutto è equivalente a: (\*pointer\_to\_struct) . member\_name

}

```
struct complex *add(struct complex *b, struct complex *c)
\left\{ \right.struct complex *a = malloc(sizeof(struct complex));
     a->re = b->re + c->re;
     a \rightarrow im = b \rightarrow im + c \rightarrow im;return a;
```
-> ha la stessa priorità e la stessa associatività dell'operatore ..

La definizione di un nuovo tipo struct introduce i nomi dei membri della struct stessa: poiché questi devono essere noti al compilatore quando trasforma un file sorgente in formato oggetto, `e buona norma collocare la definizione dei tipi struct in appositi file d'intestazione, da includere dove necessario.

```
/* file complex.h */
struct complex {
    double re, im;
};
/* file complex .c */
#include "complex.h"
struct complex *add(struct complex *b, struct complex *c)
{
    ...
}
```
## Digressione: Uso di typedef

L'istruzione typedef introduce sinonimi per tipi costruibili in C. Spesso viene usata per semplificare dichiarazioni complesse e/o per rendere più intuitivo l'uso di un tipo in una particolare accezione.

Poiché introducono nuovi nomi di tipi che il compilatore deve conoscere per poter tradurre i file sorgente, le definizioni typedef si pongono di norma nei file d'intestazione.

Lo spazio dei nomi usato da typedef è diverso dallo spazio delle etichette per i tipi struct, quindi si può riutilizzare un'etichetta di un tipo struct come nome sinonimo per un tipo:

typedef struct complex complex;

La sintassi di typedef è: typedef dichiarazione di variabile

Premettendo typedef alla dichiarazione (priva di inizializzazione) di un identificatore si definisce l'identificatore come sinonimo del tipo della dichiarazione.

### Esempi d'uso di typedef

```
int m[10][10]; /* definisce la variabile m come array di array */
typedef int matrix[10][10]; /* definisce matrix come sinonimo di array di 10 array di 10 int */
typedef char (*PTRF)(int,int); /* definisce un tipo di puntatore a funzione */
PTRF a[10]; \overline{ } /* definisce un array di quel tipo di puntatori a funzione */
typedef unsigned int size_t; /* definisce size_t come sinonimo di unsigned int */
typedef struct complex complex; /* definisce complex come sinonimo di struct complex */
complex a; /* dichiara una variabile a di tipo struct complex */
```
## Digressione: File di intestazione

Quali informazioni sono usualmente contenute nei file d'intestazione .h da includere nei file sorgente .c:

- definizioni di macro, inclusioni di file d'intestazione.
- definizioni di tipi struct, union, enum.
- typedef.
- prototipi di funzione.
- dichiarazioni extern di variabili globali.

#### Digressione: Già che ci siamo:

- I file sorgente .c non si devono mai includere!
- Per condividere informazioni fra diversi file sorgente .c, creare un apposito file di intestazione .h e includerlo nei sorgenti. Al resto ci pensa gcc: es. gcc -o nome s1.c s2.c s3.c s4.c .
- Un file di intestazione .h non contiene mai definizioni di funzioni, ma solo prototipi.
- Una macro con parametri, per poter essere usata da diversi file sorgenti .c, deve essere definita in un file .h incluso da questi sorgenti.
- Riducete al minimo necessario le variabili globali nei vostri programmi.
- Riducete la visibilita' di variabili globali e funzioni usate solo in un particolare file .c dichiarandole static.

In ANSI C è lecito l'assegnamento tra strutture:

```
struct s {
   int dato;
   char a[2000];
};
struct s s1 = { 15, "stringa di prova" }; /* inizializzazione di struct */struct s s2 = s1; \frac{1}{1} /* inizializzazione per copia di s1 */
struct s s3;
s3 = s1; \frac{1}{s} assegnamento: copia membro a membro \frac{*}{s}
```
L'assegnamento di una variabile struttura a un'altra avviene attraverso la copia membro a membro. Se la struttura contiene un array come membro, anche l'array viene duplicato. L'assegnamento  $s3 = s1$ ; equivale a:

 $s3.dato = s1.dato;$ for(i = 0; i < 2000; i++)  $s3.a[i] = s1.a[i];$  In ANSI C, l'assegnamento di strutture ha la semantica della copia membro a membro.

Una situazione analoga si presenta nel passaggio di parametri alle funzioni: variabili di tipo struct possono essere passate come parametri alle funzioni e restituite dalle funzioni stesse.

Il passaggio di una variabile struct avviene quindi per valore.

```
struct s cambiadato(struct s s1, int dato)
\left\{ \right.s1.dato = dato;return s1;
}
```
Questo è in netto contrasto con la gestione degli array, dove si passano e si assegnano i puntatori ai primi elementi degli array, non gli array stessi.

Quando si passa una variabile struttura a una funzione viene creata una copia locale di ogni membro della variabile stessa, membri di tipo array compresi.

Questo può risultare molto oneroso nei termini dello spazio necessario per memorizzare la copia e nel tempo necessario a realizzare la copia stessa.

Spesso una soluzione migliore prevede il passaggio di parametri di tipo struct attraverso puntatori.

```
void cambiadatobis(struct s *s1, int dato) /* s1 e' un puntatore a struct s */
{
    s1 ->dato = dato;
}
```
#### Inizializzazione:

Le variabili struct di classe extern e static sono per default inizializzate ponendo tutti i membri a 0. Le variabili struct possono essere esplicitamente inizializzate (anche quelle di classe auto), in maniera analoga al modo in cui si inizializzano gli array.

```
struct struttura {
    int id;
    char *s;
    int dato;
};
struct struttura v = \{ 15, "pippo" }; /* v.id = 15, v.s = "pippo", v.data = 0 */
```
#### struct anonime:

E' possibile non specificare alcuna etichetta per una struct, in tal caso, le uniche variabili dichiarabili di quel tipo struct sono quelle dichiarate contemporaneamente alla struct:

```
struct {
   int id;
   char *s;
   int dato;
} v, w;
```
ESEMPIO: Rivisitiamo l'implementazione di stack e il suo uso nell'applicazione per il controllo della parentesizzazione:

```
/* stk.h */struct stack {
    int pos;
    int dim;
    char *buf;
};
typedef struct stack stack;
void push(stack *s, char e);
char pop(stack *s);
char empty(stack *s);
stack *createstack(void);
void destroystack(stack *s);
```
Nel file d'intestazione riportiamo la definizione di stack, la typedef che introduce il nome di tipo stack, e i prototipi delle funzioni che manipolano lo stack.

Nella struttura struct stack:

char \*buf è un array di caratteri allocato dinamicamente, che memorizzer`a il contenuto dello stack.

int dim è la dimensione corrente dell'array buf, che viene allocato BLOCKSIZE byte per volta.

int pos è l'indice della posizione corrente d'inserimento/cancellazione (la "cima") dello stack.

Il file stk.c contiene l'implementazione delle funzioni.

 $/*$  stk.c  $*/$ 

#include <stdio.h> #include <stdlib.h> #include "stk.h"

```
void manageerror(char *s, short code)
{
    fprintf(stderr,"Errore: %s\n",s);
    exit(code);
}
#define BLOCKSIZE 10
void push(stack *s, char e)
{
    if(s->pos == s->dim) {
        s->dim += BLOCKSIZE;
        if(!(s->buf = realloc(s->buf,s->dim)))manageerror("Impossibile riallocare lo stack",1);
    }
    s->buf[s->pos++] = e;
}
char pop(stack *s)
{
    if(s->pos)
        return s->buf[--s->pos];
    else
        return EOF;
}
```

```
char empty(stack *s)
{
    return !s->pos;
}
stack *createstack(void)
{
    stack *s = malloc(sizeof(stack));
    if(!s)managerror("Impossibile creare stack",2);
    if(!(s->buf = malloc(s->dim = BLOCKSIZE)))manageerror("Impossibile creare stack",3);
    s->pos = 0;
    return s;
}
void destroystack(stack *s)
{
    if(s) \{free(s->buf);
        free(s);
    }
}
```

```
st = createstack();
```
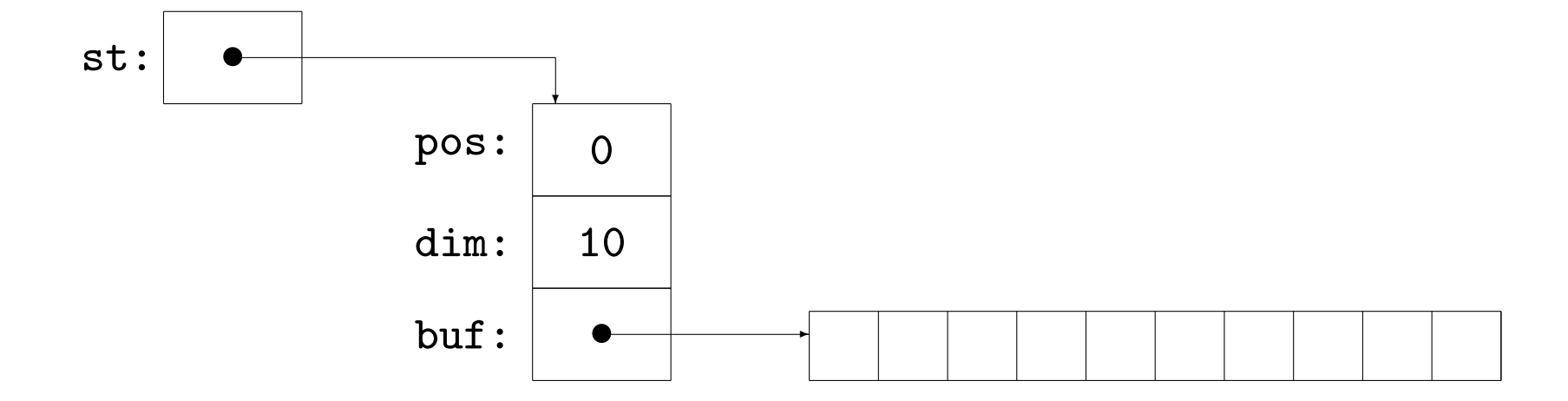

## Abbiamo modificato leggermente anche paren.c: eccone il main. (Per compilare gcc -o paren paren.c stk.c)

```
int main(void)
\left\{ \right.int c;
    char d;
    stack *s = \text{createstack} ();
    printf("Immetti stringa:\n");
    while((c = getchar()) != EOF && c != ';') {
         if(parentesi(c)) {
             if('empty(s)) {
                 if(!chiude(c,d = pop(s))) {
                     push(s,d);
                     push(s,c);
                 }
             } else
                 push(s,c);
        }
    }
    printf("%s\n", empty(s) ? "Corretto" : "Sbagliato");
    destroystack(s);
}
```
## Unioni

Le unioni sono strutture " salva-spazio".

La sintassi della dichiarazione di una unione è del tutto analoga alla dichiarazione di una struttura, ma si usa la parola chiave union al posto di struct.

```
union unione {
    int id, dato;
    char array[20];
} u;
```
In una union la memoria viene condivisa da ogni membro: nell'esempio la variabile u può contenere:

o l'intero id, o l'intero dato, o l'array di char array.

La dimensione di u è quella del più grande dei suoi membri.

Il problema di interpretare correttamente il valore attuale di una variabile union (vale a dire, a quale membro della union riferire il valore), è a carico esclusivo del programmatore.

```
union aux {
    unsigned intero;
    unsigned char cifre[sizeof(unsigned)];
};
int main(void)
{
    short i;
    union aux n;
    printf("Immetti intero\n");
    scanf("%u",&(n.intero));
    for(i = sizeof(unsigned); i; i--)printf("%u,",n.cifre[i-1]);
    putchar(\prime\n<sub>'</sub>);
}
```
Cosa fa questo programma ?

Il programmatore deve gestire esplicitamente l'informazione riguardante quale sia il membro di una variabile union con cui interpretare il valore della variabile stessa.

Spesso questa informazione è memorizzata insieme alla union:

```
struct elemento {
    char tipo; /* 0: i, 1: c, 2: d, 3: p */
    union {
        int i;
        char c;
        double d;
        int *p;
    } dato;
};
void f(struct elemento *e) {
    switch(e->tipo) {
    case 0: useint(e->dato.i); break;
    case 1: usechar(e->dato.c); break;
    case 2: usedouble(e->dato.d); break;
    case 3: useptr(e->dato.p); break;
    }
}
```
Strutture che contengono strutture:

Se la definizione di un tipo struct contiene elementi di un altro tipo struct, allora la definizione di quest'ultimo tipo deve essere già nota al compilatore.

```
struct a {
    ...
    struct b sb; /* ERRORE: struct b tipo sconosciuto */
};
struct b {
    ...
};
```
La definizione di struct b deve precedere quella di struct a:

```
struct b {
    ...
};
struct a {
    ...
    struct b sb; /* OK */};
```
## Strutture autoreferenziali

Poiché la definizione di un tipo struct deve essere nota per potere includere membri di quel tipo in altri tipi struct, non è possibile che un tipo struct contenga membri dello stesso tipo:

```
struct r {
    ...
    struct r next; /* ERRORE: struct r tipo sconosciuto */
};
```
Ma poiché i tipi puntatori a dati hanno tutti la stessa dimensione in memoria, è possibile includere membri di tipo puntatore al tipo struct che stiamo dichiarando:

```
struct r {
    ...
    struct r *next; /* OK: next e' puntatore a struct r */
};
```
Le strutture autoreferenziantisi tramite puntatori sono lo strumento principe del C per costruire strutture dati dinamiche.

Strutture con riferimenti mutui

Usando i puntatori a tipi struct è possibile la mutua referenza:

```
struct a {
    ...
    struct b *pb;
};
struct b {
    ...
    struct a *pa;
};
```
In questo caso, struct b avrebbe potuto contenere una variabile di tipo struct a come membro, al posto del puntatore struct a \*pa, poich´e struct b conosce la definizione di struct a, mentre struct a non conosce la definizione di struct b.

# Liste, Alberi, Grafi

## Liste concatenate

La lista concatenata è una struttura che organizza i dati in maniera sequenziale.

Mentre gli elementi di un array sono accessibili direttamente, gli elementi di una lista devono essere acceduti sequenzialmente: se voglio accedere all'iesimo elemento devo scandire la lista dal primo all' $(i - 1)$ esimo elemento.

Mentre le dimensioni di un array sono rigide, le dimensioni di una lista variano dinamicamente, tramite le operazioni di inserzione e cancellazione di elementi.

Elementi logicamente adiacenti in una lista possono essere allocati in posizioni di memoria non adiacenti.

L'implementazione di liste in C può avvenire in vari modi: il modo standard prevede l'uso di strutture e puntatori.

Ecco la definizione del tipo elemento di una lista di interi.

```
struct intlist {
    int dato;
    struct intlist *next;
};
```
Una siffatta lista deve essere acceduta tramite un puntatore al primo elemento della lista:

```
struct intlist *root = NULL; /* root punta a una lista vuota */root = malloc(sizeof(struct intlist));
root->dato = 1;
root->next = malloc(sizeof(struct intlist));
root->next->dato = 2;
root->next->next = NULL; /* ora root punta a una lista di due elementi */
```
L'ultimo nodo della lista deve avere il suo campo next posto a NULL.

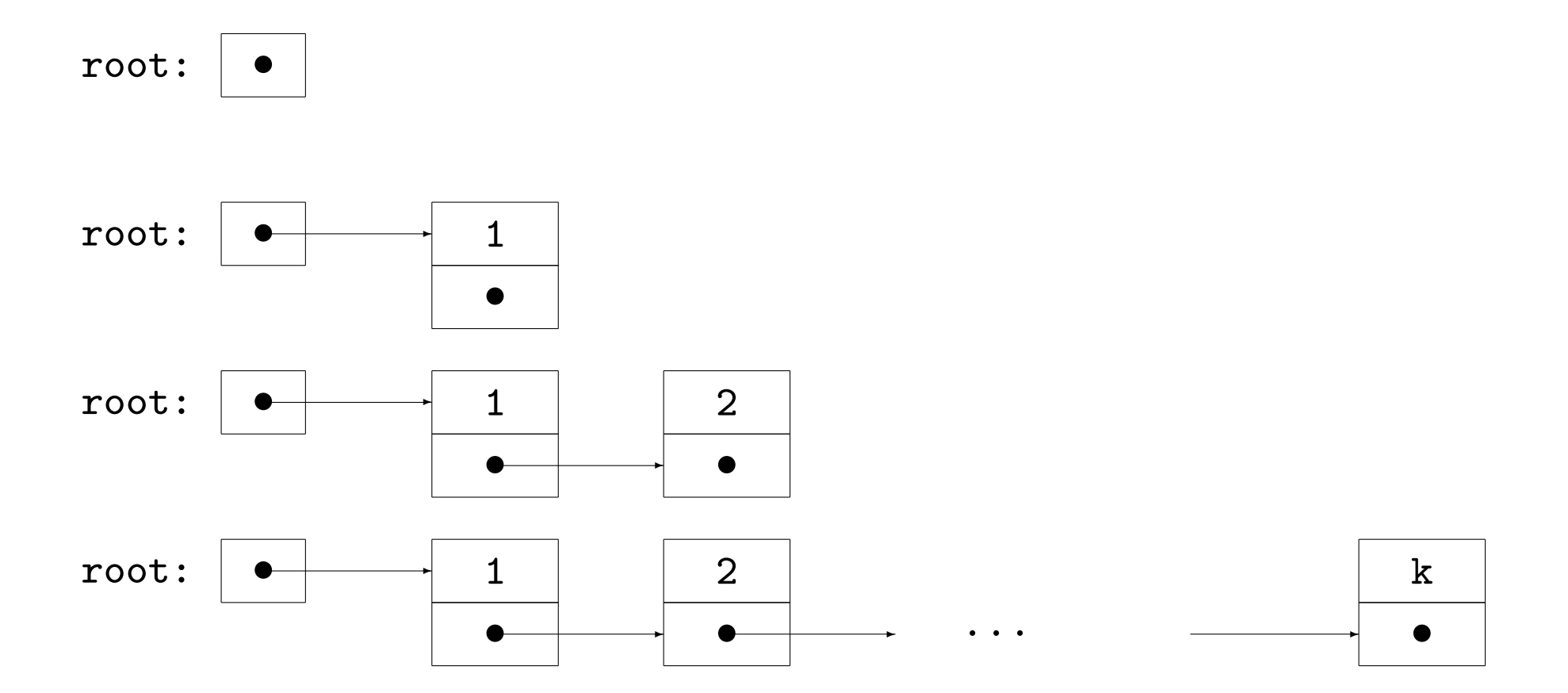

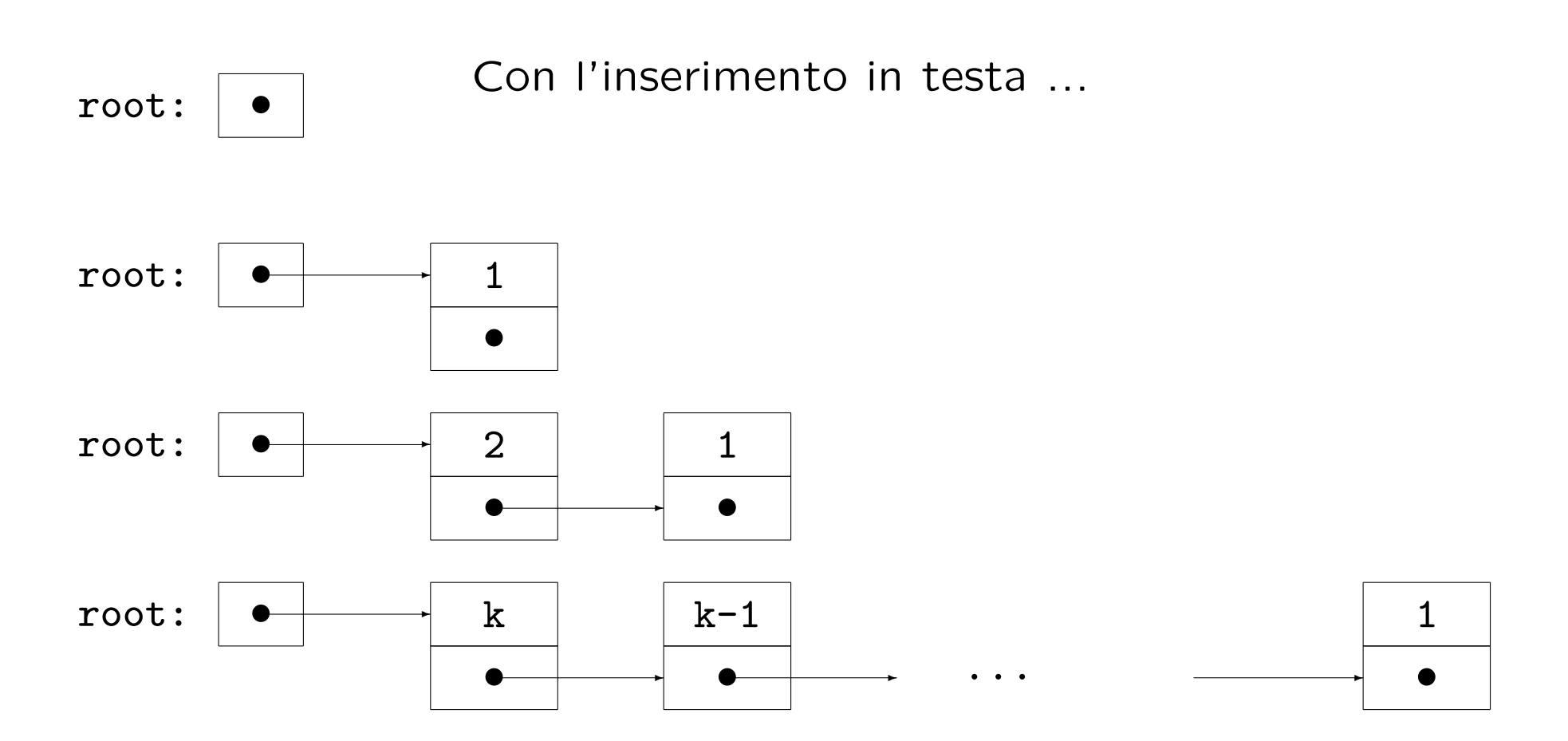

322

## Operazioni sulle liste

Creiamo i file intlist.h e intlist.c. In primo luogo introduciamo:

typedef struct intlist intlist;

```
Le operazioni: Creazione:
Con l'implementazione presentata la funzione per creare una lista
`e banale:
```

```
/* crea una lista vuota e ne restituisce il puntatore radice */
intlist *createlist(void)
\left\{ \right.return NULL;
}
```
Se rivedessimo la nostra implementazione, potremmo dover fare operazioni più complesse per creare una lista inizialmente vuota: in tal caso riscriveremmo la funzione createlist.
#### Attraversamento:

L'attraversamento si ottiene seguendo i puntatori next fino a raggiungere il valore NULL.

```
/* visita una lista e esegue su ogni elemento la funzione op */
void traverse(intlist *p, void (*op)(intlist *))
\left\{ \right.intlist *q;
    for(q = p; q; q = q->next)
        (*op)(q);}
```
Esempio: per stampare il contenuto della lista puntata da root:

```
/* stampa l'elemento puntato */
void printelem(struct intlist *q)
{
   print(f("t-----\n\tt|%5d|\n\tt-----\n\tt| %C |\n\tt---%c---\n\tt'|q->dato, q->next ? '.' : 'X', q->next ? '|' : '-');
    if(q->next)
       printf(" | \ln\{ V\n");
}
```
Si richiama: traverse(root, printelem);

#### Inserimento in testa:

L'inserimento di un elemento in testa alla lista richiede solo l'aggiornamento di un paio di puntatori:

```
/* inserisce un elemento in testa alla lista */
intlist *insert(intlist *p, int elem)
\left\{ \right.intlist *q = \text{malloc}(\text{sizeof}(\text{intlist}));if(!q) {
         fprintf(stderr,"Errore nell'allocazione del nuovo elemento\n");
         exit(-1);}
    q->dato = elem;
    q->next = p;
    return q;
}
```
Per inserire un elemento di valore 15 in testa alla lista puntata da root:

```
root = insert(root, 15);
```
#### Cancellazione:

La cancellazione di un elemento da una lista, con questa implementazione, risulta più complessa dell'inserzione, richiedendo la scansione della lista.

```
/* cancella l'elemento puntato da q dalla lista */
intlist *delete(intlist *p, intlist *q) /* si assume q != NULL */
\left\{ \right.intlist *r;
    if(p == q)p = p - \text{next};else {
        for(r = p; r && r->next != q; r = r->next);
        if(r && r->next == q)
            r->next = r->next->next;
    }
    free(q);
    return p;
}
```

```
Per cancellare un elemento: root = delete(root, q);
```
#### Ricerca di un elemento:

Anche la ricerca del primo elemento di valore dato richiede la scansione della lista:

```
/* restituisce il primo elemento per cui check e' vera oppure NULL */
intlist *getcheckelem(intlist *p, char (*check)(intlist *, int), int a)
{
   intlist *q;
   for(q = p; q; q = q->next)
       if((<b>check</b>)(q,a))return q;
   return NULL;
}
/* restituisce il primo elemento q per cui q->dato == elem */
intlist *geteleminlist(intlist *p, int elem) { return getcheckelem(p,checkexist,elem); }
char checkexist(intlist *p, int elem) { return p->dato == elem; }
Per cancellare il primo elemento di valore 25:
intlist *p = getelementlist(root, 25);root = delete(root, p);
Questo richiede due scansioni della lista: Esercizio: migliorare.
```
#### Distruzione della lista: Si tratta di liberare tutta la memoria allocata alla lista:

```
/* distrugge la lista */
void destroylist(intlist *p) /* si assume p != NULL */
{
    while(p = delete(p, p));
}
```
#### Concatenazione di due liste:

Si scandisce la prima lista fino all'ultimo elemento, poi si collega il primo elemento della seconda all'ultimo elemento della prima.

```
/* concatena la lista con radice q alla lista con radice p */
intlist *listcat(intlist *p, intlist *q)
{
    intlist *r;
    if(!p)return q;
    for(r = p; r->next; r = r->next);
   r->next = q;
    return p;
}
```
## Conteggio del numero di elementi:

```
/* ritorna il numero di elementi nella lista */
int countlist(intlist *p)
\left\{ \right.int i;
    for(i = 0; p; p = p->next, i++);
    return i;
}
```
## Inserimento di elementi in ordine:

```
/* inserisce un elem nella lista prima del primo elemento >= di elem */
intlist *insertinorder(intlist *p, int elem)
\left\{ \right.intlist *q;
    if(!p || p->dato >= elem)
        return insert(p, elem);
    for(q = p; q->next && q->next->dato < elem; q = q->next);
    q->next = insert(q->next, elem);
    return p;
}
```
Provare l'esempio: gcc -o list1 list1.c intlist.c

Poiché la lista è una struttura dati definita ricorsivamente, è possibile riformulare le funzioni che effettuano una scansione dandone un'implementazione ricorsiva.

```
/* ritorna il numero di elementi nella lista: versione ricorsiva */
int rcountlist(intlist *p)
\left\{ \right.return p ? rcountlist(p->next) + 1 : 0;
}
/* visita una lista e esegue su ogni elemento la funzione op: versione ricorsiva */
void rtraverse(intlist *p, void(*op)(intlist *))
{
    if(p) \{(*op)(p);rtraverse(p->next,op);
    }
}
/* concatena la lista con radice q alla lista con radice p: versione ricorsiva */
intlist *rlistcat(intlist *p, intlist *q)
{
    if(p)p->next = rlistcat(p->next,q);
    return p ? p : q;
}
```
Modifichiamo la nostra implementazione di intlist aggiungendo un puntatore prev all'elemento precedente:

```
struct intlist {
    int dato;
    struct intlist *next, *prev;
};
```
In questo modo alcune funzioni di manipolazione risultano semplificate:

```
/* cancella l'elemento puntato da q dalla lista */
intlist *delete(intlist *p, intlist *q) /* si assume q != NULL */
\left\{ \right.if(q->prev)
        q->prev->next = q->next;
    else
        p = q->next;
    if(q->next)
        q->next->prev = q->prev;
    free(q);return p;
}
```
Cancelliamo il primo elemento di valore 25:

```
intlist *p = getelementlist(root, 25);
```

```
root = delete(root, p);
```
La funzione geteleminlist richiede una scansione lineare, mentre delete lavora in tempo costante.

La funzione insert va anch'essa modificata, ma continuerà a lavorare in tempo costante.

```
/* inserisce un elemento in testa alla lista */
intlist *insert(intlist *p, int elem)
{
    intlist *q = \text{malloc}(sizeof(intlist));if(!q) {
        fprintf(stderr,"Errore nell'allocazione del nuovo elemento\n");
        exit(-1);}
    q->dato = elem;
    if(q->next = p)p\rightarrowprev = q;
    q->prev = NULL;
    return q;
}
```
Un'ulteriore semplificazione si ottiene utilizzando un elemento sentinella (dummy) che non contiene informazione, ma serve a segnalare la fine (e l'inizio) di una lista.

Questa soluzione va contemplata quando le lunghezze stimate dalle liste usate sono significativamente maggiori delle dimensioni di un elemento.

Bisogna in primo luogo allocare la sentinella al momento della creazione della lista.

```
intlist *createlist(void)
\mathcal{L}intlist *q = malloc(sizeof(intlist));
    if(!a) {
        fprintf(stderr,"Errore di allocazione nella creazione della lista\n");
        exit(-1);}
    q->next = q->prev = q;
    return q;
}
```
root = createlist(); /\* implementazione con sentinella \*/

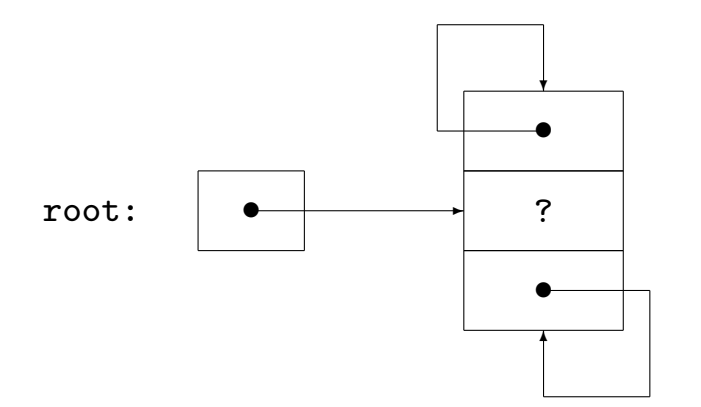

dopo aver inserito in testa gli elementi  $1, \ldots, k$ :

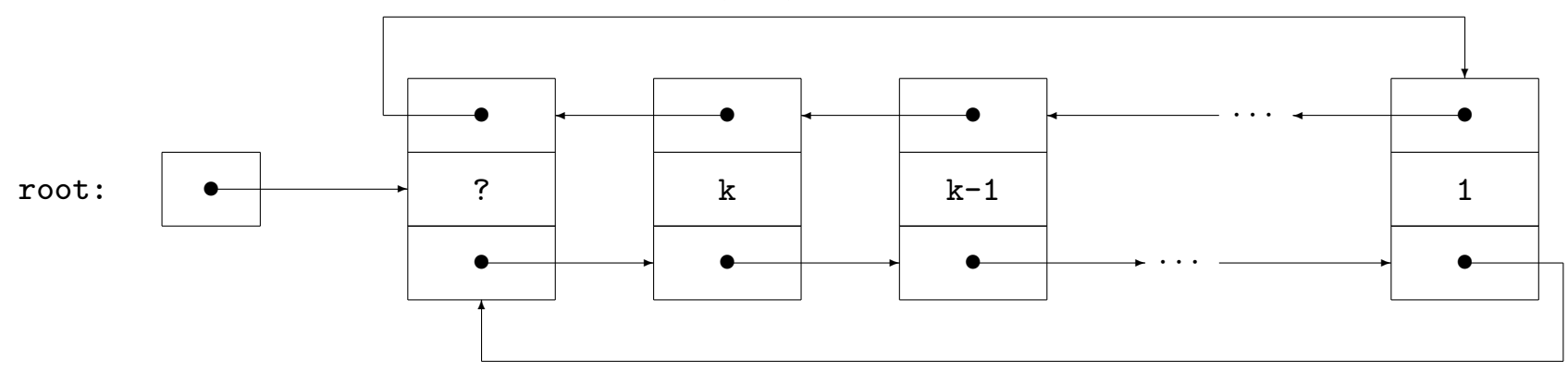

Con l'introduzione della sentinella, inserimento e cancellazione diventano:

```
void insert(intlist *p, int elem)
{
    intlist *q = \text{malloc}(sizeof(intlist));if(!q) \{fprintf(stderr,"Errore nell'allocazione del nuovo elemento\n");
        exit(-1);}
    q->dato = elem;
    q->next = p->next;
    p->next->prev = q;
    p->next = q;
    q->prev = p;
}
void delete(intlist *q)
\left\{ \right.q->prev->next = q->next;
    q->next->prev = q->prev;
    free(q);
}
```
## Anche altre funzioni sono state modificate:

```
void listcat(intlist *p, intlist *q)
{
    if(q != q->next) {
        if(p == p->next) {
            p->next = q->next;
            q->next->prev = p;
        } else {
            p->prev->next = q->next;
            q->next->prev = p->prev;
        }
        p\rightarrowprev = q->prev;
        q->prev->next = p;
    }
    free(q);
}
```
La funzione listcat non attua più la scansione per raggiungere la fine della prima lista, ma lavora in tempo costante.

L'inserimento in coda alla lista risulta facile come l'inserimento in testa:

```
/* inserisce un elemento in coda alla lista */
void insertatend(intlist *p, int elem)
\{intlist *q = malloc(sizeof(intlist));if(!q) {
        fprintf(stderr,"Errore nell'allocazione del nuovo elemento\n");
        exit(-1);
    }
    q->dato = elem;
    q->prev = p->prev;
    p->prev->next = q;
    p \rightarrow \text{prev} = q;q->next = p;
}
```
Si consideri questa implementazione con l'esempio rivisitato: gcc -o list3 list3.c intlistdummy.c

Vi sono ancora funzioni che scandiscono la lista inutilmente:

```
int countlist(intlist *p)
{
    int i;
    intlist *q;
    if(p == p->next)
         return 0;
    for(i = 1, q = p-\text{next}; q-\text{next} != p; q = q-\text{next}, i++);
    return i;
}
```
In questo caso, per rimediare possiamo memorizzare l'informazione sul numero di elementi in un tipo struct che contiene anche il puntatore al primo elemento:

```
struct intlistheader {
    intlist *root;
    int count;
};
```
Per esercizio: modificare le funzioni di manipolazione di liste per implementare questa versione.

Poiché gli stack sono collezioni di dati per i quali l'accesso può avvenire solo attraverso la politica LIFO (Last In, First Out) è facile implementare stack attraverso liste concatenate:

```
struct intstack {
    intlist *top;
    int count;
};
typedef struct intstack intstack;
intstack *createstack(void)
\left\{ \right.intstack *st = malloc(sizeof(intstack));
    if(!st) {
        fprintf(stderr,"Errore di allocazione nella creazione dello stack\n");
        exit(-1);
    }
    st->top = createlist();
    st ->count = 0;
    return st;
}
```
Usiamo l'implementazione di intlist con sentinella che è contenuta in intlistdummy.c

```
void push(intstack *st, int elem)
{
    insert(st->top, elem);
    st->count++;
}
int pop(intstack *st)
{
    int e;
    if(!st->count){
        fprintf(stderr,"Errore: pop su stack vuoto\n");
        exit(-2);}
    e = head(st-\gt top);deletehead(st->top);
    st->count--;
    return e;
}
char empty(intstack *st)
{
    return !st->count;
}
```
st = createstack();

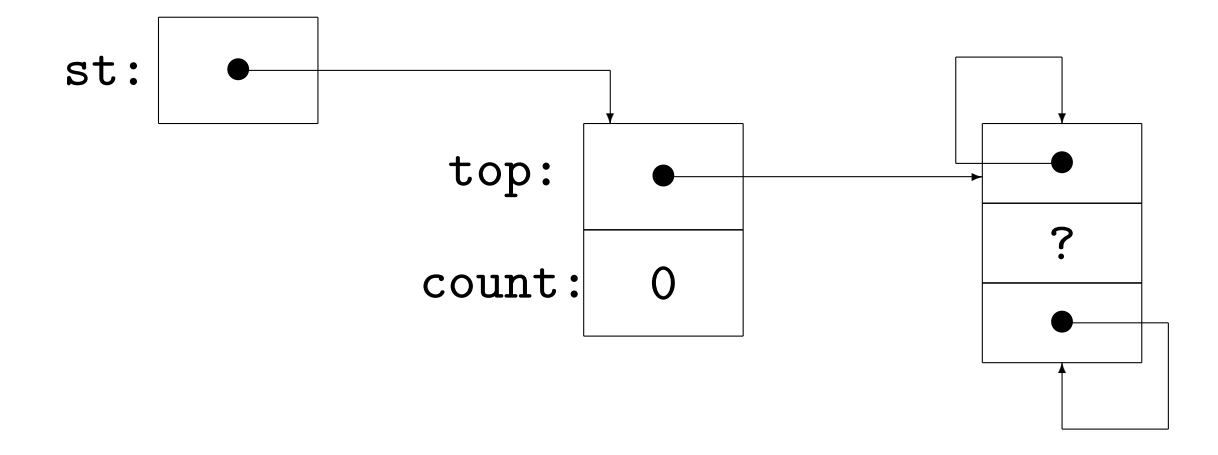

Una coda (queue) è un tipo di dati astratto analogo allo stack.

Le code seguono una politica FIFO (First In, First Out).

Le code si possono implementare attraverso liste concatenate, a patto di avere un'implementazione in cui l'inserimento in fondo alla lista sia efficiente.

Usiamo ancora l'implementazione contenuta in intlistdummy.c

```
struct intqueue {
    intlist *head;
    int count;
};
```

```
typedef struct intqueue intqueue;
```
L'implementazione di intqueue è quasi identica a quella di intstack: Solo l'inserimento di dati in intqueue differisce:

Si confrontino push ed enqueue:

```
void push(intstack *st, int elem)
\left\{ \right.insert(st->top, elem);
    st->count++;
}
void enqueue(intqueue *q, int elem)
\left\{ \right.insertatend(q->head, elem);
    q->count++;
}
```
Proviamo l'esempio di confronto:

gcc -o cfrstq cfrstq.c intstack.c intqueue.c intlistdummy.c

## Alberi

La definizione in termini di teoria dei grafi:

Un grafo (non orientato) senza cicli e connesso è detto albero. Un albero *radicato* è una coppia  $\langle T, r \rangle$  dove T è un albero e r è un suo vertice, detto radice.

La definizione ricorsiva:

Un albero radicato (non vuoto) è:

– o un singolo nodo

– o una radice connessa a un insieme di alberi, dove ogni albero `e connesso tramite un unico arco alla radice.

Dalla semplicità della definizione ricorsiva consegue la semplicità di scrittura di algoritmi ricorsivi per la manipolazione di alberi.

Mentre array, liste, stack, code sono strutture dati intrinsecamente monodimensionali (un elemento ne segue un altro), gli alberi strutturano l'informazione in modo più complesso.

La modellizzazione dell'informazione tramite alberi è molto diffusa e spesso naturale e intuitiva:

– gerarchie, genealogie, organigrammi, tornei, espressioni, frasi

Moltissimi algoritmi usano gli alberi per strutturare i dati.

La soluzione più comune per l'implementazione di alberi in  $C$  è attraverso l'uso di strutture autoreferenziali tramite puntatori.

## Alberi binari

Un albero binario è un albero radicato in cui ogni nodo interno ha al più due figli. Ogni figlio è distinto come figlio sinistro oppure figlio destro.

Definiamo la struttura corrispondente a un vertice (nodo) di un albero di elementi di tipo int:

```
struct inttree {
    int dato;
    struct inttree *left, *right;
};
```
typedef struct inttree inttree;

La radice di un albero con siffatti nodi sarà un puntatore a inttree. Ecco un albero vuoto:

```
inttree *root = NULL;
```
I campi left e right della struttura inttree sono le radici dei sottoalberi sinistro e destro del nodo costituito dall'istanza della struttura.

Se un nodo non ha figlio sinistro (resp. destro), il suo campo left (resp. right) sarà posto a NULL.

Costruiamo manualmente un albero la cui radice sarà root:

```
root = malloc(sizeof(inttree));
root-\lambdadato = 5:
root->left = malloc(sizeof(inttree));
root->right = malloc(sizeof(inttree));
root->left->dato = 7;
root-\text{right}-\text{data} = 9;
root->left->left = root->right->left = root->right->right = NULL;
root->left->right = malloc(sizeof(inttree));
root->left->right->dato = 11;
root->left->right->left = root->left->right->right = NULL;
```
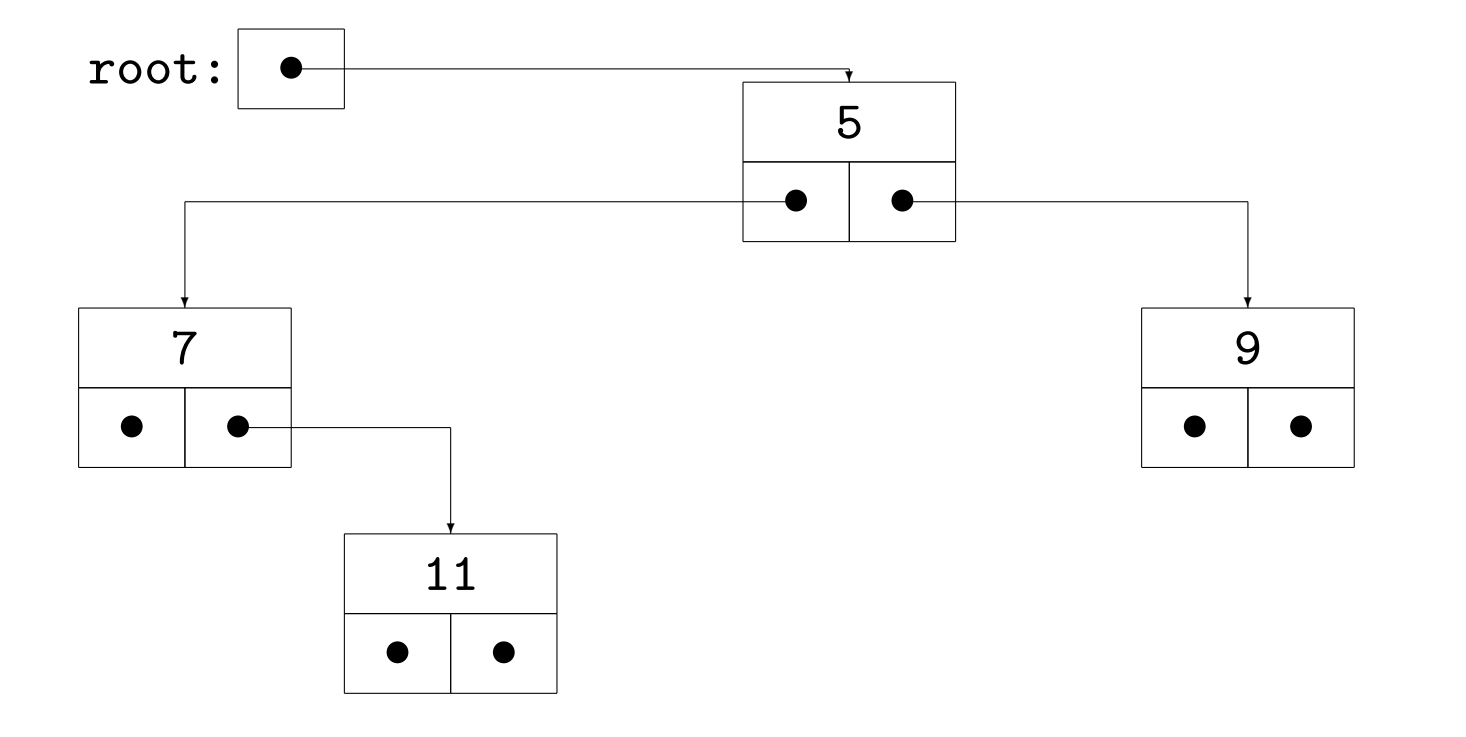

## Attraversamento di alberi:

Un albero può essere attraversato in vari modi. I tre modi più comuni hanno una semplice e diretta implementazione ricorsiva:

Visita in ordine simmetrico (inorder):

- sottoalbero sinistro
- radice
- sottoalbero destro

Visita in ordine anticipato (preorder):

- radice
- sottoalbero sinistro
- sottoalbero destro

Visita in ordine posticipato (postorder):

- sottoalbero sinistro
- sottoalbero destro
- radice

## Visita inorder

```
void inorder(inttree *p) {
    if(p) \{inorder(p->left);
        dosomething(p);
        inorder(p->right);
    }
}
```
# Visita preorder

```
void preorder(inttree *p) {
    if(p) \{dosomething(p);
        preorder(p->left);
        preorder(p->right);
    }
}
```
#### Visita postorder

```
void postorder(inttree *p)
\left\{ \right.if(p) \{postorder(p->left);
         postorder(p->right);
         dosomething(p);
    }
}
```
Per gestire in modo parametrico dosomething(p) almeno per funzioni di tipo void f(inttree \*p) implementiamo gli attraversamenti con un secondo parametro di tipo puntatore a funzione:

```
void postorder(inttree *p, void (*op)(inttree *))
{
    if(p) \{postorder(p->left,op);
        postorder(p->right,op);
        (*op)(p);}
}
```
#### Costruzione di un albero binario a partire da un array

Un array di interi può essere visto come un albero binario in cui il figlio sinistro dell'elemento  $i$ -esimo è memorizzato nell'elemento di indice  $2i + 1$  e analogamente l'indice del figlio destro è  $2i + 2$ .

```
inttree *buildtree(int *array, int i, int size)
{
    inttree *p;
    if(i >= size)
        return NULL;
    else {
        if(!(p = \text{malloc}(sizeof(inttree))))fprintf(stderr,"Errore di allocazione\n");
                 exit(-1);
         }
        p-\lambdaleft = buildtree(array, 2 * i + 1, size);
        p\rightarrowright = buildtree(array, 2 * i + 2, size);
        p->dato = array[i];return p;
    }
}
```
int array  $[] = \{0, 1, 2, 3, 4, 5, 6, 7, 8\};$ 

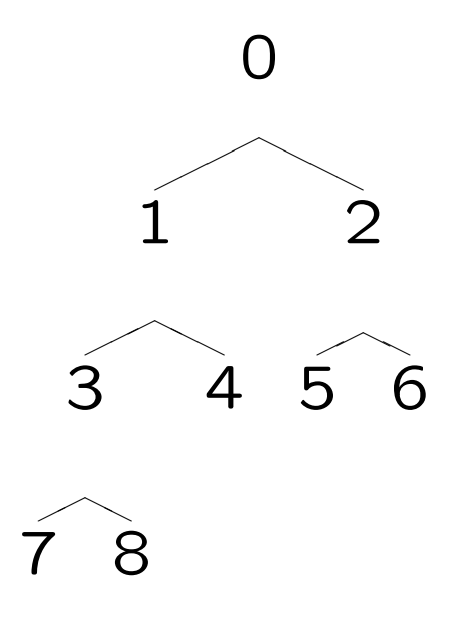

# Esercizio: stampa di un albero

Vogliamo visualizzare la struttura dell'albero a video:

Poiché stampiamo una riga per volta, a ogni riga facciamo corrispondere un livello dell'albero.

Occorre stabilire:

- per ogni livello dell'albero quali nodi vi occorrono
- dove posizionare sulla riga questi nodi

La posizione del nodo sulla riga corrisponde al posto che il nodo ha nell'ordine simmetrico.

Utilizziamo un array di liste, indicizzato dai livelli per memorizzare le posizioni di stampa di ogni nodo.

Un elemento dell'i-esima lista contiene un puntatore a un nodo di livello  $i$  e la posizione di stampa per quel nodo.

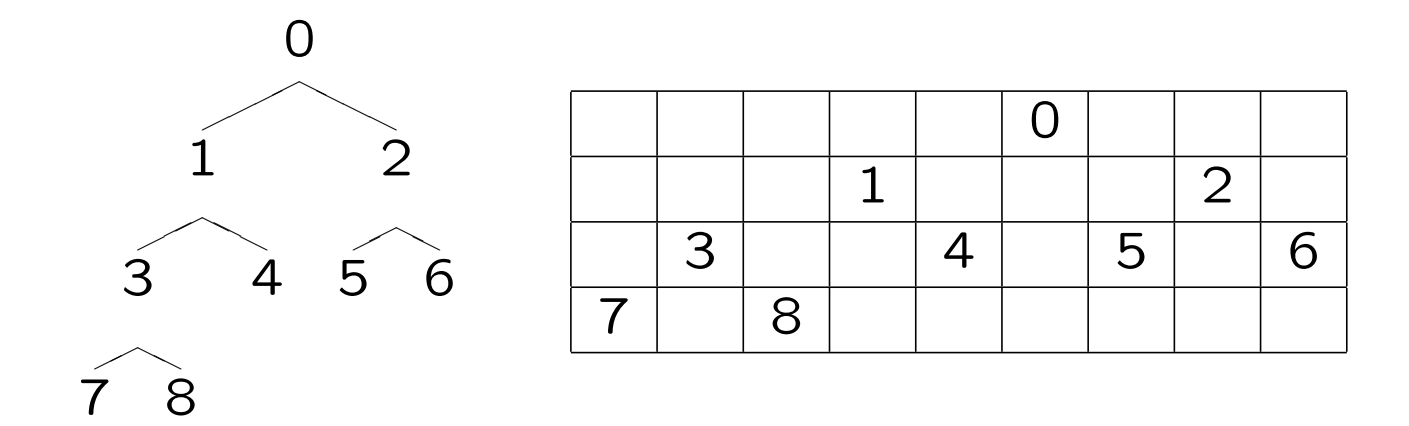

Per ogni elemento, la sua collocazione  $(i, j)$  nella matrice dello schermo è così determinata:

- la riga  $i$  coincide con la profondità (livello) del nodo. Useremo una visita level-order per ottenere e gestire tale dato.

- il valore  $j$  per la colonna è stabilito dalla visita in-order dell'albero: l'elemento in esame è visitato per  $(j + 1)$ -esimo.

```
struct spaces {
    int col;
    inttree *ptr;
    struct spaces *prev, *next;
};
struct spaces *createlist(void)
{
    struct spaces *q = malloc(sizeof(struct spaces));
    if(!q) \{fprintf(stderr,"Errore di allocazione nella creazione della lista\n");
        exit(-1);}
    q->next = q->prev = q;
    return q;
}
void delete(struct spaces *q)
{
    q->prev->next = q->next;
    q->next->prev = q->prev;
    free(q);
}
```

```
void destroylist(struct spaces *p)
\left\{ \right.while(p->next != p) delete(p->next);
    free(p);
}
void insertatend(struct spaces *p, inttree *ptr, int col)
{
    struct spaces *q = \text{malloc}(sizeof(struct spaces));if(!q) { fprintf(stderr,"Errore nell'allocazione del nuovo elemento\n"); exit(-1); }
    q->ptr = ptr; q->col = col;
    q->prev = p->prev; p->prev->next = q; p->prev = q; q->next = p;
}
void levelvisit(inttree *p, int lev, struct spaces **sp)
{
    static int count = 0;
    if(!lev) count = 0;
    if(p) \{levelvisit(p->left,lev + 1,sp);
        insertatend(sp[lev],p,count++);
        levelvisit(p->right,lev + 1,sp);
    }
}
```

```
void printtree(inttree *p)
{
    int lev,i,j;
    struct spaces *q;
    struct spaces **sp = calloc(lev = countlevels(p), size of(struct spaces *));
    for(i = 0; i < \text{lev}; i++)sp[i] = createlist();
    levelvisit(p,0,sp);
    for(i = 0; i < lev; i++) {
        j = 0;for(q = sp[i] \rightarrow next; q != sp[i]; q = q \rightarrow next; j++) {
             for(;j < q->col;j++)
                 printf(" ");
             printf("[%2d]",q->ptr->dato);
         }
        putchar('\n\langle n' \rangle;
    }
    for(i = 0; i < 1ev; i++)destroylist(sp[i]);
    free(sp);
}
```

```
Commenti:
```

```
struct spaces {
    int col;
    inttree *ptr;
    struct spaces *prev, *next;
};
```

```
Creiamo un array di liste i cui elementi sono di tipo struct spaces:
col memorizza la colonna in cui stampare il dato puntato da ptr.
Abbiamo adattato le funzioni per l'implementazione di liste bidirezionali di
interi (intlistdummy.c) al tipo struct spaces.
```

```
void levelvisit(inttree *p, int lev, struct spaces **sp)
{
    static int count = 0;
    if(p) \{levelvisit(p->left,lev + 1,sp);
        insertatend(sp[lev],p,count++);
        levelvisit(p->right,lev + 1,sp);
    }
}
```
Usiamo una visita inorder dell'albero per assegnare le posizioni col dei nodi nella lista ausiliaria, livello per livello. La variabile static int count memorizza la posizione in ordine simmetrico del nodo correntemente visitato.
Per l'implementazione di printtree.c abbiamo utilizzato due semplici funzioni ricorsive, collocate in inttree.c, per il conteggio di nodi e livelli di un inttree:

```
int countnodes(inttree *p)
\{return p ? countnodes(p->left) + countnodes(p->right) + 1 : 0;
}
#define max(a,b) ((a) > (b) ? (a) : (b))int countlevels(inttree *p)
\left\{ \right.return p ? max(countlevels(p->left), countlevels(p->right)) + 1 : 0;
}
```
Notare che la parentesizzazione nella definizione della macro max `e necessaria per un uso corretto della macro stessa.

Esercizio: Se ci accontentiamo di visualizzare l'albero in modo trasposto:

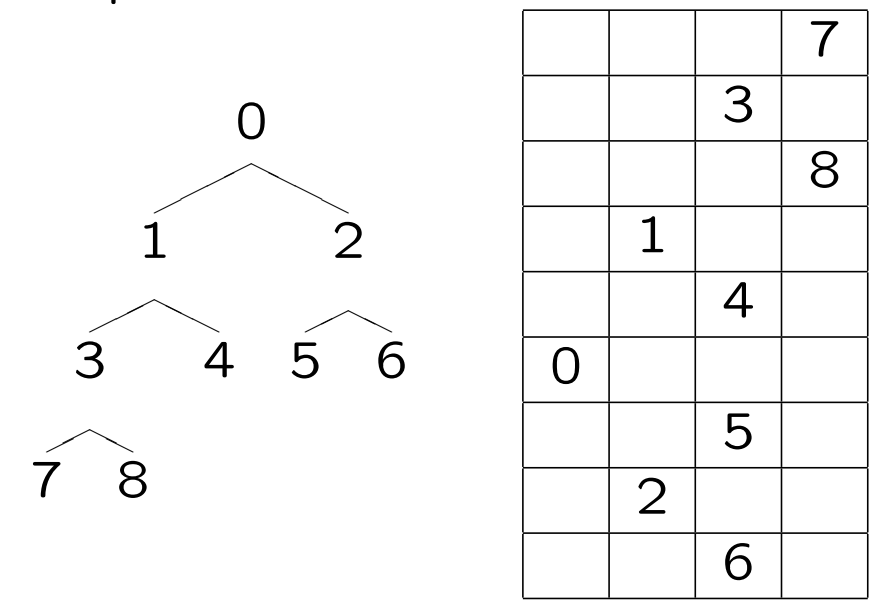

allora, non c'e' bisogno di memorizzare la riga e la colonna dove stampare ogni elementi. Non appena si è in grado di calcolare riga e colonna di un elemento, tale elemento può essere stampato. Perché?

## Implementazione non ricorsiva

Utilizzando esplicitamente uno stack, invece di affidarsi allo stack dei record di attivazione gestito dal sistema C, è possibile riformulare le funzioni ricorsive precedenti in modo iterativo.

```
void preorderit(inttree *p,void (*op)(inttree *))
{
    struct astack *s = createastack();
    apush(s,p);
    while(!aempty(s)) {
        p = app(s);(*op)(p);if(p->right)
            apush(s,p->right);
        if(p->left)
            apush(s,p->left);
    }
    destroyastack(s);
}
```
Sostituendo lo stack astack con la corrispondente implementazione di coda aqueue, è immediato implementare la visita level–order dell'albero:

```
void levelorderit(inttree *p,void (*op)(inttree *))
\left\{ \right.struct aqueue *s = createaqueue();
    aenqueue(s,p);
    while(!aemptyq(s)) {
        p = adequeue(s);(*op)(p);if(p->left)
             aenqueue(s,p->left);
         if(p->right)
             aenqueue(s,p->right);
    }
    destroyaqueue(s);
}
```
(Vedi inttreeit.c per la definizione di struct astack, etc.)

# Alberi Binari di Ricerca

Gli alberi binari di ricerca (o, alberi di ricerca binaria) sono strutture dati che consentono, su un insieme di elementi con un ordine totale le operazioni di:

– ricerca di un elemento, verifica dell'appartenenza di un elemento a un sottoinsieme.

– inserimento e cancellazione di elementi.

– reperimento del minimo e del massimo elemento di un sottoinsieme.

– determinazione del successore e del predecessore di un elemento in un sottoinsieme.

### Definizione:

Sia  $\langle A, \leq \rangle$  un insieme totalmente ordinato e sia  $S \subseteq A$ .

Un albero di ricerca binaria per  $S$  è un albero binario  $T$  i cui nodi sono etichettati da elementi di S. Inoltre, detta  $E(v)$  l'etichetta del nodo v di T valgono le seguenti:

- per ogni elemento s di S esiste uno e un solo  $v$  tale che  $E(v) = s.$
- per ogni nodo  $v$  di  $T$ , se  $u$  appartiene al sottoalbero destro di v, allora  $E(v) < E(u)$ .
- per ogni nodo  $v$  di  $T$ , se  $u$  appartiene al sottoalbero sinistro di v, allora  $E(v) > E(u)$ .

## Implementazione

Assumiamo che l'insieme A delle etichette (chiavi) siano gli interi.

Collochiamo nel file searchtree.h la seguente typedef

typedef int key;

Rappresenteremo i nodi dell'albero utilizzando una struct con tre campi puntatore: oltre ai puntatori left e right ai sottoalberi sinistro e destro, memorizzeremo nel puntatore up l'indirizzo del nodo padre.

```
struct searchtree {
    key v;
    struct searchtree *left, *right, *up;
};
```
typedef struct searchtree searchtree;

Ovviamente, oltre alla chiave, un nodo può contenere altre informazioni, che possono essere rappresentate aggiungendo nuovi campi membro o campi puntatore alla struttura searchtree.

Ad esempio, se ogni nodo deve essere associato a una stringa nome, modificheremo come segue la nostra definizione della struttura searchtree:

```
struct searchtree {
    key v;
    char *nome;
    struct searchtree *left, *right, *up;
};
```
NOTA: l'implementazione discussa gestisce "senza problemi" (quando l'unica cosa da gestire `e il valore della chiave) alberi binari di ricerca in cui i valori per il campo key v possano trovarsi ripetuti in nodi distinti.

Operazioni sugli alberi binari di ricerca

```
Essendo a tutti gli effetti degli alberi binari, l'implementazione
delle visite inorder, preorder, postorder, level-order può essere
mutuata dalle corrispondenti funzioni per alberi binari generici:
void inorder(searchtree *p, void (*op)(searchtree *))
{
   if(p) \{inorder(p->left,op);
       (*op)(p);
       inorder(p->right,op);
   }
}
```
La visita in ordine simmetrico di un albero di ricerca binaria produce un elenco ordinato delle etichette (chiavi) dell'albero.

Chiaramente, la visita in ordine di un albero con  $n$  nodi richiede  $\Theta(n)$  passi.

Ricerca di una chiave in un albero:

```
searchtree *search(searchtree *p, key k)
\{if(!p || k == p->v)
        return p;
    return search(k < p->v ? p-\geleft : p-\geright, k);
}
```
search ritorna NULL se l'albero con radice p non contiene alcun nodo con chiave k, altrimenti ritorna un puntatore al (nodo più a sinistra) con chiave k.

search sfrutta in modo essenziale le proprietà definitorie di un albero di ricerca binaria: ricorsivamente viene esaminato il sottoalbero sinistro se k < p->v, il sottoalbero destro altrimenti.

Il tempo di esecuzione è  $O(h)$  dove h è l'altezza dell'albero.

```
Un esercizio di ripasso sull'operatore ternario ? :
Versioni alternative di search:
```

```
searchtree *search2ndvers(searchtree *p, key k)
{
    if(!p || k == p->v)
        return p;
    return k < p->v ? search2ndvers(p->left,k) : search2ndvers(p->right,k);
}
searchtree *search3rdvers(searchtree *p, key k)
{
    if(!p || k == p->v)return p;
    if(k < p \rightarrow v)
        return search3rdvers(p->left,k);
    else
        return search3rdvers(p->right,k);
}
```

```
Eccone una versione iterativa:
```

```
searchtree *itsearch(searchtree *p, key k)
\left\{ \right.while(p && k != p->v)p = k < p \rightarrow v ? p \rightarrow left : p \rightarrow right;return p;
}
```
Anche le operazioni di estrazione del minimo e del massimo elemento richiedono  $O(h)$  passi, per h l'altezza dell'albero:

Semplicemente, per trovare il minimo si seguono solo i puntatori left:

```
searchtree *treemin(searchtree *p) /* si assume p != NULL */
\left\{ \right.for(jp-\text{left};p = p-\text{left});
     return p;
}
```
mentre per trovare il massimo si seguono solo i puntatori right:

```
searchtree *treemax(searchtree *p) /* si assume p != NULL */
{
   for('p->right');return p;
}
```
#### Successore e Predecessore

Per trovare il successore di una chiave in un albero, non è necessario passare la radice dell'albero stesso alla funzione: l'unico parametro è un puntatore al nodo di cui si vuole ottenere il successore:

```
searchtree *treesucc(searchtree *q) /* si assume q != NULL */
\left\{ \right.searchtree *qq;
    if(q\rightarrow right)return treemin(q->right);
    qa = q - \nu p;
    while(qq && q == qq->right) {
         q = qq;qq = qq->up;}
    return qq;
}
```
treesucc restituisce il puntatore al nodo successore oppure NULL se tale nodo non esiste.

Il codice di treesucc è suddiviso in due casi:

```
if(q->right)
    return treemin(q->right);
```
Se il sottoalbero destro di q non è vuoto, il successore di q è il nodo più a sinistra del sottoalbero destro: tale nodo viene restituito da treemin(q->right).

```
qq = q-\lambda up;while(qq && q == qq->right) {
    q = qq;qq = qq->up;\mathcal{F}return qq;
```
Altrimenti, se il successore esiste, allora deve essere l'antenato più "giovane" di q il cui figlio sinistro è pure antenato di q. Per determinarlo, qq punta al padre di q; la scansione fa risalire q e qq, fino a quando non si trova un antenato con le proprietà desiderate: essere figlio sinistro del padre.

La funzione treepred che restituisce, se esiste, il puntatore al predecessore del nodo passato come parametro, è la *duale* di treesucc.

```
searchtree *treepred(searchtree *q) /* si assume q != NULL */
\{searchtree *qq;
    if(q->left)
        return treemax(q->left);
    qa = q - \nu p;
    while(qq && q == qq->left) {
        q = qq;qq = qq->up;}
    return qq;
}
```
treesucc e treepred richiedono tempo  $O(h)$ .

NOTA: Se un nodo ha due figli, allora il suo successore non ha figlio sinistro e il suo predecessore non ha figlio destro.

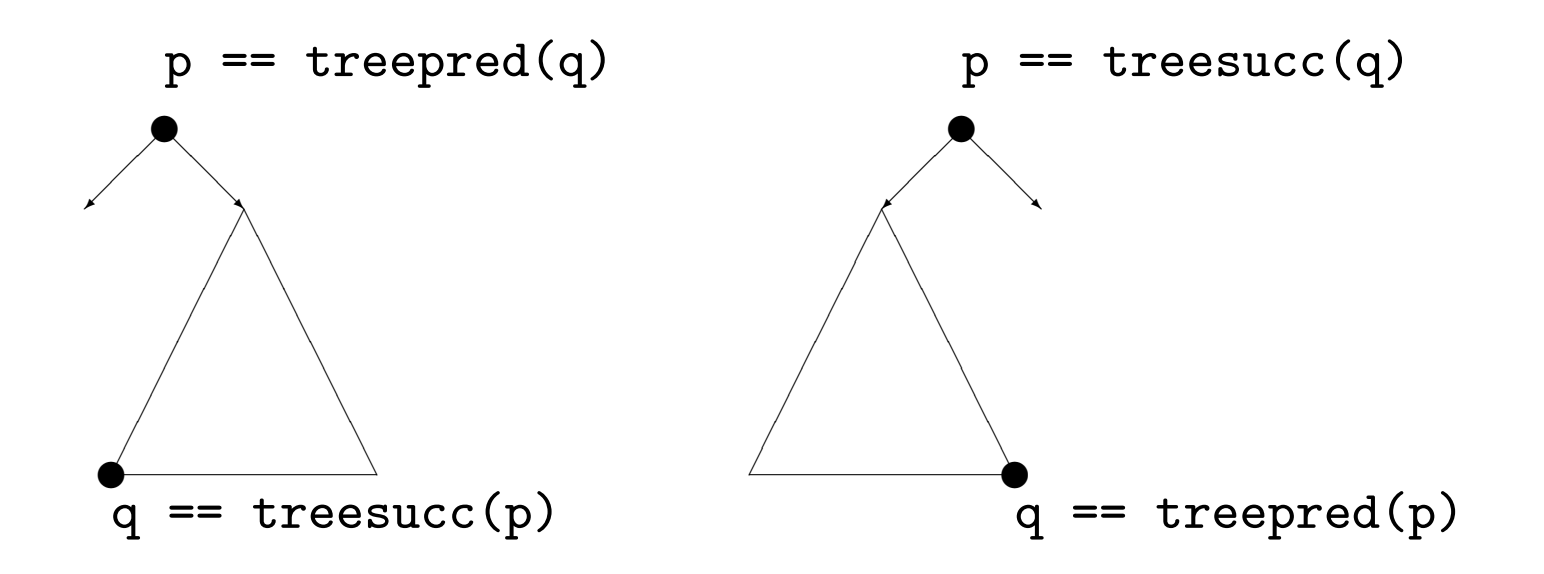

Nella prima figura q non ha figlio sinistro: q == treemin(p->right). Nella seconda figura q non ha figlio destro: q == treemax(p->left).

#### Inserimento

La funzione insert crea un nodo con la chiave k e lo introduce "al posto giusto" nell'albero. Viene restituita la nuova radice.

```
searchtree *insert(searchtree *p, key k) {
   searchtree *q = malloc(sizeof(searchtree));
   searchtree *r = p;searchtree *s = NULL;
   if(!q) { fprintf(stderr, "Errore di allocazione\n"); exit(-1); }
   q \rightarrow v = k;q->left = q->right = NULL;
   while(r) {
       s = r;
       r = k < r->v ? r->left : r->right;
   }
   q->up = s;
   if(!s) return q;
   if(k < s->v) s->left = q;
   else s->right = q;
   return p;
}
```

```
searchtree *q = malloc(sizeof(searchtree));
...
if(!q) { fprintf(stderr, "Errore di allocazione\n"); exit(-1); }
q \rightarrow v = k;
q->left = q->right = NULL;
```
In primo luogo viene allocato il nuovo nodo puntato da q nella memoria dinamica.

```
while(r) {
    s = r;
    r = k < r->v ? r->left : r->right;
}
```
r scende nell'albero scegliendo il ramo sinistro o destro a seconda dell'esito del confronto. s punta al padre di r.

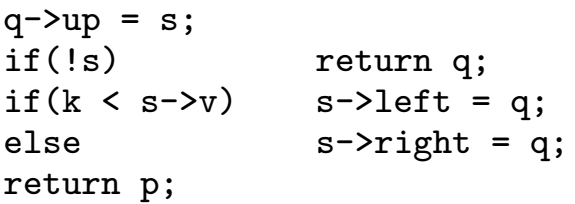

Si collega il nodo puntato da q nel punto individuato da s. Se s è NULL, l'albero `e vuoto e viene restituita la nuova radice q, altrimenti q viene agganciato come figlio sinistro o destro a seconda dell'esito del confronto fra le chiavi.

#### Cancellazione

La funzione delete cancella il nodo puntato da q dall'albero. Poiché tale nodo può essere la radice, delete restituisce la nuova radice.

```
searchtree *delete(searchtree *p, searchtree *q) /* si assume q != NULL */
\left\{ \right.searchtree *r, *s, *t = NULL;
   if(!q->left || !q->right) r = q;
   r = \text{treesucc}(q);s = r->left ? r->left : r->right;
   if(s) s->up = r->up;
   if(!r-\lambda up) t = s;else
       if(r = r-\text{sup}-\text{left}) r-\text{sup}-\text{left} = s;else r->up->right = s;
   if(r != q) q - y = r - y;free(r);return t ? t : (p != r ? p : NULL);}
```
delete prende in esame tre casi:

- 1. Se q non ha figli, semplicemente si modifica il nodo padre, ponendo a NULL il puntatore che puntava a q.
- 2. Se q ha un unico figlio, si crea un collegamento tra il padre di q e il figlio di q.
- 3. Se q ha due figli, si determina il successore r di q: esso non ha figlio sinistro (vedi NOTA pag. 374). Si elimina r come nei casi 1 e 2, previa la sostituzione delle info contenute in q con quelle contenute in r.

```
searchtree *r, *s, *t = NULL;
```
r sarà uguale a q nei casi 1 e 2, sarà il successore di q nel caso 3. s sarà il figlio di r oppure NULL se r non ha figli. t sarà diverso da NULL solo se la radice dovrà essere modificata.

```
if(!q->left || !q->right) r = q;
r = \text{treesucc}(q);s = r-\text{left} ? r-\text{left} : r-\text{right};
```
Viene determinato in quale dei tre casi siamo, e assegnati i valori corrispondenti a r e s.

```
if(s) s-\lambda up = r-\lambda up;if(!r-\lambda up) t = s;else
   if(r = r-\nu p-\lambda eft) r-\nu p-\lambda eft = s;
   else r->up->right = s;
```
Il nodo r viene estratto dall'albero, modificando opportunamente il padre di  $r e s$ . Si gestisce il caso in cui  $r e$  la radice e il caso in cui s è NULL.

```
if(r != q) q-\lambda v = r-\lambda v;free(r);
return t ? t : (p != r ? p : NULL);
```
Viene deallocato il nodo puntato da r. Se r != q siamo nel caso 3 e si copiano le info di  $r$  in q. L'ultima riga ritorna  $t$  se la radice è da modificare, p se non `e da modificare, NULL se q era l'unico nodo dell'albero.

Anche le operazioni di inserimento e cancellazione dell'albero richiedono tempo  $O(h)$ , per h l'altezza dell'albero.

Distruzione di un albero di ricerca binaria:

(Esercizio: dire perché il codice seguente effettua troppe scansioni di rami dell'albero, e migliorarlo)

```
void destroysearchtree(searchtree *p) /* si assume p != NULL */
{
    while(p = delete(p,p));}
```
Creazione di un albero di ricerca binaria:

```
searchtree *createsearchtree(void)
\left\{ \right.return NULL;
}
```
# Riepilogo delle Prestazioni

Le operazioni di ricerca, inserimento, cancellazione, minimo, massimo, predecessore, successore, richiedono tempo  $O(h)$  per h l'altezza dell'albero.

Nel caso peggiore in cui l'albero degenera in una lista ho  $h = n$ .

Nel caso medio di un albero di ricerca binaria costruito in modo casuale con *n* chiavi (distinte) l'altezza  $h \in D(\log_2 n)$ .

Provare rndtree.c, per la generazione di permutazioni casuali di  $n$  chiavi e per la costruzione degli alberi binari di ricerca mediante inserimenti successivi nell'ordine specificato dalle permutazioni.

Potrete verificare sperimentalmente quale è l'altezza media degli alberi così costruiti.

# Alberi Bilanciati

Le operazioni fondamentali sugli alberi di ricerca binaria:

Ricerca, inserimento, cancellazione, min, max, predecessore, successore,

richiedono tempo  $O(h)$  dove h è l'altezza dell'albero, vale a dire la lunghezza del suo ramo più lungo.

Se potessimo garantire che ogni nodo ripartisca i suoi discendenti in modo tale che il suo sottoalbero sinistro contenga lo stesso numero di nodi del suo sottoalbero destro, allora avremmo un albero perfettamente bilanciato, la cui altezza sarebbe

 $h = 1 + |\log_2 n|,$ 

dove  $n$  è il numero totale di nodi nell'albero.

Non si può richiedere che l'albero soddisfi perfettamente questa condizione.

Ma condizioni un poco più "rilassate" permettono implementazioni efficienti nella gestione della costruzione e della manipolazione di alberi sufficientemente bilanciati.

Agli effetti pratici parleremo di alberi bilanciati quando si garantisce che l'altezza dell'albero sia  $O(\log_2 n)$ .

Vi sono vari criteri che garantiscono questa proprietà: in dipendenza dal criterio definitorio utilizzato abbiamo vari tipi di alberi bilanciati.

Ad esempio possiamo richiedere che per ogni nodo le altezze  $h_l$  e  $h_r$  dei due sottoalberi sinistro e destro del nodo possano differire al più di 1.

Ogni albero che soddisfi questo criterio è bilanciato poiché ha altezza  $O(log_2 n)$ .

Gli alberi che soddisfano questo criterio sono chiamati Alberi AVL (Adel'son, Vel'skiil, Landis). Gli alberi AVL sono uno dei primi esempi in letteratura di alberi bilanciati gestibili con algoritmi dalle prestazioni accettabili.

Vi sono numerosi tipi di alberi bilanciati: AVL, 2-3, 2-3-4, Red-Black, Splay, B-alberi, etc.

In genere, gli algoritmi per la manipolazione degli alberi bilanciati sono complicati, così come la loro implementazione in C.

## Alberi Red-Black

Un albero Red-Black è un albero di ricerca binaria in cui ogni nodo contiene come informazione aggiuntiva il suo colore, che può essere red oppure black, e che soddisfa alcune proprietà aggiuntive relative al colore:

- 1) Ciascun nodo è red o è black.
- 2) Ciascuna foglia è black.
- 3) Se un nodo è red allora entrambi i figli sono black.

4) Ogni cammino da un nodo a una foglia sua discendente contiene lo stesso numero di nodi black.

Negli alberi Red-Black una foglia non contiene informazione sulla chiave, ma serve solo a segnalare la terminazione del ramo che la contiene.

Implementativamente, useremo un unico nodo "dummy" (o "sentinella") per rappresentare tutte le foglie.

Per semplicità implementativa è utile imporre un'ulteriore proprietà:

5) la radice è **black**.

Il numero di nodi **black** su un cammino da un nodo  $p$  (escluso) a una foglia sua discendente è detta la b-altezza del nodo  $bh(p)$ .

Un sottoalbero con radice  $p$  di un albero Red-Black contiene almeno  $2^{bh(p)} - 1$  nodi interni.

Per induzione: base: se  $p \ge 1$ a foglia allora non vi e' alcun nodo interno da conteggiare e infatti  $2^0 - 1 = 0$ : Ok.

Passo: I figli di p hanno b-altezza  $bh(p)$  o  $bh(p) - 1$  a seconda del loro colore. Quindi: il numero di nodi interni al sottoalbero di radice  $p$  deve essere

$$
\geq (2^{bh(p)-1}-1) + (2^{bh(p)-1}-1) + 1 = 2^{bh(p)} - 1
$$
: Ok.

Poiché su ogni ramo almeno metà dei nodi sono black per la proprietà 3, allora la b-altezza della radice deve essere  $\geq h/2$ , per h l'altezza dell'albero.

Quindi il numero di nodi interni  $n$  dell'albero è tale che:

$$
n\geq 2^{bh(root)}-1\geq 2^{h/2}-1.
$$

Si conclude:

Un albero Red-Black con  $n$  nodi (interni) ha altezza

 $h < 2 \log_2(n+1)$ .

Dunque, gli alberi Red-Black sono alberi bilanciati, e le operazioni fondamentali di ricerca, min, max, predecessore,successore sono eseguite in tempo  $O(log_2 n)$ .

Per quanto riguarda inserimento e cancellazione: dobbiamo vedere come implementare queste operazioni.

Implementazione di alberi Red-Black.

Nell'header file rbtree.h riportiamo le definizioni di tipo necessarie:

```
typedef int key;
typedef enum { red, black } color;
struct rbnode {
    key v;
    color c;
    struct rbnode *left, *right, *up;
};
typedef struct rbnode rbnode;
typedef struct {
    rbnode *root, *nil;
} rbtree;
```
# DIGRESSIONE: Tipi enumerativi

```
In C è possibile definire tipi enumerativi:
enum giorno { lun, mar, mer, gio, ven, sab, dom };
enum giorno lezione;
lezione = mer;
```
Si possono dichiarare variabili di un tipo enumerativo e assegnare loro i valori del tipo stesso.

I valori vengono implicitamente interpretati come costanti di tipo int. Per default il primo di questi valori vale 0, e gli altri assumono via via i valori successivi (lun == 0, mar == 1, ... , dom == 6). Si può altresì specificare esplicitamente il valore numerico dei simboli:

```
typedef enum { lun = 1, mar, mer, gio, ven, sab = 10, dom } giorno;
```

```
giorno lezione = mer; /* mer == 3 */giorno riposo = dom; /* dom == 11 */
```

```
struct rbnode {
    key v;
    color c;
    struct rbnode *left, *right, *up;
};
```
Modifichiamo la definizione di nodo di albero binario di ricerca aggiungendo il campo color c.

```
typedef struct {
    rbnode *root, *nil;
} rbtree;
```
Una variabile di tipo rbtree costituisce un header per un albero Red-Black: contiene due puntatori, root punterà alla radice dell'albero, mentre nil rappresenterà *ogni* foglia dell'albero: `e il nodo sentinella.

```
Creazione dell'albero Red-Black:
rbtree *createrbtree(void)
\left\{ \right.rbtree *t = malloc(sizeof(rbtree));if(!t) \{fprintf(stderr,"Errore di allocazione A\n");
        exit(-1);}
    if(!(t->root = malloc(sizeof(rbnode)))) {
        fprintf(stderr,"Errore di allocazione B\n");
        exit(-2);
    }
    t->nil = t->root;
    t->nil->left = t->nil->right = t->nil->up = t->nil;
    t->nil->c = black;
    return t;
}
```
createrbtree in primo luogo alloca l'header t e il nodo sentinella, controllando l'esito delle allocazioni.

All'inizio l'albero è vuoto, quindi esiste solo il nodo sentinella: t->root e t->nil punteranno alla sentinella, così come tutti i puntatori della sentinella stessa. Il colore della sentinella (che rappresenta ogni foglia) è black.

## Rotazioni

Poiché gli alberi Red-Black sono una versione specializzata degli alberi di ricerca binaria, tutte le operazioni fondamentali implementate per gli alberi di ricerca binaria possono essere applicate agli alberi Red-Black.

Però, le operazioni che modificano l'albero, Inserimento e Cancellazione, in genere violano le proprietà Red-Black.

Potremo ristabilire le proprietà violate modificando localmente la struttura dell'albero e la colorazione di alcuni nodi senza intaccare l'ordine di visita degli elementi.

Per questo ci dotiamo delle operazioni di rotazione sinistra e rotazione destra.

Le rotazioni non modificano l'ordinamento delle chiavi secondo la visita inorder.

```
y
       ✟
        \frown\overline{\phantom{0}}x
      \diagup\alpha \beta\stackrel{_\frown}{\gamma}rightrotate(r,y)leftrotate(r,x)x
                                              ✟
                                               \frown\overline{\phantom{0}}\alpha\diagup\beta \gammavoid leftrotate(rbtree *r, rbnode *x) void rightrotate(rbtree *r, rbnode *x)
\{rbnode *y = x-\text{right}; rbnode *y = x-\text{left};x->right = y->left; x->left = y->right;
  if(y->left != r->nil) if(y->right != r->nil)
     y->left->up = x; y->right->up = x;
  y-\lambda up = x-\lambda up; y-\lambda up = x-\lambda up;if(x-\lambda up == r-\lambda) if(x-\lambda up == r-\lambdanil)
     r\rightarrow root = y; r\rightarrow root = y;
   else else
     if(x == x->up->left) if(x == x->up->right)
        y->up->left = y;<br>y->up->right = y;
      else else
        y \rightarrow \text{up}-\text{right} = y; y-\text{v}-\text{up}-\text{left} = y;y->left = x; y->right = x;
  x - \lambda up = y; x - \lambda up = y;} }
```
#### Inserimento

La procedura di inserimento di un elemento nell'albero Red-Black richiede tempo  $O(log_2 n)$ .

In primo luogo si alloca il nodo x contenente la chiave k e si inserisce x nell'albero usando la normale procedura insert per alberi di ricerca binaria (qui è chiamata simpleinsert). Il nodo inserito è colorato red.

Quali proprietà Red-Black possono essere violate ?

- $1)$  NO. Il nodo  $x \in \text{red}$ .
- 2) NO. Il nodo x non è una foglia (non è  $*nil$ ).
- 3) SI'. Dipende da dove è stato inserito il nodo.

4) NO. Si è sostituita una foglia black con un nodo red che ha due figli foglie black (\*nil).

La proprietà 3) è violata quando il padre di x è red.

Per ristabilire la proprietà 3) faremo risalire la "violazione" nell'albero, preservando le altre proprietà: all'inizio di ogni iterazione x punterà a un nodo red con padre red.

Vi sono sei casi da considerare, ma i 3 casi "destri" sono simmetrici ai 3 casi "sinistri".

I 3 casi sinistri (risp., destri) corrispondono a situazioni in cui il padre di  $x \nightharpoonup$  un figlio sinistro (risp., destro).

La proprietà 5) garantisce che il nonno di x esista sempre.

Assumiamo che il padre x->up di x sia figlio sinistro. Il nonno di x è black perchè vi è una sola violazione nell'albero. Sia  $y = x$ ->up->up->right lo "zio destro" di x.

Caso  $1)$  Lo zio y è red.

Si colorano black i nodi x->up e y e si colora red il nonno di x. A questo punto può essere il nonno x->up->up l'unico nodo che viola RB3). Si compie un'altra iterazione.

Caso 2) Lo zio y è black e x è figlio destro.

Una leftrotate(x->up) ci porta al caso 3) senza modificare le b-altezze dei nodi ne' violare RB4) poiché sia x che x->up sono red.

Caso 3) Lo zio y è black e x è figlio sinistro.

Una rightrotate(x->up->up) e le ricolorazioni del padre e del nonno terminano l'esecuzione, in quanto non ci sono più nodi rossi adiacenti.

Commenti supplementari alla procedura di inserimento. Ripristino di RB3): i tre casi.

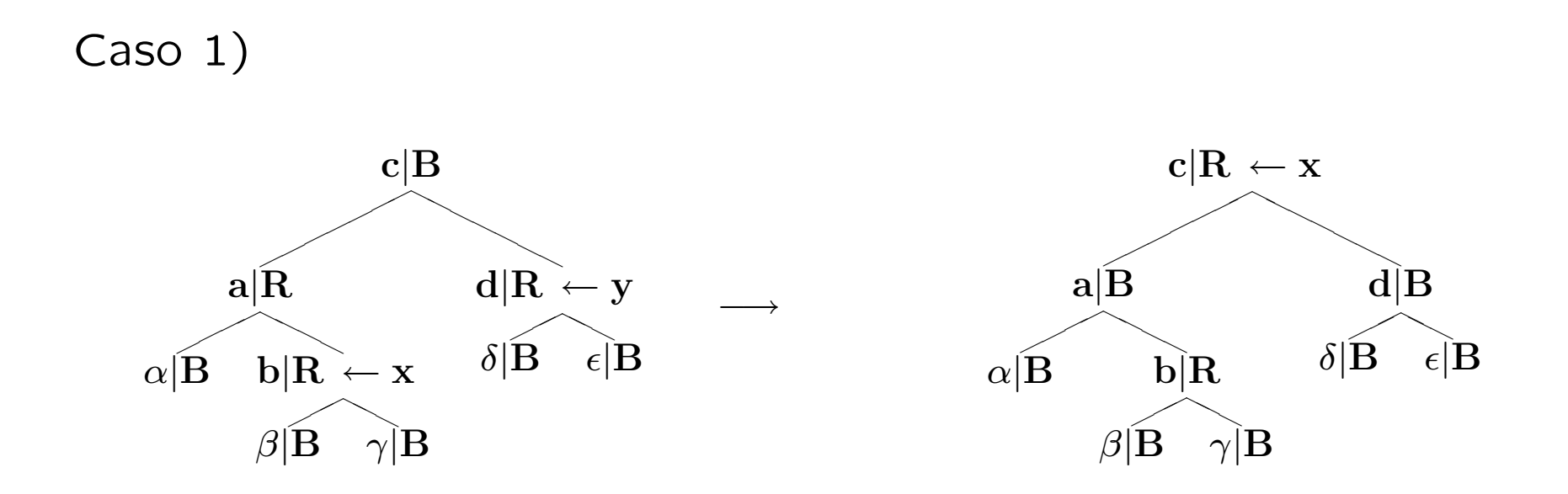

Si applica anche quando  $x \geq f$ iglio sinistro del padre.

Si itera col nuovo valore di x.

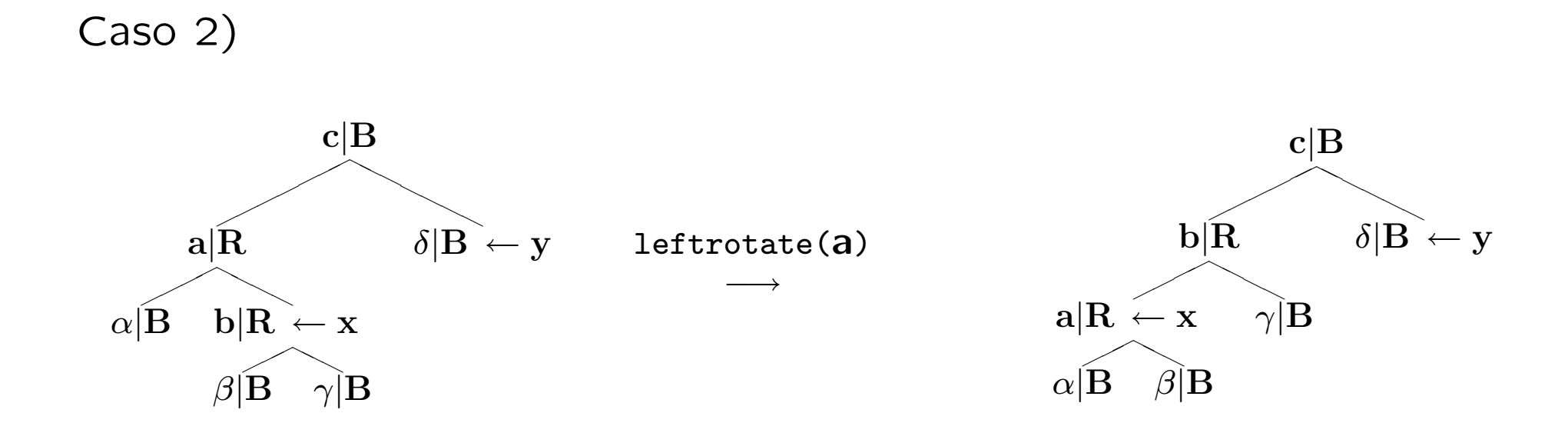

Porta al caso 3).

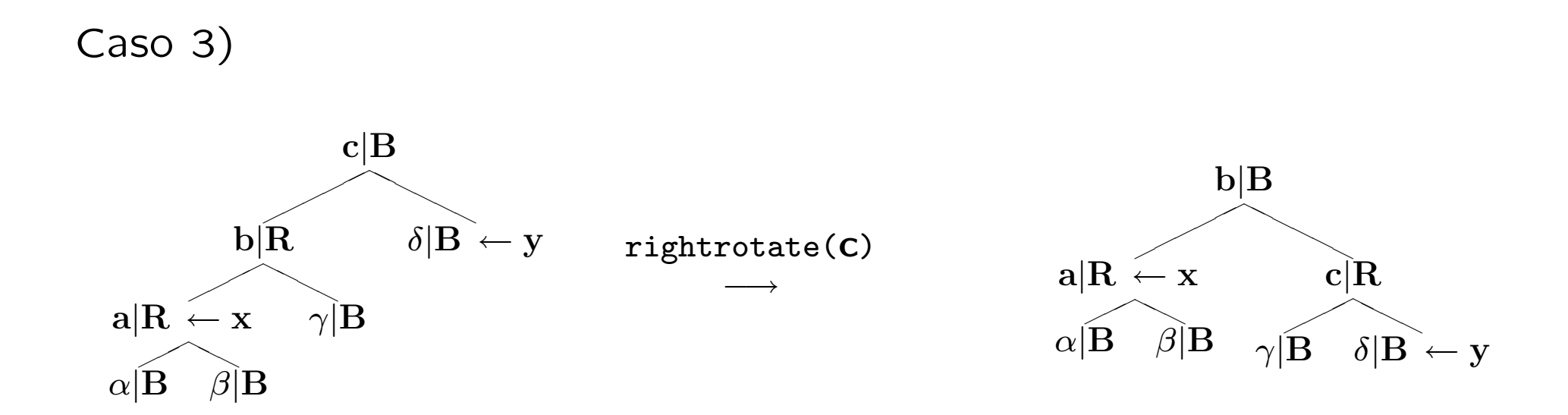

La proprietà RB3) è ripristinata.

```
void rbinsert(rbtree *tree, key k)
\left\{ \right.rbnode *x = simpleinsert(tree, k); /* inserisce k come in albero binario */
   rbnode *y; /* y sara' lo zio di x */
   while(x != tree->root && x->up->c == red) {
      if(x->up == x->up->up->left) { /* caso L */
         y = x->up->up->right;if(y->c == red) {
            x->up->c = black; /* caso 1L */y - \geq c = \text{black}; /* caso 1L */
            x->up->up->c = red; /* caso 1L */x = x - \frac{\log x}{x}; /* caso 1L */
         } else {
             if(x == x->up->right) /* caso 2L */leftrotate(tree,x = x->up); /* caso 2L */
             x->up->c = black; /* caso 3L */x->up->up->c = red; /* caso 3L */rightrotate(tree,x->up->up); /* caso 3L */
         }
      } else { /* caso R */
          ...
      }
   }
   tree->root->c = black; /* colora black la radice */}
```

```
rbnode *simpleinsert(rbtree *tree, key k)
\left\{ \right.rbnode *q = \text{malloc}(sizeof(rbnode));rbnode *r = tree->root;rbnode *s = tree->nil;if(!q) {
        fprintf(stderr,"Errore di allocazione C\n");
        exit(-4);}
    q \rightarrow v = k;
    q->left = q->right = tree->nil;
    q-\geq c = red; \qquad /* colora red il nodo da inserire */while(r != tree-\geqnil) {
        s = r;
        r = k < r->v ? r->left : r->right;
    }
    q->up = s;
    if(s == tree->nil)return tree->root = q;
    if(k < s->v)
        s->left = q;
    else
        s->right = q;
    return q; \overline{\hspace{1cm}} /* ritorna un puntatore al nodo inserito */
}
```
Commenti sulle prestazioni.

Le procedure di rotazione leftrotate e rightrotate richiedono tempo  $O(1)$ .

Nella funzione rbinsert il ciclo while è ripetuto solo se si esegue il caso 1 con conseguente spostamento verso la radice del puntatore x.

Tale ciclo può essere eseguito al più  $O(log_2 n)$  volte, dunque rbinsert richiede tempo  $O(log_2 n)$ .

Si noti che rbinsert effettua al più due rotazioni, poiché se si esegue il caso 2 o 3 la funzione termina.

## Cancellazione

La procedura di cancellazione di un nodo da un albero Red-Black richiede tempo  $O(log_2 n)$ .

E' però considerevolmente più complicata dell'operazione di inserimento.

In primo luogo si richiama la procedura di cancellazione per nodi da alberi di ricerca binaria, modificata leggermente:

-Non c'e' bisogno di gestire alcuni casi terminali grazie all'uso della sentinella.

-Se il nodo estratto è black, viene violata la proprietà RB4). -Se il figlio del nodo estratto è red, può essere momentaneamente violata RB3): la si ripristina subito colorando black il figlio.

Prima di uscire da delete si invoca un'apposita funzione fixup sul figlio del nodo estratto, che ripristinerà RB4) (e la momentanea violazione di RB3)) preservando le altre proprietà Red-Black.

```
void rbdelete(rbtree *tree, rbnode *q)
{
    rbnode *r, *s;
    if(q->left == tree->nil || q->right == tree->nil)
        r = q;else
        r = \text{treesucc}(\text{tree}, q);
    s = r-\text{left} != \text{tree}-\text{right} ? r-\text{left} : r-\text{right};s->up = r->up; /* non si controlla che s non sia nil */if(r-\nu p == tree-\nu)tree->root = s;
    else
        if(r == r->up->left)r->up->left = s;
        else
            r->up->right = s;
    if(r != q)q->v = r->v;if(r->c == black) /* se il nodo estratto e' black */fixup(tree, s); /* richiama fixup sul figlio s */
    free(r);}
```

```
void fixup(rbtree *tree, rbnode *x) {
     rbnode *w;
     while(x != tree->root && x->c == black) {
          if(x == x->up->left) { /* caso L */
               if((w = x->up->right)=>c == red) {
                    w\rightarrow c = black; x\rightarrow \text{up}\rightarrow c = red; /* caso 1L */leftrotate(tree,x->up); /* caso 1L */w = x-\lambda up-\lambda right; \qquad \qquad /* caso 1L */
               }
               if(w->left->c == black && w->right->c == black) {
                    w\rightarrow c = red; / * \c{ } \c{ } \sin{\frac{2L}{k}}x = x - \lambda up; /* caso 2L */
               } else {
                    if(w->right->c == black) {
                         w\rightarrowleft->c = black; w\rightarrowc = red; \qquad /* caso 3L */
                         rightrotate(tree,w); /* caso 3L */
                         w = x-\lambda up-\lambda right; /* caso 3L */
                    }
                    w\rightarrow c = x\rightarrow up\rightarrow c; x\rightarrow up\rightarrow c = black; /* caso 4L */
                    w\rightarrowright->c = black; /* caso 4L */leftrotate(tree,x->up); \frac{1}{x} /* caso 4L */
                    x = tree->root; /* caso 4L */
               }
          } else { /* caso R */ }
     \mathcal{L}x - \lambda c = b \cdot \lambda; x - \lambda c = b \cdot \lambda; x - \lambda c = b \cdot \lambda; x - \lambda c = b \cdot \lambda; x - \lambda c = b \cdot \lambda; x - \lambda c = b \cdot \lambda; x - \lambda c = b \cdot \lambda; x - \lambda c = b \cdot \lambda; x - \lambda c = b \cdot \lambda; x - \lambda c = b \cdot \lambda; x - \lambda c = b \cdot \lambda; x - \lambda c = b \cdot \lambda; x - \lambda c = b \cdot \lambda; x - \lambda c = b \cdot \lambda; x - \lambda c = b \cdot \}
```
# Cancellazione. Analisi della funzione fixup(rbtree \*tree, rbnode \*x)

La procedura fixup ripristina le proprietà Red-Black dopo la cancellazione di un nodo colorato black.

Al momento dell'eliminazione del nodo, l'unica proprietà che può essere violata `e RB4) (NB: anche RB3 se il nodo x e suo padre sono red, ma questo si risolve subito colorando x black):

RB4) Ogni cammino da un nodo a una foglia sua discendente contiene lo stesso numero di nodi black.

Dobbiamo ripristinarla senza violare le altre proprietà.

RB4) è violata:

Ogni cammino che conteneva il nodo black estratto, ora ha un nodo black di meno. Ogni antenato del nodo estratto viola RB4).

Se (l'unico) figlio del nodo estratto è red lo ricoloriamo black e così facendo abbiamo ristabilito RB4).

Se invece il figlio era black, si risale nell'albero fino a quando, o si trova un nodo red da poter colorare black, o si raggiunge la radice, o si possono eseguire opportune rotazioni e ricolorazioni che risolvano il problema.

A ogni iterazione x punta a un nodo black. Se x è figlio sinistro vi sono 4 casi da trattare. Dualizzando si ottengono i 4 casi per x figlio destro.

Sia w il fratello di x. w non è foglia, altrimenti RB4) era già violata prima della cancellazione.

Caso  $1)$  w è red (il padre di x deve quindi essere black).

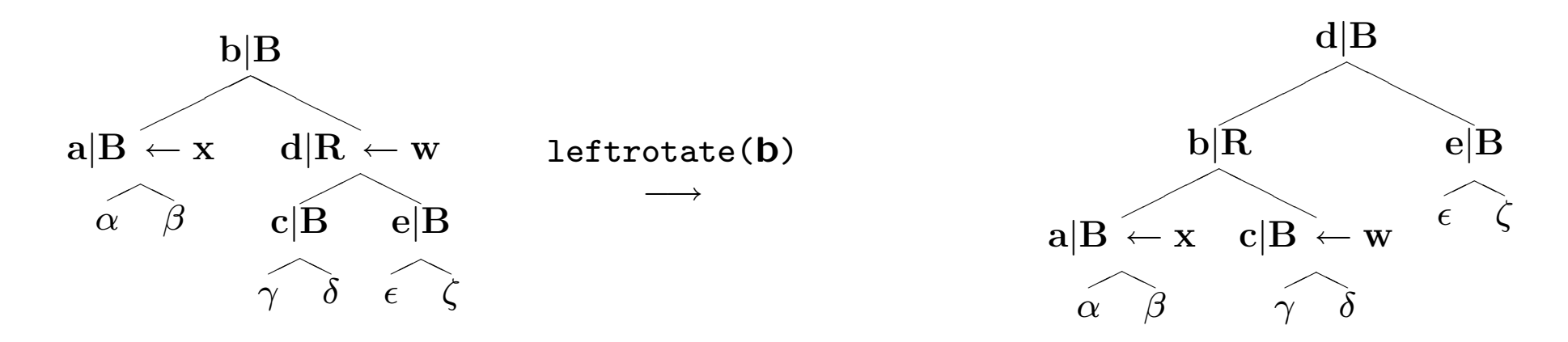

Porta a uno dei casi 2), 3), 4).

Caso 2) w è black. Entrambi i figli di w sono black. Si può colorare w red. Il problema della violazione di RB4) si sposta sul padre di x.

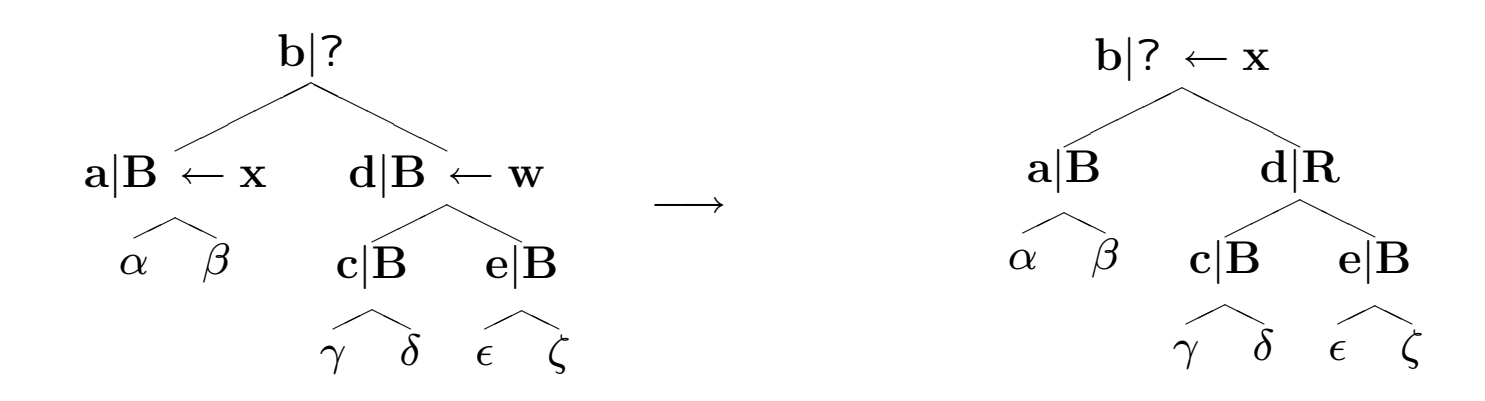

Si itera sul nuovo valore di x.

Caso 3)  $w \geq b$ lack. il suo figlio sinistro è red e invece il suo figlio destro è black.

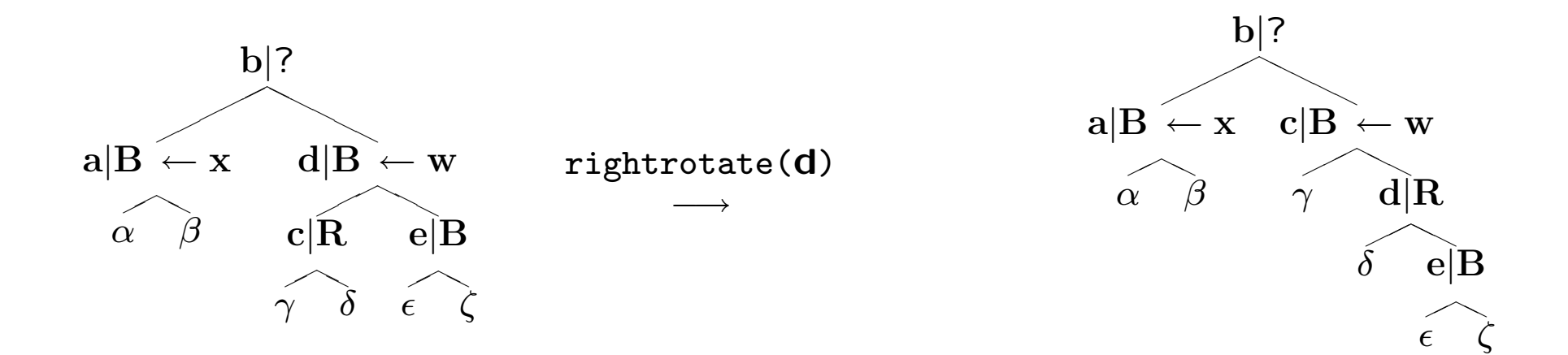

Porta al caso 4).

Caso 4)  $w \geq$  black. il suo figlio destro  $\geq$  red.

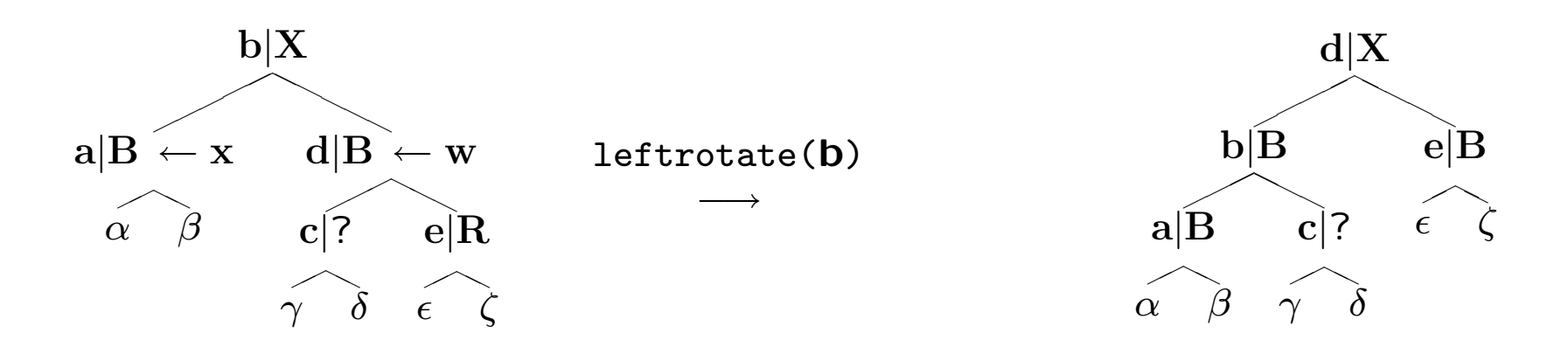

x viene posto = root.

La proprietà RB4) è ripristinata.

Infatti ogni cammino che passa per il nodo che era puntato da x incontra un black in più. Il numero di nodi black su ogni cammino che non tocca x non è stato modificato.

Commenti sulle prestazioni.

La cancellazione del nodo, senza fixup richiede  $O(log_2 n)$ . Per quanto riguarda fixup:

– Ogni rotazione richiede tempo  $O(1)$ .

 $-$  I casi 3) e 4) eseguono al più due rotazioni, e poi la procedura termina.

– Il caso 1) richiede una rotazione, poi:

Se il caso 1) porta al caso 2) non si verifica alcuna ulteriore iterazione poiché il padre di x sarà sicuramente red.

Altrimenti il caso 1) porta al caso 3) o 4).

 $-$  Il caso 2) può dare luogo a una serie di iterazioni che portano il puntatore x a risalire nell'albero. Al massimo si raggiunge la radice dopo  $O(log_2 n)$  iterazioni.

Dunque la cancellazione di un elemento da un albero Red-Black richiede  $O(log_2 n)$  passi e al più 3 rotazioni.

# Rappresentazione di Grafi (non orientati)

Vi sono molti modi di rappresentare grafi non orientati.

Quando si deve scegliere come implementare grafi (orientati o meno) in una certa applicazione, bisogna considerare gli eventuali vincoli — impliciti o espliciti — e le possibili operazioni che caratterizzano la classe di grafi adatta all'applicazione.

Consideriamo due rappresentazioni alternative per grafi non orientati generici:

- con matrice d'adiacenza.
- con liste d'adiacenza.

#### Matrice d'adiacenza.

Consideriamo un grafo non orientato  $G = (V, E)$ . Numeriamo i vertici di  $V$ : Indichiamo con  $v_i$  il vertice di  $V$  la cui etichetta è  $i \in \{1, 2, \ldots, |V|\}.$ 

La **matrice di adiacenza** di  $G$  è la matrice simmetrica M con  $|V| \times |V|$  valori booleani in cui M[x][y] == 1 se e solo se l'arco  $(v_{x}, v_{y}) \in E.$ 

La rappresentazione con matrici di adiacenza sono accettabili solamente se i grafi da manipolare non sono sparsi (A G mancano " pochi" archi per essere il grafo completo su  $V$ ).

Lo spazio necessario con questa rappresentazione è  $O(V^2)$ . Anche il tempo richiesto da molti degli algoritmi fondamentali è  $O(V^2)$  con questa rappresentazione.

# Liste d'adiacenza.

Quando il grafo è sparso, diciamo  $|E| = O(|V| \log |V|)$ , la rappresentazione attraverso liste di adiacenza è spesso da preferire.

In questa rappresentazione vi è una lista per ogni vertice  $v_i \in V$ . Ogni elemento di una tale lista è a sua volta un vertice  $v_j \in V$ .  $v_j$  appartiene alla lista associata a  $v_i$  se e solo se  $(v_i,v_j) \in E.$ 

I dettagli implementativi variano a seconda delle necessità applicative.

Ad esempio, le liste di adiacenza possono essere contenute in un array statico o dinamico, una lista concatenata, una tabella hash, un albero di ricerca, etc...

Anche le informazioni contenute nei nodi delle liste di adiacenza dipendono dalle esigenze dell'applicazione.

Consideriamo una semplice implementazione con un array allocato in memoria dinamica di liste d'adiacenza.

Questa implementazione non è adatta ad applicazioni che modifichino frequentemente i grafi.

```
struct node { /* nodo di lista di adiacenza */
   int v;
   struct node *next;
};
struct graph { /* struttura associata a ogni grafo */
   int V; /* numero nodi */int E; /* numero archi */
   struct node **A; /* array di liste di adiacenza */
};
```
## Creazione del grafo

```
struct graph *creategraph(int nv, int ne)
{
    struct graph *g = \text{malloc}(sizeof(struct graph));if(\lg) {
         fprintf(stderr,"Errore di Allocazione\n");
         exit(-1);}
    g - \Sigma = ne;g \rightarrow V = nv;if(!(g-\lambda) = \text{calloc}(\text{nv}, \text{sizeof}(\text{struct node }*))) {
         fprintf(stderr,"Errore di Allocazione\n");
         exit(-2);}
    return g;
}
```
La funzione creategraph richiede il numero di vertici e il numero di nodi del grafo da creare. Alloca spazio per ogni lista di adiacenza, inizialmente vuota.

Lettura del grafo:

Dopo aver creato la struttura delle liste di adiacenza, bisogna inserire gli archi nelle liste stesse.

```
void readgraph(struct graph *g, FILE *fp) {
    int i,v1, v2;
    for(i = 0; i < g->E; i++) {
        fscanf(fp,"%d %d",&v1,&v2);
        g - > A[v1-1] = vertexinsert(g->A[v1-1], v2);
        g - > A[v2-1] = vertexinsert(g->A[v2-1],v1);
    }
}
```
Usiamo questa funzione che legge da un file gli archi. Nel file ogni riga contiene un unico arco specificato come coppia di vertici.

La funzione per inserire i vertici nelle liste di adiacenza è una normale funzione per l'inserzione in testa a liste concatenate:

```
struct node *vertexinsert(struct node *p, int k) {
    struct node *q = malloc(sizeof(struct node));
    if(!q) { fprintf(stderr,"Errore di Allocazione\n"); exit(-3); }
    q \rightarrow v = k;
    q->next = p;
    return q;
}
```
Si noti che per ogni arco si devono eseguire due chiamate a vertexinsert su due liste diverse dell'array g->A. Dato un arco  $(v, w) \in E$ , si deve inserire v nella lista associata a w, così come w nella lista associata a  $v$ .

# Attraversamento in Profondità

L'attraversamento in profondità (depth-first search, DFS) di un grafo non orientato consiste nel visitare ogni nodo del grafo secondo un ordine compatibile con quanto qui di seguito specificato:

Il prossimo nodo da visitare è connesso con un arco al nodo più recentemente visitato che abbia archi che lo connettano a nodi non ancora visitati.

L'attraversamento DFS, fra le altre cose, permette l'individuazione delle componenti connesse di un grafo.

Implementiamo la visita DFS tramite una semplice funzione ricorsiva:

```
void dfs1(struct graph *g, int i, int *aux) {
    struct node *t;
    aux[i] = 1;
    for(t = g->A[i]; t; t = t->next)
        if(!aux[t->v - 1]) {
            print(f("%d,"t->v);dfs1(g,t->v-1,aux);}
}
void dfs(struct graph *g) {
    int i, *aux = calloc(g->V,sizeof(int));
    if(!aux) { fprintf(stderr,"Errore di Allocazione\n"); exit(-4); }
    for(i = 0; i < g->V; i++)
        if(!aux[i]) {
            printf("\nabla", i+1);
            dfs1(g,i,aux);}
    free(aux);
}
```
La procedura ricorsiva implementata per la visita DFS usa un array di appoggio per memorizzare quando un vertice è già stato incontrato.

Quando dfs1 è richiamata da dfs si entra in una nuova componente connessa.

dfs1 richiamerà se stessa ricorsivamente fino a quando tutta la componente è stata visitata.

Poich´e dfs1 contiene un ciclo sulla lista di adiacenza del nodo con cui è richiamata, ogni arco viene esaminato in totale due volte, mentre la lista di adiacenza di ogni vertice è scandita una volta sola.

La visita DFS con liste di adiacenza richiede  $O(|V| + |E|)$ .

#### Attraversamento in Ampiezza

L'attraversamento in ampiezza (breadth-first search, BFS) è un modo alternativo al DFS per visitare ogni nodo di un grafo non orientato.

Il prossimo nodo da visitare lo si sceglie fra quelli che siano connessi al nodo visitato meno recentemente che abbia archi che lo connettano a nodi non ancora visitati.

Vediamone un'implementazione non ricorsiva che memorizza in una coda i nodi connessi al nodo appena visitato.

Sostituendo la coda con uno stack si ottiene una (leggera variante della) visita DFS.

```
void bfs1(struct graph *g, int i, int *aux) {
    struct node *t;
    intqueue *q = \text{createqueue}();
    enqueue(q,i);while(!emptyq(q)) {
        i = \text{dequeue}(q);
        aux[i] = 1;for(t = g - \lambda[i]; t; t = t - \lambda n \in \mathbb{R})
             if(!aux[t->v - 1]) {
                 enqueue(q, t->v -1);
                 print("%d,"t->v);aux[t->v-1] = 1;}
    }
    destroyqueue(q);
}
void bfs(struct graph *g) {
    int i, *aux = calloc(g~>V,sizeof(int));if(!aux) { fprintf(stderr,"Errore di Allocazione\n"); exit(-4); }
    for(i = 0; i < g->V; i++)
        if(!aux[i]) {
            printf("\nabla", i+1);
             bfs1(g,i,aux);}
    free(aux);
}
```
La procedura implementata per la visita BFS usa un array di appoggio per memorizzare quando un vertice è già stato incontrato.

Quando bfs1 è richiamata da bfs si entra in una nuova componente connessa.

bfs1 usa una coda per memorizzare da quali vertici riprendere la visita quando la lista di adiacenza del vertice corrente è stata tutta esplorata.

Ogni lista è visitata una volta, e ogni arco due volte.

La visita BFS con liste di adiacenza richiede  $O(|V| + |E|)$ .

Complementi: Qualche nozione ulteriore di Input/Output e gestione di stringhe.

Nel file di intestazione stdio.h si trovano i prototipi delle funzioni della famiglia di scanf e printf.

Ad esempio vi sono le funzioni sscanf e sprintf. Funzionano come le rispettive funzioni per l'input/output, ma il loro primo argomento è una stringa di caratteri che sostituisce lo stream di input/output.

```
char s[80];
sprintf(s,"%d, %d, %d, stella!",1,2,3); /* s contiene 1, 2, 3, stella! */
\sigma sscanf(s, "%d", &i); \sigma /* i contiene 1 */
```
## Accesso diretto ai file.

Il prototipo delle seguenti funzioni è in stdio.h.

int fseek(FILE \*fp, long offset, int place)

Riposiziona il cursore per la prossima operazione sul file binario puntato da fp.

La nuova posizione del cursore è offset byte da:

- Dall'inizio se place è SEEK SET
- Dalla posizione corrente prima di fseek se place è SEEK\_CUR
- Dalla fine del file se place è SEEK END

long ftell(FILE \*fp)

Restituisce la posizione attuale del cursore associato al file fp come numero di byte dall'inizio del file stesso.

void rewind(FILE \*fp) Riporta il cursore all'inizio del file puntato da fp. size\_t fread(void \*a\_ptr, size\_t el\_size, size\_t n, FILE \*fp)

Legge al più  $n *$  el size byte dal file puntato da fp e li pone nell'array puntato da a ptr.

Viene restituito il numero di elementi effettivamente scritti con successo in a ptr.

Se si incontra la fine del file, il valore restituito è minore di  $n *$ el size.

size\_t fwrite(const void \*a\_ptr, size\_t el\_size, size\_t n, FILE \*fp)

Scrive n \* el\_size byte nel file puntato da fp, prelevandoli dall'array puntato da a ptr.

Viene restituito il numero di elementi scritti con successo nel file. In caso di errore viene restituito un valore minore di n \* el size.

Consultare il libro, e/o il sito del corso (o altre fonti) per la documentazione relativa alle funzioni di libreria standard i cui prototipi sono in stdio.h, stdlib.h, ctype.h, string.h.

Altri file di intestazione interessanti: assert.h, time.h.